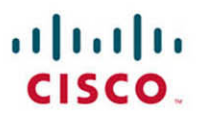

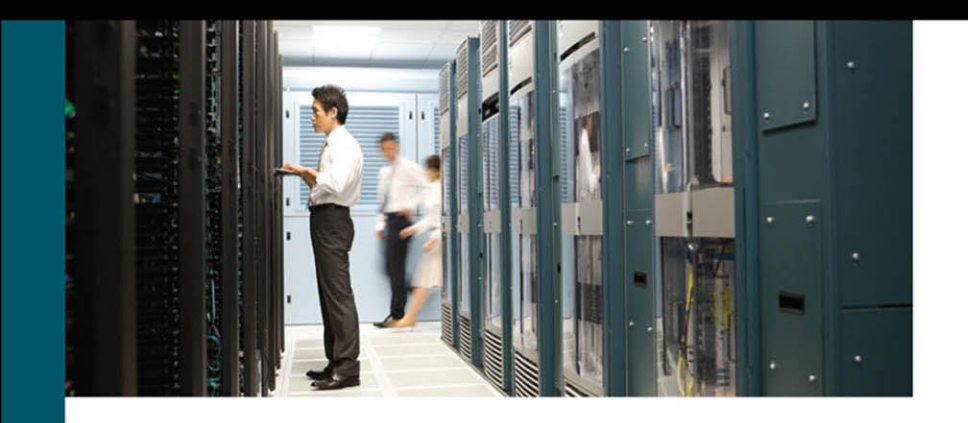

# **CCIE Professional Development Routing TCP/IP**

Volume II **Second Edition** 

ciscopress.com

Jeff Doyle, CCIE No. 1919

FREE SAMPLE CHAPTER

s.

 $\overline{\mathbf{in}}$ 

 $SHA$ RE WITH OTHERS 8

f.

 $\blacktriangleright$ 

# **Routing TCP/IP, Volume II**

# **CCIE Professional Development, Second Edition**

Jeff Doyle

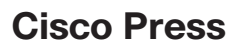

800 East 96th Street Indianapolis, IN 46240

# **Routing TCP/IP, Volume II**

#### **CCIE Professional Development, Second Edition**

Jeff Doyle

Copyright© 2017 Cisco Systems, Inc.

Published by: Cisco Press 800 East 96th Street Indianapolis, IN 46240 USA

All rights reserved. No part of this book may be reproduced or transmitted in any form or by any means, electronic or mechanical, including photocopying, recording, or by any information storage and retrieval system, without written permission from the publisher, except for the inclusion of brief quotations in a review.

Printed in the United States of America

First Printing August 2016

Library of Congress Control Number: 2016936742

ISBN-13: 978-1-58705-470-9 ISBN-10: 1-58705-470-1

#### **Warning and Disclaimer**

This book is designed to provide information about routing TCP/IP. Every effort has been made to make this book as complete and as accurate as possible, but no warranty or fitness is implied.

The information is provided on an "as is" basis. The authors, Cisco Press, and Cisco Systems, Inc. shall have neither liability nor responsibility to any person or entity with respect to any loss or damages arising from the information contained in this book or from the use of the discs or programs that may accompany it.

The opinions expressed in this book belong to the author and are not necessarily those of Cisco Systems, Inc.

## **Trademark Acknowledgments**

All terms mentioned in this book that are known to be trademarks or service marks have been appropriately capitalized. Cisco Press or Cisco Systems, Inc., cannot attest to the accuracy of this information. Use of a term in this book should not be regarded as affecting the validity of any trademark or service mark.

## **Special Sales**

For information about buying this title in bulk quantities, or for special sales opportunities (which may include electronic versions; custom cover designs; and content particular to your business, training goals, marketing focus, or branding interests), please contact our corporate sales department at corpsales@pearsoned.com or (800) 382-3419.

For government sales inquiries, please contact governmentsales@pearsoned.com.

For questions about sales outside the U.S., please contact intlcs@pearson.com.

### **Feedback Information**

At Cisco Press, our goal is to create in-depth technical books of the highest quality and value. Each book is crafted with care and precision, undergoing rigorous development that involves the unique expertise of members from the professional technical community.

Readers' feedback is a natural continuation of this process. If you have any comments regarding how we could improve the quality of this book, or otherwise alter it to better suit your needs, you can contact us through email at feedback@ciscopress.com. Please make sure to include the book title and ISBN in your message.

We greatly appreciate your assistance.

**Editor-in-Chief:** Mark Taub

**Product Line Manager:** Brett Bartow

**Alliances Manager, Cisco Press:** Ron Fligge

**Managing Editor:** Sandra Schroeder

**Development Editor:** Christopher Cleveland

**Project Editor:** Deadline Driven Publishing

**Copy Editor:** Deadline Driven Publishing

**Technical Editors:** Darien Hirotsu, Pete Moyer

**Editorial Assistant:** Vanessa Evans

**Cover Designer:** Chuti Prasertsith

**Composition:** Patricia Ratcliff

**Indexer:** Angie Martin

**Proofreader:** Deadline Driven Publishing

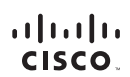

**Americas Headquarters**<br>Cisco Systems, Inc.<br>San Jose, CA

Asia Pacific Headquarters Asia Facilic Freadquarters<br>Cisco Systems (USA) Pte. Ltd.<br>Singapore Europe Headquarters Lurope rreadquarters<br>Cisco Systems International BV<br>Amsterdam, The Netherlands

Cisco has more than 200 offices worldwide. Addresses, phone numbers, and fax numbers are listed on the Cisco Website at www.cisco.com/go/offices.

CCDE, CCENT, Cisco Eos, Cisco HealthPresence, the Cisco logo, Cisco Lumin, Cisco Nexus, Cisco StadiumVision, Cisco TelePresence, Cisco WebEx, DCE, and Welcome to the Human Network are trademarks; Changing ● CDE. CCFNT Giso Book Health Presence, the Giso blogo. Stoc Lumin, Oiso Market, Market Descriptions and Access Pagistral Arena Republic Website Descriptions of the Human Newsyle Presence and Access Pegistral Arena ReyncO Follow Me Browsing, FormShare, GigaDrive, HomeLink, Internet Quotient, IOS, iPhone, iQuick Study, IronPort, the IronPort logo, LightStream, Linksys, MediaTone, MeetingPlace, MeetingPlace Chime Sound, MGX, Networkers Networking Academy, Network Registrar, PCNow, PIX, PowerPanels, ProConnect, ScriptShare, SenderBase, SMARTnet, Spectrum Expert, StackWise, The Fastest Way to Increase Your Internet Quotient, TransPath, WebEx, and the WebEx logo are registered trademarks of Cisco Systems, Inc. and/or its affiliates in the United States and certain other countries.

All other trademarks mentioned in this document or website are the property of their respective owners. The use of the word partner does not imply a partnership relationship between Cisco and any other company. (0812R)

## **[About the Author](#page-9-0)**

**Jeff Doyle, CCIE No. 1919**, is vice president of research at Fishtech Labs. Specializing in IP routing protocols, SDN/NFV, data center fabrics, MPLS, and IPv6, Jeff has designed or assisted in the design of large-scale IP service provider and enterprise networks in 26 countries over 6 continents. He worked with early IPv6 adopters in Japan, China, and South Korea, and has advised service providers, government agencies, military contractors, equipment manufacturers, and large enterprises on best-practice IPv6 deployment. He now advises large enterprises on evolving data center infrastructures, SDN, and SD-WAN.

Jeff is the author of *CCIE Professional Development: Routing TCP/IP*, Volumes I and II and *OSPF and IS-IS: Choosing an IGP for Large-Scale Networks*; a co-author of *Software Defined Networking: Anatomy of OpenFlow;* and an editor and contributing author of *Juniper Networks Routers: The Complete Reference*. He also writes for *Forbes* and blogs for both *Network World* and *Network Computing*. Jeff is one of the founders of the Rocky Mountain IPv6 Task Force, is an IPv6 Forum Fellow, and serves on the executive board of the Colorado chapter of the Internet Society (ISOC).

Jeff lives in Westminster, Colorado, with his wife Sara and a Sheltie named Max, the Forrest Gump of the dog world. Jeff and Sara count themselves especially fortunate that their four grown children and a growing herd of grandchildren all live within a few miles.

# **About the Contributing Authors**

**Khaled W. Abuelenain**, **CCIE No. 27401,** is currently the consulting director for Acuative, a Cisco Certified Managed Services Master Partner, at the company's EMEA office in Saudi Arabia. He is a certified double CCIE (R&S, SP), holds a B.Sc. degree in electronics and communication engineering from Ain Shams University, Egypt, and is an IEEE member since 1997. Khaled has been designing, operating, or optimizing largescale networks for more than 14 years throughout the Middle East, typically for service providers and mobile operators with multinational presence, banks, and government agencies. He has extensive experience in routing, BGP, MPLS, and IPv6. Khaled is also an expert on data center technologies and network programmability, with a special interest in Python programming for SDN solutions. He is an active member of both the Cloud Computing and SDN IEEE societies.

**Nicolas Michel, dual CCIE No. 29410 R/S and DC,** is a network architect with 10 years of experience in several fields: routing switching, data center, and unified communications. Nicolas is a former Sergeant in the French Air Force and started to work as a network engineer during the time he was serving. He has worked on several NATO-related projects.

He decided to move to Switzerland in 2011, to work for the local leading networking consulting company.

He was the principal UC architect for the UEFA EURO 2016 football tournament.

Nicolas is also an eager reader about emerging network technologies (SDN, Automation/ Network programmability). He blogs at<http://vpackets.net> and is also a president for a nongovernmental organization that helps children with autism.

He participates in an open source network simulation project: [http://www.unetlab.com/.](http://www.unetlab.com/)

Nicolas is actually trying to relocate to the United States.

From Nicolas: I would like to dedicate the work I have done on this book to my wonderful wife who has supported me throughout my career and helps me become a better engineer and a better man. I wouldn't be the same man without her.

Also I would like to dedicate this work to my kids and my parents, who taught me to never give up and to enjoy every moment.

Finally, I would express my heartfelt thanks to Jeff Doyle for giving me the opportunity to work on this project. I learned so many things and I still can't believe how lucky I was.

## **About the Technical Reviewers**

**Darien Hirotsu** is a networking professional who has been in the industry for nearly a decade working on service provider, data center, and enterprise networks. He earned a master's degree in network engineering from UC Santa Cruz and a bachelor's degree in electrical engineering from Cal Poly San Luis Obispo. He also holds multiple expert level certifications, and is equally passionate about both the software and networking parts of SDN.

Darien would like to send extra special thanks to his fiancé Rebecca Nguyen. Editing this book was both rewarding and time consuming. During the whole process and through the long weekends, Rebecca's love, support, and patience never wavered, and for that, he will always be grateful. Thank you for everything you do, Rebecca!

**Pete Moyer** is an old-timer IP/MPLS consulting engineer who has turned his focus toward SDN in recent years. He has multivendor experience in IP networking, having earned the first awarded JNCIE in the early 2000s and his CCIE in the late 1990s. He is a co-author and technical editor of several networking books on IP and SDN and has authored many articles and blogs on various networking topics. His current focus is on large-scale data center and service provider networks, including the Research & Education Network (REN) market. He also holds a B.S. degree in CMIS from the University of Maryland.

# **Dedications**

*This book is dedicated to my wife Sara; my children, Anna, Carol, James, and Katherine; and my grandchildren, Claire, Caroline, and Sam. They are my refuge, and they keep me sane, humble, and happy.*

# **[Acknowledgments](#page-9-0)**

An author of a technical book is just a front for a small army of brilliant, dedicated people. This book is no exception. At the risk of sounding like I'm making an Academy Award acceptance speech, I would like to thank a number of those people.

I would like to thank Khaled Abu El Enian and Nicolas Michel, who contributed many new end-of-chapter configuration and troubleshooting exercises. Khaled also helped me out in a time crunch and wrote most sections in "Scaling BGP Functions" in Chapter 5, "Scaling BGP." I hope we can collaborate even closer on a future book or two.

I would also like to thank Pete Moyer, my longtime friend and associate, who has been a technical reviewer for every book I've written alone and has been a co-author on several other books. Pete has had a profound influence on my life beyond this and other book projects, and I will always be indebted to him.

Darien Hirotsu is the other technical reviewer on this book, and it's the first time we have worked together on a book project, although we have been associates across multiple companies and engineering projects. Darien is astoundingly detail-oriented and caught countless tiny errors throughout my manuscript.

My gratitude goes to Chris Cleveland for his expert guidance as development editor. We have collaborated on multiple books, and he has made each one a better book and me a better writer.

Thanks to Brett Bartow and all the folks at Cisco Press. Brett has shown superhuman patience with me as the book schedule constantly fell victim to "day job" priorities. He has continued to show me great kindness throughout the project when I'm sure he would have preferred to bash me on the head with a copy of Volume I.

I would like to thank my wife Sara, who has lived with me juggling multiple writing projects over many years. She long ago learned what it means when she notices me staring blankly at nothing, and says, "You're writing in your head again, aren't you?"

Finally, I would like to thank you, good reader, for making the two volumes of *Routing TCP/IP* such a success and for waiting so patiently for me to finish this new edition. I hope the book proves to be worth your wait.

## **Contents at a Glance**

Introduction xxi

- Chapter 1 Inter-Domain Routing Concepts 1
- Chapter 2 Introduction to BGP 71
- Chapter 3 BGP and NLRI 155
- Chapter 4 BGP and Routing Policies 237
- Chapter 5 Scaling BGP 401
- Chapter 6 Multiprotocol BGP 615
- Chapter 7 Introduction to IP Multicast Routing 713
- Chapter 8 Protocol Independent Multicast 771
- Chapter 9 Scaling IP Multicast Routing 881
- Chapter 10 IPv4 to IPv4 Network Address Translation (NAT44) 931
- Chapter 11 IPv6 to IPv4 Network Address Translation (NAT64) 995
- Appendix A Answers to Review Questions 1047

Index 1079

- Appendix B (online) Answers to Configuration Exercises
- Appendix C (online) Answers to Troubleshooting Exercises

## <span id="page-9-0"></span>**Contents**

[Introduction xxi](#page-21-0)

**Chapter 1 Inter-Domain Routing Concepts 1** Early Inter-Domain Routing: The Exterior Gateway Protocol (EGP) 1 Origins of EGP 2 Operation of EGP 3 *EGP Topology Issues 3 EGP Functions 5 Neighbor Acquisition Protocol 6 Neighbor Reachability Protocol 8 Network Reachability Protocol 10* Shortcomings of EGP 15 The Advent of BGP 16 BGP Basics 17 Autonomous System Types 21 External and Internal BGP 22 Multihoming 29 Transit AS Multihoming 30 Stub AS Multihoming 31 Multihoming and Routing Policies 36 Multihoming Issues: Load Sharing and Load Balancing 36 Multihoming Issues: Traffic Control 37 Multihoming Issues: Provider-Assigned Addressing 40 Classless Inter-Domain Routing 41 A Summarization Summary 41 Classless Routing 43 Summarization: The Good, the Bad, and the Asymmetric 47 CIDR: Reducing Class B Address Space Depletion 50 CIDR: Reducing Routing Table Explosion 50 Managing and Assigning IPv4 Address Blocks 54 CIDR Issues: Multihoming and Provider-Assigned Addresses 56 CIDR Issues: Address Portability 58 CIDR Issues: Provider-Independent Addresses 59 CIDR Issues: Traffic Engineering 60 CIDR Approaches Its Limits 62

<span id="page-10-0"></span>IPv6 Comes of Age 66 Routing Table Explosion, Again 66 Looking Ahead 68 Review Questions 69 **[Chapter 2 Introduction to BGP 71](#page-27-0)** [Who Needs BGP? 71](#page-27-0) [Connecting to Untrusted Domains 71](#page-27-0) [Connecting to Multiple External Neighbors 74](#page-30-0) [Setting Routing Policy 79](#page-35-0) [BGP Hazards 82](#page-38-0) [Operation of BGP 84](#page-40-0) [BGP Message Types 85](#page-41-0) *[Open Message 85](#page-41-0) [Keepalive Message 86](#page-42-0) [Update Message 86](#page-42-0) [Notification Message 87](#page-43-0)* [BGP Finite State Machine 87](#page-43-0) *[Idle State 88](#page-44-0) [Connect State 89](#page-45-0) [Active State 89](#page-45-0) [OpenSent State 89](#page-45-0) [OpenConfirm State 90](#page-46-0) [Established State 90](#page-46-0)* [Path Attributes 90](#page-46-0) *[ORIGIN Attribute 92](#page-48-0) [AS\\_PATH Attribute 92](#page-48-0) [NEXT\\_HOP Attribute 97](#page-53-0) [Weight 100](#page-56-0)* [BGP Decision Process 100](#page-56-0) [BGP Message Formats 103](#page-59-0) [Open Message 104](#page-60-0) [Update Message 105](#page-61-0) [Keepalive Message 108](#page-64-0) [Notification Message 108](#page-64-0)

[Configuring and Troubleshooting BGP Peering 110](#page-66-0) [Case Study: EBGP Peering 110](#page-66-0) [Case Study: EBGP Peering over IPv6 114](#page-70-0) [Case Study: IBGP Peering 118](#page-74-0) [Case Study: Connected Check and EBGP Multihop 127](#page-83-0) [Case Study: Managing and Securing BGP Connections 136](#page-92-0) [Looking Ahead 142](#page-98-0) [Review Questions 143](#page-99-0) [Configuration Exercises 144](#page-100-0) [Troubleshooting Exercises 145](#page-101-0)

#### **Chapter 3 BGP and NLRI 155**

Configuring and Troubleshooting NLRI in BGP 155 Injecting Prefixes with the network Statement 156 Using the network mask Statement 160 Injecting Prefixes with Redistribution 162 NLRI and IBGP 167 Managing Prefixes in an IBGP Topology 168 IBGP and IGP Synchronization 179 Advertising BGP NLRI into the Local AS 182 Redistributing BGP NLRI into the IGP 182 Case Study: Distributing NLRI in a Stub AS with IBGP 184 Distributing NLRI in a Stub AS with Static Routes 193 Advertising a Default Route to a Neighboring AS 196 Advertising Aggregate Routes with BGP 198 Case Study: Aggregation Using Static Routes 199 Aggregation Using the aggregate-address Statement 201 ATOMIC\_AGGREGATE and AGGREGATOR Attributes 207 Using AS SET with Aggregates 210 Looking Ahead 218 Review Questions 218 Configuration Exercises 219 Troubleshooting Exercises 223 **Chapter 4 BGP and Routing Policies 237**

## Policy and the BGP Database 238 IOS BGP Implementation 249 InQ and OutQ 249

IOS BGP Processes 251 NHT, Event, and the Open Processes 256 Table Versions 258 Managing Policy Changes 267 Clearing BGP Sessions 268 Soft Reconfiguraton 269 Route Refresh 274 Route Filtering Techniques 279 Filtering Routes by NLRI 280 Case Study: Using Distribute Lists 280 Route Filtering with Extended ACLs 292 Case Study: Using Prefix Lists 293 Filtering Routes by AS\_PATH 304 Regular Expressions 304 *Literals and Metacharacters 305 Delineation: Matching the Start and End of Lines 306 Bracketing: Matching a Set of Characters 306 Negating: Matching Everything Except a Set of Characters 306 Wildcard: Matching Any Single Character 307 Alternation: Matching One of a Set of Characters 307 Optional Characters: Matching a Character That May or May Not Be There 307 Repetition: Matching a Number of Repeating Characters 307 Boundaries: Delineating Literals 308 Putting It All Together: A Complex Example 308* Case Study: Using AS-Path Filters 309 Case Study: Setting Policy with Route Maps 314 Filter Processing 322 Influencing the BGP Decision Process 323 Case Study: Administrative Weights 325 Case Study: Using the LOCAL\_PREF Attribute 334 Case Study: Using the MULTI\_EXIT\_DISC Attribute 343 Case Study: Prepending the AS\_PATH 366 Case Study: Administrative Distances and Backdoor Routes 372 Controlling Complex Route Maps 379 Continue Clauses 380 Policy Lists 383

Looking Ahead 386 Review Questions 386 Configuration Exercises 388 Troubleshooting Exercises 392

#### **Chapter 5 Scaling BGP 401**

Scaling the Configuration 402 Peer Groups 403 Peer Templates 413 *Session Templates 414 Policy Templates 419* Communities 425 *Well-Known Communities 426 Arbitrary Communities 434 Using the AA:NN Format 443 Expanded Community Lists 445 Adding and Deleting Communities 460 Extended Community Lists 472* Scaling BGP Functions 478 Route Flap Dampening 479 Outbound Route Filters (ORF) 486 Next-Hop Tracking 496 Fast External Fallover 509 Bidirectional Forwarding Detection (BFD) 512 BGP Prefix Independent Convergence (PIC) 523 *ADD-PATHS Capability 528* Graceful Restart 538 Maximum Prefixes 540 Tuning BGP CPU 552 Tuning BGP Memory 556 BGP Transport Optimization 563 *Optimizing TCP 563 Optimizing BGP Update Generation 568 Optimizing TCP ACK Message Receipt 568* Scaling the BGP Network 569 Private AS Numbers 569 4-Byte AS Numbers 574

IBGP and the N-Squared Problem 575 Confederations 576 Route Reflectors 592 Looking Ahead 606 Review Questions 607 Configuration Exercises 608 Troubleshooting Exercises 612 **Chapter 6 Multiprotocol BGP 615** Multiprotocol Extensions to BGP 616 MBGP Support for the IPv6 Address Family 618 Configuring MBGP for IPv6 619 IPv4 and IPv6 Prefixes over an IPv4 TCP Session 620 Upgrading IPv4 BGP Configurations to the Address Family Format 629 IPv4 and IPv6 over an IPv6 TCP Connection 631 Dual Stack MBGP Connection 642 Multihop Dual Stack MBGP Connection 647 Mixed IPv4 and IPv6 Sessions 650 Multiprotocol IBGP 654 Case Study: Multiprotocol Policy Configuration 666 Looking Ahead 705 Review Questions 705 Configuration Exercises 706 Question 1: 707 Troubleshooting Exercises 709 **Chapter 7 Introduction to IP Multicast Routing 713** Requirements for IP Multicast 716 IPv4 Multicast Addresses 717 IPv6 Multicast Addresses 721 Group Membership Concepts 724 *Joining and Leaving a Group 726 Join Latency 726 Leave Latency 727 Group Maintenance 728 Multiple Routers on a Network 728*

Internet Group Management Protocol (IGMP) 729 *IGMPv2 Host Functions 730 IGMPv2 Router Functions 731 IGMPv1 733 IGMPv3 735 IGMP Message Format 736* Multicast Listener Discovery (MLD) 742 IGMP/MLD Snooping 745 Cisco Group Management Protocol (CGMP) 749 Multicast Routing Issues 753 Multicast Forwarding 754 Multicast Routing 756 Sparse Versus Dense Topologies 757 Implicit Joins Versus Explicit Joins 758 Source-Based Trees Versus Shared Trees 760 Source-Specific Multicast (SSM) 761 Multicast Scoping 763 *TTL Scoping 763 Administrative Scoping 765* Looking Ahead 766 Recommended Reading 766 Review Questions 766 Configuration Exercises 768 **Chapter 8 Protocol Independent Multicast 771** Introduction to Protocol Independent Multicast (PIM) 771 Operation of Protocol Independent Multicast-Dense Mode (PIM-DM) 773 PIM-DM Basics 773 Prune Overrides 779 Unicast Route Changes 782 PIM-DM Designated Routers 782 PIM Forwarder Election 782 Operation of Protocol Independent Multicast-Sparse Mode (PIM-SM) 785 PIM-SM Basics 786

Finding the Rendezvous Point 787 *Bootstrap Protocol 787 Auto-RP Protocol 789 Embedded RP Addresses 790* PIM-SM and Shared Trees 793 Source Registration 796 PIM-SM and Shortest Path Trees 803 PIMv2 Message Formats 808 *PIMv2 Message Header Format 809 PIMv2 Hello Message Format 810 PIMv2 Register Message Format 811 PIMv2 Register Stop Message Format 812 PIMv2 Join/Prune Message Format 812 PIMv2 Bootstrap Message Format 814 PIMv2 Assert Message Format 815 PIMv2 Graft Message Format 816 PIMv2 Graft-Ack Message Format 816 Candidate-RP-Advertisement Message Format 817* Configuring IP Multicast Routing 817 Case Study: Configuring Protocol Independent Multicast-Dense Mode (PIM-DM) 819 Configuring Protocol Independent Multicast-Sparse Mode (PIM-SM) 828 *Case Study: Statically Configuring the RP 829 Case Study: Configuring Auto-RP 837 Case Study: Configuring Sparse-Dense Mode 845 Case Study: Configuring the Bootstrap Protocol 849* Case Study: Multicast Load Sharing 856 Troubleshooting IP Multicast Routing 863 Using mrinfo 865 Using mtrace and mstat 867 Looking Ahead 872 Recommended Reading 872 Review Questions 873 Configuration Exercises 873 Troubleshooting Exercises 876

#### **Chapter 9 Scaling IP Multicast Routing 881**

Multicast Scoping 881 Case Study: Multicasting Across Non-Multicast Domains 885 Connecting to DVMRP Networks 888 Inter-AS Multicasting 891 Multiprotocol Extensions for BGP (MBGP) 894 Operation of Multicast Source Discovery Protocol (MSDP) 896 MSDP Message Formats 898 *Source Active TLV 898 Source Active Request TLV 899 Source Active Response TLV 900 Keepalive TLV 900 Notification TLV 900* Case Study: Configuring MBGP 902 Case Study: Configuring MSDP 908 Case Study: MSDP Mesh Groups 913 Case Study: Anycast RP 917 Case Study: MSDP Default Peers 923 Looking Ahead 926 Review Questions 926 Configuration Exercise 927 **Chapter 10 IPv4 to IPv4 Network Address Translation (NAT44) 931** Operation of NAT44 932 Basic NAT Concepts 932 NAT and IP Address Conservation 934 NAT and ISP Migration 937 NAT and Multihomed Autonomous Systems 938 Port Address Translation (PAT) 940 NAT and TCP Load Distribution 942 NAT and Virtual Servers 944 NAT Issues 944 Header Checksums 945 Fragmentation 945 Encryption 945 Security 946

Protocol-Specific Issues 946 *ICMP 947 DNS 948 FTP 951 SMTP 953 SNMP 953 Routing Protocols 953 Traceroute 953* Configuring NAT44 955 Case Study: Static NAT 955 NAT44 and DNS 962 Case Study: Dynamic NAT 964 Case Study: A Network Merger 969 Case Study: ISP Multihoming with NAT 975 Port Address Translation 980 Case Study: TCP Load Balancing 982 Case Study: Service Distribution 984 Troubleshooting NAT44 986 Looking Ahead 988 Review Questions 989 Configuration Exercises 989 Troubleshooting Exercises 991 **Chapter 11 IPv6 to IPv4 Network Address Translation (NAT64) 995** Stateless IP/ICMP Translation (SIIT) 997 IPv4/IPv6 Header Translation 999 ICMP/ICMPv6 Translation 1002 Fragmentation and PMTU 1005 Upper-Layer Header Translation 1006 Network Address Translation with Port Translation (NAT-PT) 1007 Operation of NAT-PT 1008 Configuring NAT-PT 1010 Why Is NAT-PT Obsolete? 1029 Stateless NAT64 1031 Operation of Stateless NAT64 1031 Configuration of Stateless NAT64 1036 Limitations of NAT64 1038

Stateful NAT64 1038 Operation of Stateful NAT64 1038 Configuration of Stateful NAT64 1041 Limitations of Stateful NAT64 1043 Looking Ahead 1043 Review Questions 1044 Configuration Exercise 1044 Configuration Exercise Premise 1045

**Appendix A Answers to Review Questions 1047 [Index 1079](#page-111-0) Appendix B (online) Answers to Configuration Exercises Appendix C (online) Answers to Troubleshooting Exercises**

# **Command Syntax Conventions**

The conventions used to present command syntax in this book are the same conventions used in the IOS Command Reference. The Command Reference describes these conventions as follows:

- **Boldface** indicates commands and keywords that are entered literally as shown. In actual configuration examples and output (not general command syntax), boldface indicates commands that are manually input by the user (such as a **show** command).
- *Italic* indicates arguments for which you supply actual values.
- Vertical bars (|) separate alternative, mutually exclusive elements.
- Square brackets ([ ]) indicate an optional element.
- Braces ({ }) indicate a required choice.
- Braces within brackets ( $\left[\right\}$  ) indicate a required choice within an optional element.

## <span id="page-21-0"></span>**[Introduction](#page-9-0)**

Since the publication of Volume I of *Routing TCP/IP*, many volumes have been added to the Cisco Press CCIE Professional Development series. And the CCIE program has expanded to include various areas of specialization. Yet the IP routing protocols remain the essential foundation on which CCIE candidates must build their expertise. If the foundation is weak, the house will tumble.

I stated in the introduction to Volume I that "…as internetworks grow in size and complexity, routing issues can become at once both large and subtle." Scalability and management of growth continues to be a central theme in this second volume, as we move beyond the interior gateway protocols to examine both inter-autonomous system routing and more exotic routing issues such as multicasting and IPv6.

My objective in this book is not only to help you walk away from the CCIE lab exam with one of those valued and valuable numbers after your name, but also to help you develop the knowledge and skills to live up to the CCIE title. As with the first volume, I want to make CCIEs, not people who can pass the CCIE lab. In this vein, you can find in this book more information than you need to pass the lab, but certainly all the material is important in your career as a recognized internetworking expert.

When I earned my CCIE, the lab still consisted mostly of AGS+ routers. Certainly, the lab and the nature of the exam has changed substantially since that ancient time. If anything, the lab is more difficult now. Another addition to the CCIE program has been the recertification requirement. Even before I took the recertification exam for the first time, people told me how much Volume I helped them prepare for the test—particularly for IS-IS, a protocol that few outside of service provider environments are exposed to. I have therefore written this second volume with not only CCIE candidates in mind, but also existing CCIEs who need to review for their recertification. The chapters on multicasting and IPv6 are directed to this audience.

I have endeavored to follow the same structure that I followed in Volume I, in which a protocol is introduced in generic terms, followed by examples of configuring the protocol using Cisco IOS, and finally by examples of IOS tools for troubleshooting the protocol. For BGP and IP multicast, this structure is far too lengthy for a single chapter and therefore spans multiple chapters.

I hope you learn as much from reading this book as I have writing it.

# **Introduction to the Second Edition**

Almost from the moment the first edition of this volume went to print in 2001, I've wanted to add to it and, in some cases, change it. Some of that motivation came from my growing experience. Between 1998 and 2010, I worked almost exclusively with service providers and carriers, and I learned something new with almost every design project, technical discussion, and seminar I led or participated in. Certainly, some of this new knowledge just filled gaps in my own experience, but not all of it. I also learned along

with the rest of the networking industry as BGP and multicast networks became more sophisticated, as new capabilities were added, and as best practices evolved.

# **What's Changed in the Industry?**

The following sections outline what has changed in the industry since the first edition of this book was published.

## **BGP**

All the core concepts of BGP were already around when the first edition of this book was released in 2001. It was the external gateway protocol—or inter-autonomous system routing protocol— used throughout the Internet. It had multiprotocol capabilities. Version 4 was the accepted version. Although a number of useful new features and capabilities have been added since then, the protocol itself actually hasn't changed that much.

What has changed is the industry experience with BGP. This has enhanced the way policies are used and has enhanced and in some cases changed accepted best practices. And multiprotocol BGP has become the workhorse of multiservice core networks, with quite a few new address families defined so that you can run a multitude of different services over a single shared core. I don't cover the other essential element of multiservice networks in this book—Multiprotocol Label Switching (MPLS)—because the subject can easily fill one or two volumes by itself. But you can learn enough about multiprotocol BGP here to understand how it supports the various MPLS-based address families. And you see plenty of examples in this book of multiprotocol BGP support for both unicast and multicast address families under both IPv4 and IPv6.

The first edition of this book had a chapter on EGP, the predecessor to BGP. Although obsolete even then, the protocol still existed in some obscure government networks. So I covered it both for that reason and just in case some devious lab proctor decided to throw a few EGP problems at you on the CCIE exam. The protocol is now most sincerely dead and is covered in this edition only from a historical context to introduce BGP.

Reflecting the expanded industry experience of BGP and many new features Cisco added to its support, the two chapters on BGP in the first edition is now six chapters in this edition.

## **IP Multicast**

IP multicast networking has probably changed more than BGP networking has. Multicast and the associated routing protocols were complicated, and the networks were difficult to manage in 2001. To some degree that is still true, but also some changes make it not quite so difficult.

In 2001, the most common multicast routing protocols were DVMRP, PIM-DM, and PIM-SM. But I suspected that Core-Based Trees (CBT) and Multiprotocol OSPF (MOSPF) might become mainstream, so I covered those protocols. However, CBT and MOSPF never found acceptance, and DVMRP has become the RIP of multicast routing protocol—obsolete but still encountered on rare occasions. As a result, CBT and MOSPF are dropped from this edition in all but passing mention, and DVMRP is covered in much less detail than it was in the first edition.

PIM is now the accepted multicast routing protocol for both IPv4 and IPv6, so PIM-DM and PIM-SM, along with PIM-SSM, are covered in more depth than they were in the first edition.

## **IPv6**

I have been advocating IPv6 since the late 1990s; although by 2001, most interest in this new version of IP was limited to Japan, the People's Republic of China, and the Republic of Korea. Little interest was shown in the United States or Europe outside of a few military circles. IPv6 was for the most part out in the unforeseen future. Anyone predicting that the public IPv4 address pools would begin being depleted as soon as 2012 was considered a Chicken Little and probably more than a little ridiculous. So the first edition included a standalone chapter on IPv6 with little relation to the other topics in the book.

What a difference 15 years have made. IPv6 is now a mainstream protocol, and I predict that in not too many more years it will displace the now depleted IPv4. Reflecting this new reality, there is no standalone IPv6 chapter in this edition. Instead, IPv6 support is discussed in the context of BGP and IP multicast.

Network address translation in 2001 meant NAT-PT and always translation only between different IPv4 addresses. The technology has expanded since then, so now two chapters are included on NAT: one on IPv4-to-IPv4 translation and one on IPv6-to-IPv4 translation (NAT64).

## **What's Changed in This Edition?**

The last chapter difference you'll find in this second edition is the elimination of the first-edition chapter on router management (Chapter 9 in the first edition). The subject of managing Cisco routers has expanded greatly since 2001, as have the number of routing platforms Cisco offers, and doing the topic justice would take more room than appropriate for this book. In addition, the book is titled *Routing TCP/IP* after all, not Managing Cisco *Routers*.

Following are other changes in this edition:

■ **IOS**: IOS was the only Cisco router operating system in 2001. Now, in addition to IOS, we have IOS-XR, IOS-XE, and NX-OS. Trying to cover configuration examples and exercises under all these different systems would be confusing and complex, and would distract from the primary goal of the two volumes of *Routing TCP/IP*, which is to teach the protocols. So you'll find only IOS in this book. If

you understand the topics covered here, you can easily make the jump to any of the other Cisco operating systems.

- **Cisco versus IOS**: Related to the previous bullet, in the first edition, I usually referred to "Cisco commands." Because of the multiple operating systems Cisco now offers, I try to be more specific in this edition and say "IOS commands."
- **Commands versus statements:** Again related to the previous bullet, I have endeavored in this edition to differentiate between an IOS command and an IOS statement. A command, in this edition, means something you enter and expect to get an immediate result, such as a **show** command. A statement, however, is a part of an IOS configuration that influences the router's operational state.
- **Command Reference:** The first edition included a tabular listing at the end of each chapter of the commands (and statements) covered in the chapter in their full syntax with a description of each. So many commands (and statements) are covered now, and in some cases with so many variations among different IOS versions, that the table became long and unwieldy. So there is no end-of-chapter Command Reference here. If you want the full syntax of a command (or...ahem...statement) you can easily look it up in the online *Cisco Command Reference Guide* for the IOS version you use. And speaking of versions….
- **IOS versions**: I used IOS 11.4 for most of the examples in the first edition. As you surely know, there have been many IOS releases since then. In a few cases, I have reused some outputs from the first edition, but in most cases I have used more recent 12.4 or 15.0. In all cases, I have ensured that the captured configurations or outputs include the information discussed; however, your outputs might look different in some cases depending on the version you use. You should focus on finding the relevant information in an output, not on whether it looks exactly the same as what I show you.
- **Integrated troubleshooting**: In Volume I of *Routing TCP/IP*, each chapter followed a set format of providing a generic technical overview of the chapter subject, a section on how to configure it in IOS, and then a section on troubleshooting it. The BGP and IP multicast chapters in this second volume are each complicated enough and cover so much ground that the better approach is to integrate troubleshooting examples into the general configuration examples.
- **Network versus internetwork**: This is a trivial change. In 2001, I tried to be precise in my definitions, so a network meant a common communications media such as Ethernet, whereas an internetwork was any number of networks connected by routers. That's now old-fashioned usage. Hardly anyone says *internetwork* any more, except in a few precise cases. As a result, I've tried to kill the word off in this edition. *Subnet* has a more logical and address-related meaning than shared communications medium, and *network* is understood from the context in which the word is used. So *network* might mean anything from two routers connected by a serial or Ethernet link to a massive inter-AS system such as the Internet. It might be less

precise, but it's what people use in everyday router-nerd conversations. Speaking of trivial changes….

■ **Those weird zig-zag serial link icons**: Serial links have been represented with a zig-zag or "lightning-shaped" line since before I was teaching Cisco classes in the early 1990s. There was a reason for the distinction because serial links behaved differently than LAN links. But in the examples throughout this volume, the link type is irrelevant to the example. And I've found that the zig-zag icon often clutters an illustration. So I've tried to eliminate those icons throughout this book and just use a straight link for a connection between interfaces, regardless of what kind of connection it is.

## **Answers to Configuration and Troubleshooting Exercises**

There are two appendixes you will need to download to review the answers to the configuration and troubleshooting exercises: Appendix B, "Answers to Configuration Exercises," and Appendix C, "Answers to Troubleshooting Exercises."

You can find these appendixes online by registering your book at [www.ciscopress.com/](http://www.ciscopress.com/register) [register.](http://www.ciscopress.com/register) Simply log in to the site, enter the book ISBN on this page (9781587054709), and answer the security question presented to register the book. Once the book is registered, you will be able to download the files by going to your account page, opening the Registered Products tab, and selecting the Access Bonus Content link.

*This page intentionally left blank* 

# Chapter 2

# <span id="page-27-0"></span>[Introduction to BGP](#page-10-0)

Now that you have a firm understanding of the key issues surrounding inter-domain routing from Chapter 1, "Inter-Domain Routing Concepts," it is time to begin tackling BGP. This chapter covers the basic operation of BGP, including its message types, how the messages are used, and the format of the messages. You also learn about the various basic attributes BGP can associate with a route and how it uses these attributes to choose a best path. Finally, this chapter shows you how to configure and troubleshoot BGP peering sessions.

## **[Who Needs BGP?](#page-10-0)**

If you answer "yes" to all four of the following questions, you need BGP:

- Are you connecting to another routing domain?
- Are you connecting to a domain under a separate administrative authority?
- Is your domain multihomed?
- Is a routing policy required?

The answer to the first question—are you connecting to another routing domain? is obvious; BGP is an inter-domain routing protocol. But as the subsequent sections explain, BGP is not the only means of routing between separate domains.

## **[Connecting to Untrusted Domains](#page-10-0)**

An underlying assumption of an IGP is that, by definition, its neighbors are all under the same administrative authority, and therefore the neighbors can be trusted: Trusted to not be malicious, trusted to be correctly configured, and trusted to not send bad route information. All these things can still happen occasionally within an IGP domain, but they are

rare. An IGP is designed to freely exchange route information, focusing more on performance and easy configuration than on tight control of the information.

BGP, however, is designed to connect to neighbors in domains out of the control of its own administration. Those neighbors cannot be trusted, and the information you exchange with those neighbors is (if BGP is configured properly) carefully controlled with route policies.

But if connection to an external domain is your only requirement—particularly if there is only one connection—BGP is probably not called for. Static routes serve you better in this case; you don't have to worry about false information being exchanged because no information at all is being exchanged. Static routes are the ultimate means of controlling what packets are routed into and out of your network.

Figure 2-1 shows a subscriber attached by a single connection to an ISP. BGP, or any other type of routing protocol, is unnecessary in this topology. If the single link fails, no routing decision needs to be made because no alternative route exists. A routing protocol accomplishes nothing. In this topology, the subscriber adds a static default route to the border router and redistributes the route into his AS.

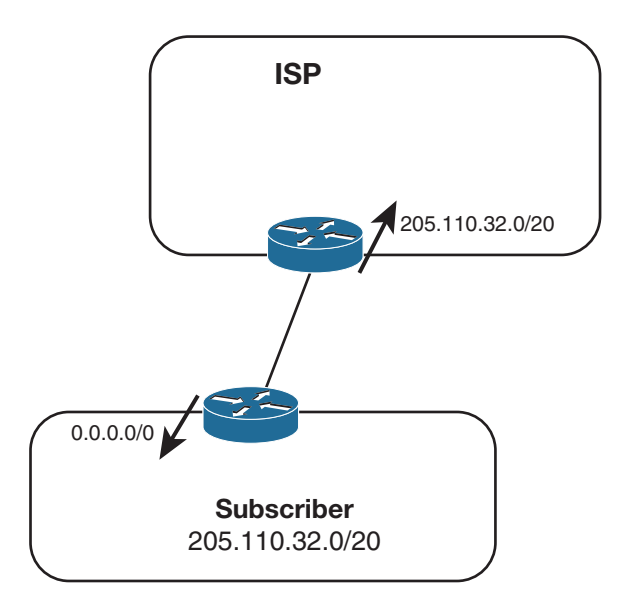

#### **Figure 2-1** *Static Routes Are All That Is Needed in This Single-Homed Topology*

The ISP similarly adds a static route pointing to the subscriber's address range and advertises that route into its AS. Of course, if the subscriber's address space is a part of the ISP's larger address space, the route advertised by the ISP's router goes no farther than the ISP's own AS. "The rest of the world" can reach the subscriber by routing to the ISP's advertised address space, and the more-specific route to the subscriber can be picked up only within the ISP's AS.

An important principle to remember when working with inter-AS traffic is that each physical link actually represents two logical links: one for incoming traffic, and one for outgoing traffic, as shown in Figure 2-2.

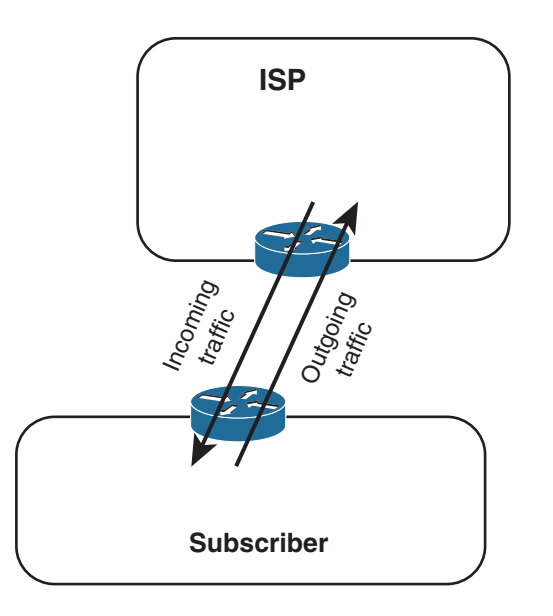

**Figure 2-2** *Each Physical Link Between Autonomous Systems Represents Two Logical Links, Carrying Incoming and Outgoing Packets*

The routes you advertise in each direction influence the traffic separately. Avi Freedman, who has written many excellent articles on ISP issues, calls a route advertisement a promise to carry packets to the address space represented in the route. In Figure 2-1, the subscriber's router is advertising a default route into the local AS—a promise to deliver packets to any destination. And the ISP's router, advertising a route to 205.110.32.0/20, promises to deliver traffic to the subscriber's AS. The outgoing traffic from the subscriber's AS is the result of the default route, and the incoming traffic to the subscriber's AS is the result of the route advertised by the ISP's router. This concept may seem trivial and obvious at this point, but it is important to keep in mind as more complex topologies are examined and as we begin establishing policies for advertised and accepted routes.

The vulnerability of the topology in Figure 2-1 is that the entire connection consists of single points of failure. If the single data link fails, if a router or one of its interfaces fails, if the configuration of one of the routers fails, if a process within the router fails, or if one of the routers' all-too-human administrators makes a mistake, the subscriber's entire Internet connectivity can be lost. What is lacking in this picture is *redundancy.*

## <span id="page-30-0"></span>**[Connecting to Multiple External Neighbors](#page-10-0)**

Figure 2-3 shows an improved topology, with redundant links to the same provider. How the incoming and outgoing traffic is manipulated across these links depends upon how the two links are used. For example, a frequent setup when multihoming to a single provider is for one of the links to be a primary, dedicated Internet access link and for the other link to be used only for backup.

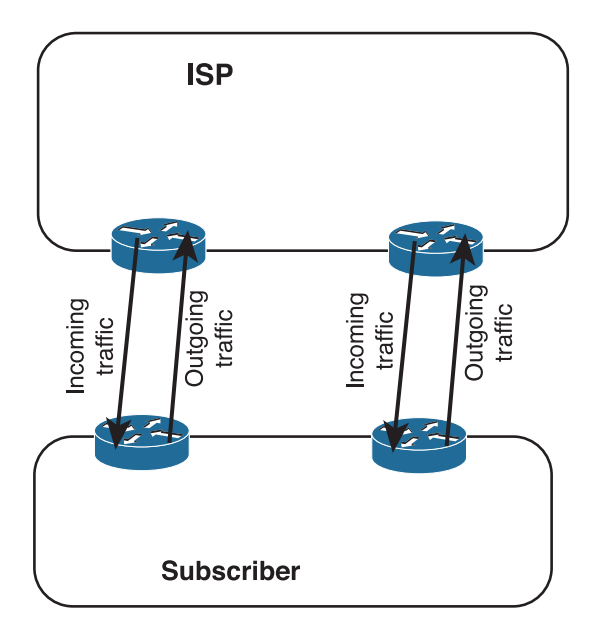

**Figure 2-3** *When Multihoming You Must Consider the Incoming and Outgoing Advertisements and Resulting Traffic on Each Link*

When the redundant link is used only for backup, there is again no call for BGP. The routes can be advertised just as they were in the single-homed scenario, except that the routes associated with the backup link have the metrics set high so that they can be used only if the primary link fails.

Example 2-1 shows what the configurations of the routers carrying the primary and secondary links might look like.

**Example 2-1** *Primary and Secondary Link Configurations for Multihoming to a Single Autonomous System*

```
Primary Router:
router ospf 100
 network 205.110.32.0 0.0.15.255 area 0
 default-information originate metric 10
!
```

```
ip route 0.0.0.0 0.0.0.0 205.110.168.108
____________________________________________
```

```
Backup Router:
router ospf 100
 network 205.110.32.0 0.0.15.255 area 0
 default-information originate metric 100
!
ip route 0.0.0.0 0.0.0.0 205.110.168.113 150
```
In this configuration, the backup router has a default route whose administrative distance is set to 150 so that it will be only in the routing table if the default route from the primary router is unavailable. Also, the backup default is advertised with a higher metric than the primary default route to ensure that the other routers in the OSPF domain prefer the primary default route. The OSPF metric type of both routes is E2, so the advertised metrics remain the same throughout the OSPF domain. This ensures that the metric of the primary default route remains lower than the metric of the backup default route in every router, regardless of the internal cost to each border router. Example 2-2 shows the default routes in a router internal to the subscriber's OPSF domain.

**Example 2-2** *The First Display Shows the Primary External Route; the Second Display Shows the Backup Route Being Used After the Primary Route Has Failed*

```
Phoenix#show ip route 0.0.0.0
Routing entry for 0.0.0.0 0.0.0.0, supernet
    Known via "ospf 1", distance 110, metric 10, candidate default path
    Tag 1, type extern 2, forward metric 64
    Redistributing via ospf 1
    Last update from 205.110.36.1 on Serial0, 00:01:24 ago
    Routing Descriptor Blocks:
    * 205.110.36.1, from 205.110.36.1, 00:01:24 ago, via Serial0
          Route metric is 10, traffic share count is 1
\mathcal{L}_\mathcal{L} = \mathcal{L}_\mathcal{L} = \mathcal{L}_\mathcal{L}Phoenix#show ip route 0.0.0.0
Routing entry for 0.0.0.0 0.0.0.0, supernet
    Known via "ospf 1", distance 110, metric 100, candidate default path
    Tag 1, type extern 2, forward metric 64
    Redistributing via ospf 1
    Last update from 205.110.38.1 on Serial1, 00:00:15 ago
    Routing Descriptor Blocks:
    * 205.110.38.1, from 205.110.38.1, 00:00:15 ago, via Serial1
          Route metric is 100, traffic share count is 1
```
Although a primary/backup design satisfies the need for redundancy, it does not efficiently use the available bandwidth. A better design would be to use both paths, with each providing backup for the other if a link or router failure occurs. In this case, the configuration used in both routers is indicated in Example 2-3.

**Example 2-3** *When Load Sharing to the Same AS, the Configuration of Both Routers Can Be the Same*

```
router ospf 100
 network 205.110.32.0 0.0.15.255 area 0
  default-information originate metric 10 metric-type 1
!
ip route 0.0.0.0 0.0.0.0 205.110.168.108
```
**Note** A key difference between building the simple peering of Figure 2-3 as a primary/ backup configuration and as a load-sharing configuration is the consideration of bandwidth. If one link is a primary and one is a backup, the bandwidth of both links should be equal; if the primary fails, the load can be fully rerouted to the backup with no congestion. In some configurations, the backup link has considerably lower bandwidth, under the assumption that if the primary fails, the backup provides only enough bandwidth for critical applications to survive rather than full network functionality.

When a load-sharing configuration is used, the bandwidth of each of the two links should carry the total traffic load normally carried over both links. If one of the links fails, the other can then carry the full traffic load without packet loss.

The static routes in both routers have equal administrative distances, and the default routes are advertised with equal metrics (10). The default routes are now advertised with an OSPF metric type of E1. With this metric type, each of the routers in the OSPF domain takes into account the internal cost of the route to the border routers in addition to the cost of the default routes. As a result, every router chooses the closest exit point when choosing a default route, as shown by Figure 2-4.

In most cases advertising default routes into the AS from multiple exit points, and summarizing address space out of the AS at the same exit points, is sufficient for good internetwork performance. The one consideration is whether asymmetric traffic patterns will become a concern, as discussed in Chapter 1. If the geographical separation between the two (or more) exit points is large enough for delay variations to become significant, you might have a need for better control of the routing. BGP may now be a consideration.

For example, suppose the two exit routers in Figure 2-3 are located in Los Angeles and London. You might want all your exit traffic destined for the Eastern Hemisphere to use the London router, and all your exit traffic for the Western Hemisphere to use the Los Angeles router. Remember that the incoming route advertisements influence your

outgoing traffic. If the provider advertises routes into your AS via BGP, your internal routers has more accurate information about external destinations.

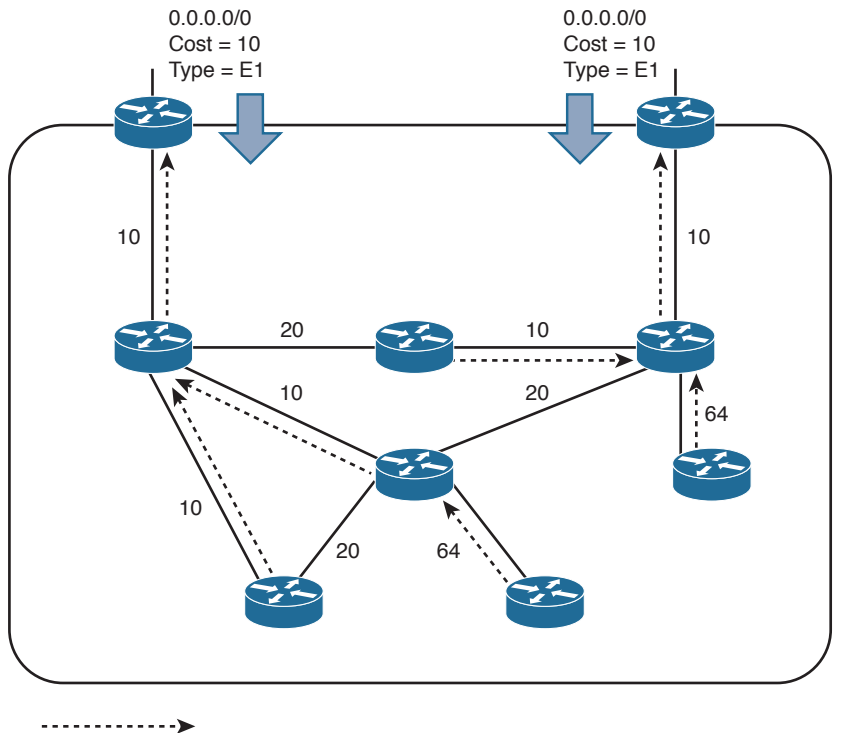

Preferred Route

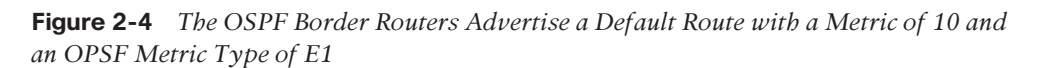

Similarly, outgoing route advertisements influence your incoming traffic. If internal routes are advertised to the provider via BGP, you have influence over what routes are advertised at what exit point, and also tools for influencing (to some degree) the choices the provider makes when sending traffic into your AS.

When considering whether to use BGP, weigh the benefits gained against the cost of added routing complexity. BGP should be preferred over static routes only when an advantage in traffic control can be realized. Consider the incoming and outgoing traffic separately. If it is only important to control your incoming traffic, use BGP to advertise routes to your provider while still advertising only a default route into your AS.

However, if it is only important to control your outgoing traffic, use BGP just to receive routes from your provider. Consider the ramifications of accepting routes from your provider. "Taking full BGP routes" means that your provider advertises to you the entire Internet routing table. As of this writing, that is more than 500,000 IPv4 route entries,

as shown in Example 2-4. The IPv6 Internet table is growing rapidly. You need a reasonably powerful router CPU to process the routes and enough router memory to store the entries. You also need sufficient TCAM or other forwarding plane memory to hold forwarding information. Example 2-4 shows that just the BGP routes require almost 155.7MB; the memory that BGP requires to process these routes, as shown in Example 2-5, is approximately 4.1GB. A simple default-routing scheme, however, can be implemented easily with a low-end router and a moderate amount of memory.

**Example 2-4** *This Summary of the Full Internet Routing Table Shows 540,809 BGP Entries 1*

| route-views>show ip route summary      |              |                |          |                     |                |  |  |  |  |  |
|----------------------------------------|--------------|----------------|----------|---------------------|----------------|--|--|--|--|--|
| IP routing table name is default (0x0) |              |                |          |                     |                |  |  |  |  |  |
| IP routing table maximum-paths is 32   |              |                |          |                     |                |  |  |  |  |  |
| Route Source Networks                  |              | Subnets        |          | Replicates Overhead | Memory (bytes) |  |  |  |  |  |
| connected                              | $\Omega$     | $\mathfrak{D}$ | $\Omega$ | 192                 | 576            |  |  |  |  |  |
| static                                 | $\mathbf{1}$ | 57             | $\Omega$ | 5568                | 16704          |  |  |  |  |  |
| application                            | $\circ$      | $\Omega$       | $\Omega$ | $\Omega$            | $\Omega$       |  |  |  |  |  |
| bqp 6447                               | 174172       | 366637         | $\Omega$ | 51917664            | 155752992      |  |  |  |  |  |
| External: 540809 Internal: 0 Local: 0  |              |                |          |                     |                |  |  |  |  |  |
| internal                               | 7847         |                |          |                     | 42922856       |  |  |  |  |  |
| Total                                  | 182020       | 366696         | $\Omega$ | 51923424            | 198693128      |  |  |  |  |  |
| route-views>                           |              |                |          |                     |                |  |  |  |  |  |

**Example 2-5** *BGP Requires Approximately 4.1GB of Memory to Process the Routes Shown in Example 2-4*

| route-views> show processes memory   include BGP |          |              |                                     |        |          |                   |                    |  |  |  |  |
|--------------------------------------------------|----------|--------------|-------------------------------------|--------|----------|-------------------|--------------------|--|--|--|--|
| 117                                              | $\Omega$ | $\Omega$     | 232                                 | 41864  | 644      | 644 BGP Scheduler |                    |  |  |  |  |
| 176                                              |          | 0 1505234352 | 262528                              | 370120 | 14362638 | 14362638 BGP I/O  |                    |  |  |  |  |
| 299                                              | $\Omega$ | $\circ$      | 10068312                            | 41864  | 0        | 0 BGP Scanner     |                    |  |  |  |  |
| 314                                              | $\Omega$ | $\circ$      | 0                                   | 29864  | $\Omega$ | 0 BGP HA SSO      |                    |  |  |  |  |
| 338                                              |          |              | 0 27589889144 2170064712 4102896864 |        | 3946     | 3946 BGP Router   |                    |  |  |  |  |
| 350                                              | $\Omega$ | $\circ$      | 0                                   | 29864  | $\Omega$ |                   | 0 XC BGP SIG RIB H |  |  |  |  |
| 383                                              | $\Omega$ | $\circ$      | 0                                   | 41864  | 0        | 0 BGP Consistency |                    |  |  |  |  |
| 415                                              | $\Omega$ | $\circ$      | 0                                   | 41864  | $\Omega$ | 0 BGP Event       |                    |  |  |  |  |
| 445                                              | $\Omega$ | $\circ$      | 0                                   | 29864  | 0        | 0 BGP VA          |                    |  |  |  |  |
| 450                                              | $\Omega$ | 3224         | 0                                   | 33160  | 1        | 0 BGP Open        |                    |  |  |  |  |
| 562                                              | $\Omega$ | 328104       | 262528                              | 107440 | $\Omega$ | 0 BGP Task        |                    |  |  |  |  |
| 574                                              | $\Omega$ | 3248         | $\circ$                             | 33160  | 1        | 0 BGP Open        |                    |  |  |  |  |

<sup>&</sup>lt;sup>1</sup> This display was taken in 2014 from the public route server at University of Oregon (AS6447). The corresponding example in the first edition of this book, taken from an AT&T route server in 1999, showed 88,269 BGP entries.

<span id="page-35-0"></span>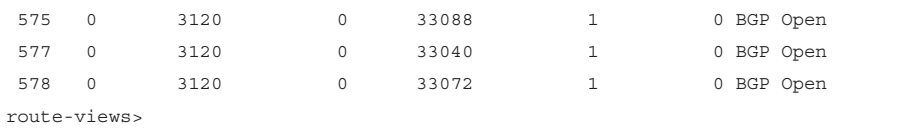

**Note** The routing table summary in Example 2-4 and the related processes shown in Example 2-5 are taken from a route server at route-views.oregon-ix.net. By the time you read this chapter, the numbers shown in these two examples will have changed; telnet to the server, and see what they are now. There are a number of such publicly accessible route servers; for a good list, go to [www.netdigix.com/servers.html.](http://www.netdigix.com/servers.html)

Another consideration is that when running BGP, a subscriber's routing domain must be identified with an autonomous system (AS) number. Like IPv4 addresses, AS numbers are limited and are assigned only by the regional address registries when there is a justifiable need. And like IPv4 addresses, a range of AS numbers is reserved for private use: the AS numbers 64512 to 65534. As with private IPv4 addresses (RFC 1918), these AS numbers are not globally unique and must not be included in the AS\_PATH of any route advertised into the public Internet. With few exceptions, subscribers that are connected to a single service provider (either single or multihomed) use an AS number out of the reserved range. The service provider filters the private AS number out of the advertised BGP path. Configuring and filtering private AS numbers is covered in Chapter 5, "Scaling BGP."

Although the topology in Figure 2-3 is an improvement over the topology in Figure 2-2 because redundant routers and data links have been added, it still entails a single point of failure. That point of failure is the ISP. If the ISP loses connectivity to the rest of the Internet, so does the subscriber. And if the ISP suffers a major internal outage, the single-homed subscriber also suffers.

## **[Setting Routing Policy](#page-10-0)**

Figure 2-5 shows a topology in which a subscriber has homed to more than one service provider. In addition to the advantages of multihoming already described, this subscriber is protected from losing Internet connectivity as the result of a single ISP failure. And with this topology BGP begins to become a better choice, in most cases, than static routes.

The subscriber in Figure 2-5 could still forego BGP. One option is to use one ISP as a primary Internet connection and the other as a backup only; another option is to default route to both providers and let the routing chips fall where they may. But if a subscriber has gone to the expense of multihoming and contracting with multiple providers, neither of these solutions is likely to be acceptable. BGP is the preferred option in this scenario.
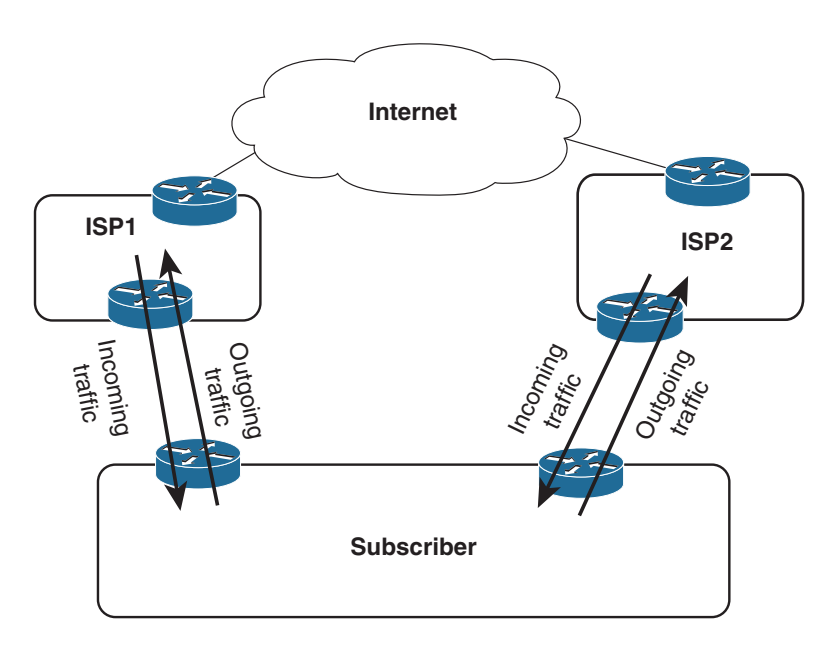

**Figure 2-5** *Multihoming to Multiple Autonomous Systems*

Again, incoming and outgoing traffic should be considered separately. For incoming traffic, the most reliability is realized if all internal routes are advertised to both providers. This setup ensures that all destinations within the subscriber's AS are completely reachable via either ISP. Even though both providers are advertising the same routes, there are cases in which incoming traffic should prefer one path over another; such situations are discussed in the multihoming sections of Chapter 1. BGP provides the tools for communicating these preferences.

For outgoing traffic, the routes accepted from the providers should be carefully considered. If full routes are accepted from both providers, the best route for every Internet destination is chosen. In some cases, however, one provider might be preferred for full Internet connectivity, whereas the other provider is preferred for only some destinations. In this case, full routes can be taken from the preferred provider and partial routes can be taken from the other provider. For example, you might want to use the secondary provider only to reach its other subscribers and for backup to your primary Internet provider (see Figure 2-6). The secondary provider sends its customer routes, and the subscriber configures a default route to the secondary ISP to be used if the connection to the primary ISP fails.

The full routes sent by ISP1 probably include the customer routes of ISP2, learned from the Internet or perhaps from a direct peering connection. Because the same routes are received from ISP2, however, the subscriber's routers normally prefer the shorter path through ISP2. If the link to ISP2 fails, the subscriber uses the longer paths through ISP1 and the rest of the Internet to reach ISP2's customers.

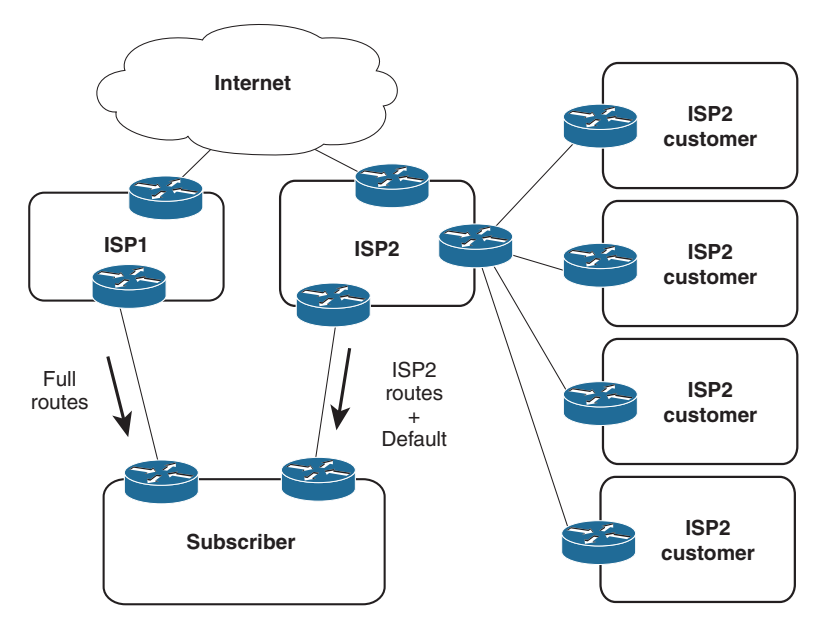

**Figure 2-6** *ISP1 Is the Preferred Provider for Most Internet Connectivity; ISP2 Is Used Only to Reach Its Other Customers' Networks and for Backup Internet Connectivity*

Similarly, the subscriber normally uses ISP1 to reach all destinations other than ISP2's customers. If some or all of those more-specific routes from ISP1 are lost, however, the subscriber uses the default route through ISP2.

If router CPU and memory limitations prohibit taking full routes, $\frac{2}{3}$  partial routes from both providers are an option. Each provider might send its own customer routes, and the subscriber points default routes to both providers. In this scenario, some routing accuracy is traded for a savings in router resources.

In yet another partial-routes scenario, each ISP might send its customer routes and also the customer routes of its upstream provider (which typically is a national or global backbone carrier such as Level 3 Communications, Sprint, NTT, or Deutsche Telekom). In Figure 2-7, for example, ISP1 is connected to Carrier1, and ISP2 is connected to Carrier2. The partial routes sent to the subscriber by ISP1 consist of all ISP1's customer routes and all Carrier1's customer routes. The partial routes sent by ISP2 consist of all ISP2's customer routes and all Carrier2's customer routes. The subscriber points to default routes at both providers. Because of the size of the two backbone carrier providers, the subscriber has enough routes to make efficient routing decisions on a large number of destinations. At the same time, the partial routes are still significantly smaller than a full Internet routing table.

<sup>2</sup> Taking full BGP routes from two sources doubles the number of BGP entries in all routers and consequently doubles the memory demand.

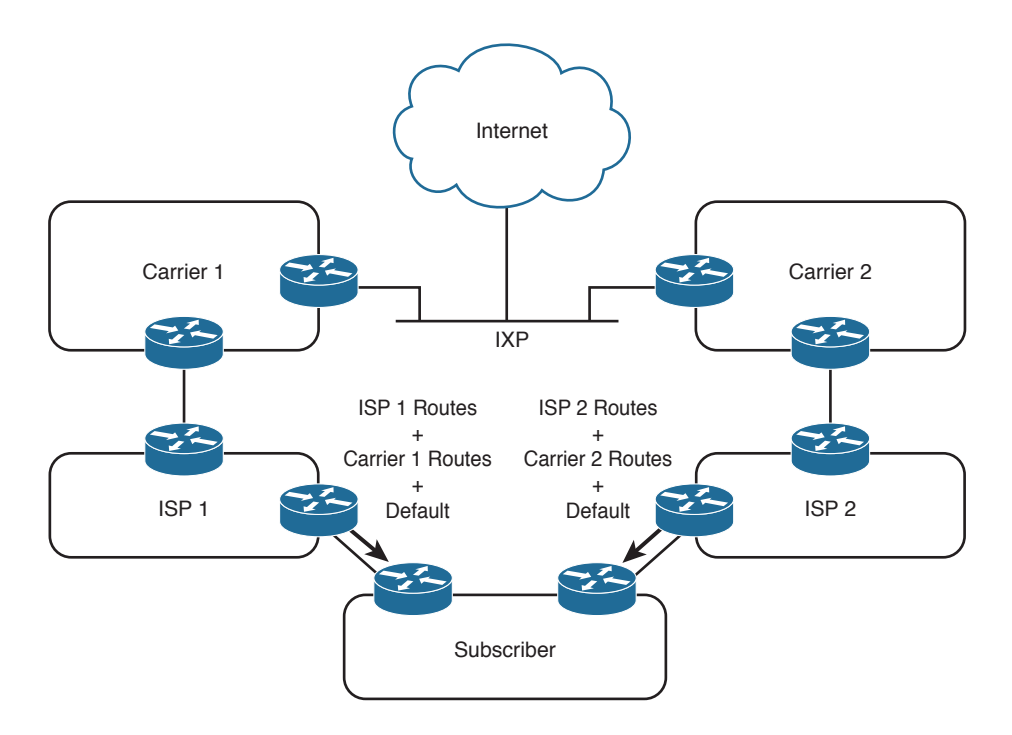

**Figure 2-7** *The Subscriber Is Taking Partial Routes from Both ISPs, Consisting of All ISP's Customer Routes and the Customer Routes from Their Respective Upstream Providers*

All the examples here have shown a stub AS connected to one or more ISPs. Figures 2-5 through 2-7 begin introducing enough complexity that BGP and routing policy are probably called for. As the complexity of multihoming and its related policy issues grow, as illustrated in the transit AS examples in the previous chapter, the need for BGP becomes increasingly sure.

# **[BGP Hazards](#page-10-0)**

Creating a BGP peering relationship involves an interesting combination of trust and mistrust. The BGP peer is in another AS, so you must trust the network administrator on that end to know what she is doing. At the same time, if you are smart, you will take every practical measure to protect yourself if a mistake is made on the other end. When you implement a BGP peering connection, paranoia is your friend.

At the same time, you should be a good neighbor by taking practical measures to ensure that a mistake in your AS does not affect your BGP peers.

Recall the earlier description of a route advertisement as a promise to deliver packets to the advertised destination. The routes you advertise directly influence the packets you receive, and the routes you receive directly influence the packets you transmit. In a good

BGP peering arrangement, both parties should have a complete understanding of what routes are to be advertised in each direction. Again, incoming and outgoing traffic must be considered separately. Each peer should ensure that he is transmitting only the correct routes and should use route filters or other policy tools such as AS\_PATH filters, described in Chapter 4, "BGP and Routing Policies," to ensure that he receives only the correct routes.

Your ISP might show little patience with you if you make mistakes in your BGP configuration, but the worst problems can be attributed to a failure on both sides of the peering arrangement. Suppose, for example, that through some misconfiguration you advertise 207.46.0.0/16 to your ISP. On the receiving side, the ISP does not filter out this incorrect route, allowing it to be advertised to the rest of the Internet. This particular CIDR block belongs to Microsoft, and you have just claimed to have a route to that destination. A significant portion of the Internet community could decide that the best path to Microsoft is through your domain. You will receive a flood of unwanted packets across your Internet connection and, more important, you will have black-holed traffic that should have gone to Microsoft. It will be neither amused nor understanding.

This kind of thing happens frequently: Not long ago, Yahoo experienced a brief outage due to a company in Seoul mistakenly advertising a /14 prefix that included addresses belonging to Yahoo.

Figure 2-8 shows another example of a BGP routing mistake. This same internetwork was shown in Figure 2-6, but here the customer routes that the subscriber learned from ISP2 have been inadvertently advertised to ISP1.

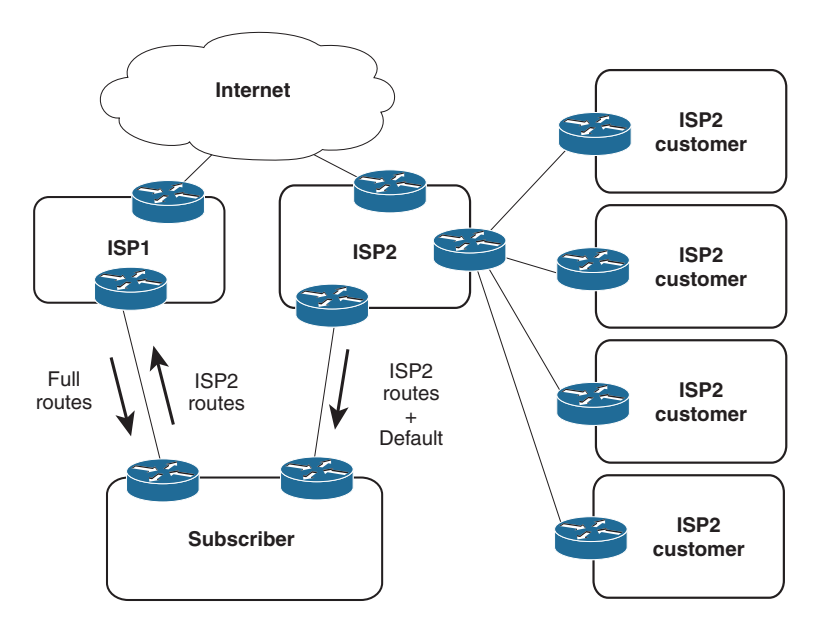

**Figure 2-8** *This Subscriber Is Advertising Routes Learned from ISP2 into ISP1, Inviting Packets Destined for ISP2 and Its Customers to Transit His Domain*

Unless ISP1 and ISP2 have a direct peering connection, ISP1 and its customers probably see the subscriber's domain as the best path to ISP2 and its customers. In this case, the traffic is not black-holed because the subscriber does indeed have a route to ISP2. The subscriber has become a transit domain for packets from ISP1 to ISP2, to the detriment of its own traffic. And because the routes from ISP2 to ISP1 still point through the Internet, the subscriber has caused asymmetric routing for ISP2.

The point of this section is that BGP, by its nature, is designed to allow communication between autonomously controlled systems. A successful and reliable BGP peering arrangement requires an in-depth understanding of not only the routes to be advertised in each direction, but also the routing policies of each of the involved parties.

The remainder of this chapter introduces the technical basics of BGP and demonstrates how to configure and troubleshoot simple BGP sessions. With that foundation experience, you then get a good taste of configuring and troubleshooting policies in Chapter 4.

# **[Operation of BGP](#page-10-0)**

The section "BGP Basics" in Chapter 1 introduced you to the fundamental facts about BGP. To recap

- Unique among the common IP routing protocols, BGP sends only unicast messages and forms a separate point-to-point connection with each of its peers.
- BGP is an application layer protocol using TCP (port 179) for this point-to-point connection and relies on the inherent properties of TCP for session maintenance functions such as acknowledgment, retransmission, and sequencing.
- BGP is a vector protocol, although called a path vector rather than distance vector because it sees the route to a destination as a path through a series of autonomous systems rather than as a series of routers hops.
- A BGP route describes the path vector using a route attribute called the AS\_PATH, which sequentially lists the autonomous system numbers comprising the path to the destination.
- The AS\_PATH attribute is a shortest path determinant. Given multiple routes to the same destination, the route with an AS\_PATH listing the fewest AS numbers is assumed to be the shortest path.
- The AS numbers on the AS\_PATH list are used for loop detection; a router receiving a BGP route with its own AS number in the AS\_PATH assumes a loop and discards the route.
- If a router has a BGP session to a neighbor with a different AS number, the session is called *external BGP (EBGP)*; if the neighbor has the same AS number as the router, the session is called *internal BGP (IBGP)*. The neighbors are called, respectively, *external* or *internal* neighbors.

This chapter builds on these basic facts to describe the operation of BGP.

# **[BGP Message Types](#page-10-0)**

Before establishing a BGP peer connection, the two neighbors must perform the standard TCP three-way handshake and open a TCP connection to port 179. TCP provides the fragmentation, retransmission, acknowledgment, and sequencing functions necessary for a reliable connection, relieving BGP of those duties. All BGP messages are unicast to the one neighbor over the TCP connection.

BGP uses four basic message types:

- Open
- Keepalive
- Update
- Notification

**Note** There is a fifth BGP message type: Route Refresh. But unlike the four presented here, this fifth message type is not a part of basic BGP functionality and might not be supported by all BGP routers. The Route Refresh message and its use are described in Chapter 4.

This section describes how these messages are used; for a complete description of the message formats and the variables of each message field, see the section "BGP Message Formats."

## [Open Message](#page-10-0)

After the TCP session is established, both neighbors send Open messages. Each neighbor uses this message to identify itself and to specify its BGP operational parameters. The Open message includes the following information:

- **BGP version number:** This specifies the version (2, 3, or 4) of BGP that the originator is running; the IOS default is BGP-4. Prior to IOS 12.0(6)T, IOS would autonegotiate the version: If a neighbor is running an earlier version of BGP, it rejects the Open message specifying version 4; the BGP-4 router then changes to BGP-3 and sends another Open message specifying this version. If the neighbor rejects that message, an Open specifying version 2 is sent. BGP-4 has now become so prevalent that as of 12.0(6)T IOS no longer autonegotiates, but you can still configure a session to speak to a neighbor running version 2 or 3 with **neighbor version.**
- **Autonomous system number:** This is the AS number of the originating router. It determines whether the BGP session is EBGP (if the AS numbers of the neighbors differ) or IBGP (if the AS numbers are the same).
- **Hold time**: This is the maximum number of seconds that can elapse before the router must receive either a Keepalive or an Update message. The hold time must be either 0 seconds (in which case, keepalives must not be sent) or at least 3 seconds; the default IOS hold time is 180 seconds. If the neighbors' hold times differ, the smaller of the two times becomes the accepted hold time. The default hold time can be changed for the entire BGP process with the configuration statement **timers bgp or for a** specific neighbor or peer group with **neighbor timers .**
- **BGP identifier**: This is an IPv4 address that identifies the neighbor. IOS determines the BGP Identifier in exactly the same way as it determines the OSPF router ID: The numerically highest loopback address is used; if no loopback interface is configured with an IP address, the numerically highest IP address on a physical interface is selected. Or you can manually specify the BGP identifier with **bgp router-id.**
- **Optional parameters:** This field is used to advertise support for such optional capabilities as authentication, multiprotocol support, and route refresh.

#### [Keepalive Message](#page-10-0)

If a router accepts the parameters specified in its neighbor's Open message, it responds with a Keepalive. Subsequent Keepalives are sent every 60 seconds by IOS default, or a period equal to one-third the agreed-upon holdtime. Like the holdtime, the keepalive interval can be changed for the entire BGP process with **timers bgp** or on a per-neighbor or per-peer-group basis with **neighbor timers.**

Note that although BGP offloads several reliability functions to the underlying TCP session, it does use its own keepalive rather than using the TCP keepalive.

#### [Update Message](#page-10-0)

The Update message advertises feasible routes, withdrawn routes, or both. The Update message includes the following information:

- **Network Layer Reachability Information (NLRI):** This is one or more (Length, Prefix) tuples that advertise destination prefixes and their lengths. If 206.193.160.0/19 were advertised, for example, the Length portion would specify the /19 and the Prefix portion would specify 206.193.160. However, as discussed at the beginning of Chapter 3, "BGP and NLRI," and covered more extensively in Chapter 6, "Multiprotocol BGP," the NLRI can be more than just a unicast IPv4 prefix.
- **Path attributes**: The path attributes, described in a later section of the same name, are characteristics of the advertised NLRI. The attributes provide the information that allows BGP to choose a shortest path, detect routing loops, and determine routing policy.
- **Withdrawn routes**: These are (Length, Prefix) tuples describing destinations that have become unreachable and are being withdrawn from service.

Although multiple prefixes might be included in the NLRI field, each Update message describes only a single BGP path (because the path attributes describe only a single path, but that path might lead to multiple destinations). This, again, emphasizes that BGP takes a higher view of an internetwork than an IGP, whose routes always lead to a single destination IP address.

## [Notification Message](#page-10-0)

The Notification message is sent whenever an error is detected and always causes the BGP connection to close. The section "BGP Message Formats" includes a list of possible errors that can cause a Notification message to be sent.

An example of the use of a Notification message is the negotiation of a BGP version between neighbors. If, after establishing a TCP connection, a BGP-4 speaker receives an Open message specifying version 3, the router responds with a Notification message stating that the version is not supported, and the session is closed.

# **[BGP Finite State Machine](#page-10-0)**

The stages of a BGP neighbor connection establishment and maintenance can be described in terms of a finite state machine. Figure 2-9 and Table 2-1 show the complete BGP finite state machine and the input events that can cause a state transition.

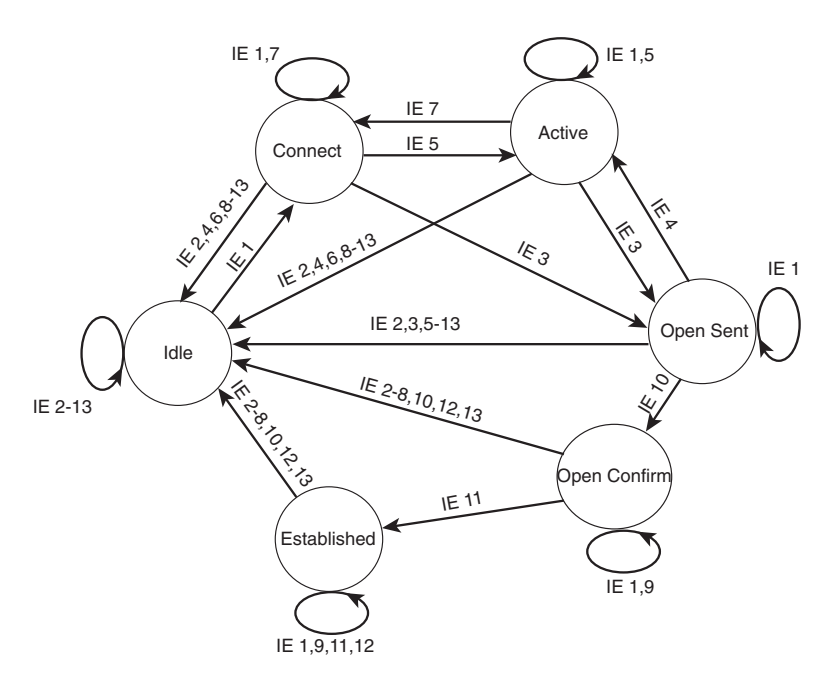

**Figure 2-9** *BGP Finite State Machine*

| IE             | <b>Description</b>                     |
|----------------|----------------------------------------|
|                | <b>BGP</b> Start                       |
| $\mathfrak{D}$ | <b>BGP</b> Stop                        |
| 3              | BGP Transport connection open          |
| $\overline{4}$ | <b>BGP</b> Transport connection closed |
| 5              | BGP Transport connection open failed   |
| 6              | <b>BGP</b> Transport fatal error       |
| 7              | Connect Retry timer expired            |
| 8              | Hold timer expired                     |
| 9              | Keepalive timer expired                |
| 10             | Receive Open message                   |
| 11             | Receive Keepalive message              |
| 12             | Receive Update message                 |
| 13             | Receive Notification message           |

**Table 2-1** *Input Events (IE) of Figure 2-9* 

The following sections provide a brief description of each of the six neighbor states, as shown in Figure 2-9.

## [Idle State](#page-10-0)

BGP always begins in the Idle state, in which it refuses all incoming connections. When a Start event (IE 1) occurs, the BGP process initializes all BGP resources, starts the ConnectRetry timer, initializes a TCP connection to the neighbor, listens for a TCP initialization from the neighbor, and changes its state to Connect. The Start event is caused by an operator configuring a BGP process or resetting an existing process, or by the router software resetting the BGP process.

An error causes the BGP process to transition to the Idle state. From there, the router may automatically try to issue another Start event. However, limitations should be imposed on how the router does this—constantly trying to restart in the event of persistent error conditions causes flapping. Therefore, after the first transition back to the Idle state, the router sets the ConnectRetry timer and cannot attempt to restart BGP until the timer expires. IOS's initial ConnectRetry time is 120 seconds; this value cannot be changed. The ConnectRetry time for each subsequent attempt is twice the previous time, meaning that consecutive wait times increase exponentially.

## [Connect State](#page-10-0)

In this state, the BGP process is waiting for the TCP connection to the neighbor to be completed. If the TCP connection is successful, the BGP process clears the ConnectRetry timer, completes initialization, sends an Open message to the neighbor, and transitions to the OpenSent state. If the TCP connection is unsuccessful, the BGP process continues to listen for a connection to be initiated by the neighbor, resets the ConnectRetry timer, and transitions to the Active state.

If the ConnectRetry timer expires while in the Connect state, the timer is reset, another attempt is made to establish a TCP connection with the neighbor, and the process stays in the Connect state. Any other input event causes a transition to Idle.

## [Active State](#page-10-0)

In this state, the BGP process tries to initiate a TCP connection with the neighbor. If the TCP connection is successful, the BGP process clears the ConnectRetry timer, completes initialization, sends an Open message to the neighbor, and transitions to OpenSent. The IOS default Hold time is 180 seconds (3 minutes) and can be changed with the **timers bgp statement.**

If the ConnectRetry timer expires while BGP is in the Active state, the process transitions back to the Connect state and resets the ConnectRetry timer. It also initiates a TCP connection to the peer and continues to listen for connections from the peer. If the neighbor attempts to establish a TCP session with an unexpected IP address, the ConnectRetry timer is reset, the connection is refused, and the local process stays in the Active state. Any other input event (except a Start event, which is ignored in the Active state) causes a transition to Idle.

## [OpenSent State](#page-10-0)

In this state, an Open message has been sent, and BGP is waiting to hear an Open from its neighbor. When an Open message is received, all its fields are checked. If errors exist, a Notification message is sent and the state transitions to Idle.

If no errors exist in the received Open message, a Keepalive message is sent and the Keepalive timer is set. The Hold time is negotiated, and the smaller value is agreed upon. If the negotiated Hold time is zero, the Hold and Keepalive timers are not started. The peer connection is determined to be either internal or external, based on the peer's AS number, and the state is changed to OpenConfirm.

If a TCP disconnect is received, the local process closes the BGP connection, resets the ConnectRetry timer, begins listening for a new connection to be initiated by the neighbor, and transitions to Active. Any other input event (except a start event, which is ignored) causes a transition to Idle.

## [OpenConfirm State](#page-10-0)

In this state, the BGP process waits for a Keepalive or Notification message. If a Keepalive is received, the state transitions to Established. If a Notification is received, or a TCP disconnect is received, the state transitions to Idle.

If the Hold timer expires, an error is detected, or a Stop event occurs, a Notification is sent to the neighbor and the BGP connection is closed, changing the state to Idle.

## [Established State](#page-10-0)

In this state, the BGP peer connection is fully established and the peers can exchange Update, Keepalive, and Notification messages. If an Update or Keepalive message is received, the Hold timer is restarted (if the negotiated hold time is nonzero). If a Notification message is received, the state transitions to Idle. Any other event (again, except for the Start event, which is ignored) causes a Notification to be sent and the state to transition to Idle.

# **[Path Attributes](#page-10-0)**

A *path attribute* is a characteristic of an advertised BGP route. Although the term is specific to BGP, the concept is not unfamiliar to you: Every route advertisement, no matter what the originating routing protocol, has attributes. For example, every route advertisement has information (an address prefix) representing some destination, some quantification (metric) of the destination enabling comparison to other routes to the same destination, and some directional information about the destination, such as a next-hop address. BGP routes have the same attributes you are familiar with from other protocols but can also include a number of other attributes that are designed to be manipulated for the creation and communication of routing policies.

Each path attribute falls into one of four categories:

- Well-known mandatory
- Well-known discretionary
- Optional transitive
- Optional nontransitive

First, an attribute is either *well known*, meaning that it must be recognized by all BGP implementations, or it is *optional*, meaning that the BGP implementation is not required to support the attribute.

Well-known attributes are either *mandatory*, meaning that they must be included in all BGP Update messages, or they are *discretionary*, meaning that they may or may not be sent in a specific Update message.

An optional attribute is either *transitive*, meaning that a BGP process should accept the Update in which it is included—even if the process doesn't support the attribute—and

should pass the attribute on to its peers, or it is *nontransitive*, meaning that a BGP process that does not recognize the attribute can quietly ignore the Update in which it is included and not advertise the path to its other peers. In simple terms, the attribute either can or cannot transit a router.

Table 2-2 lists the BGP path attributes. The three well-known mandatory attributes, because they are required to be in every BGP Update, are described in the following subsections. A Cisco-specific attribute called *weight* is also covered in this section. The other attributes are described within the context of their primary use as policy enablers (Chapter 4), for scaling (Chapter 5), or for carrying multiple NLRI types (Chapter 6).

**Note** If you are already familiar with the Communities and Extended Community attribute, you might wonder why Table 2-2 lists them as scaling features rather than policy enablers. A policy enabler can directly influence the BGP decision process. Communities make it easier to apply policies to a group of routes but do not influence the BGP decision process.

| <b>Attribute</b>                    | <b>Class</b>             | <b>RFC</b> | <b>Application</b>                    |
|-------------------------------------|--------------------------|------------|---------------------------------------|
| ORIGIN                              | Well-known mandatory     | 4271       | Policy                                |
| AS PATH                             | Well-known mandatory     | 4271       | Policy, loop<br>detection             |
| NEXT HOP                            | Well-known mandatory     | 4271       | Policy                                |
| <b>LOCAL PREF</b>                   | Well-known discretionary | 4271       | Policy                                |
| ATOMIC AGGREGATE                    | Well-known discretionary | 4271       | Address<br>aggregation                |
| <b>AGGREGATOR</b>                   | Optional transitive      | 4271       | Address<br>aggregation                |
| <b>COMMUNITIES</b>                  | Optional transitive      | 1997       | Scaling                               |
| <b>EXTENDED</b><br><b>COMMUNITY</b> | Optional transitive      | 4360       | Scaling                               |
| MULTI EXIT DISC (MED)               | Optional nontransitive   | 4271       | Policy                                |
| ORIGINATOR ID                       | Optional nontransitive   | 4456       | Scaling, loop<br>detection,<br>policy |
| <b>CLUSTER LIST</b>                 | Optional nontransitive   | 4456       | Scaling, loop<br>detection,<br>policy |
| <b>AS4 PATH</b>                     | Optional transitive      | 6793       | Scaling, policy                       |

**Table 2-2** *BGP Path Attributes*

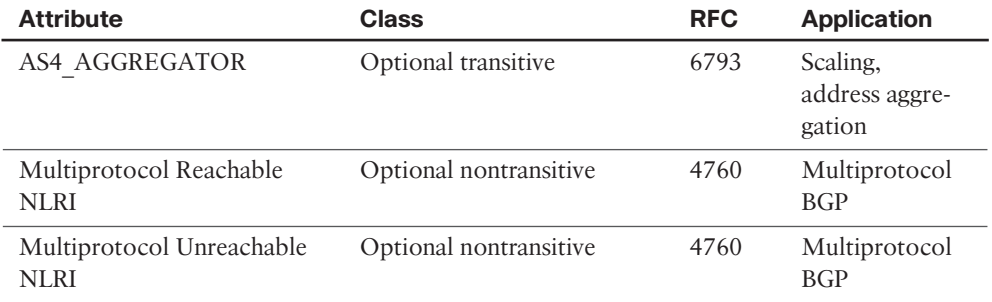

## [ORIGIN Attribute](#page-10-0)

ORIGIN is a well-known mandatory attribute that specifies the origin of the routing update. When BGP has multiple routes to the same destination, it uses the ORIGIN as one factor in determining the preferred route. It specifies one of the following origins:

- **IGP**: The Network Layer Reachability Information (NLRI) was learned from a protocol internal to the originating AS. An IGP origin gets the highest preference of the ORIGIN values. IOS gives BGP routes an origin of IGP if they are learned from an IGP routing table via the BGP **network** statement, as described in Chapter 3.
- **EGP**: The NLRI was learned from the Exterior Gateway Protocol. EGP is preferred second to IGP. Because EGP is obsolete, you should never encounter this origin type; it's an artifact of the days when we transitioned from EGP to BGP.
- **Incomplete**: The NLRI was learned by some other means. Incomplete is the lowestpreferred ORIGIN value. Incomplete does not imply that the route is in any way faulty, only that the information for determining the origin of the route is incomplete. Routes that BGP learns through redistribution carry the incomplete origin attribute because there is no way to determine the original source of the route.

Although ORIGIN is still a mandatory part of the BGP standard, it was created to help as the second of the three possible origins indicates—with the transition from EGP to BGP. It might have some limited use in a few "corner case" policy configurations but for the most part should be considered a legacy attribute.

## AS PATH Attribute

AS\_PATH is a well-known mandatory attribute that uses a sequence of AS numbers to describe the inter-AS path, or AS-level route, to the destination specified by the NLRI. When an AS originates a route—when it advertises NLRI about a destination within its own AS to an external neighbor—it adds its AS number to the AS\_PATH. As subsequent BGP speakers advertise the route to external peers, they *prepend* their own AS numbers to the AS\_PATH (see Figure 210). The result is that the AS\_PATH describes all the autonomous systems it has passed through, beginning with the most recent AS and ending with the originating AS.

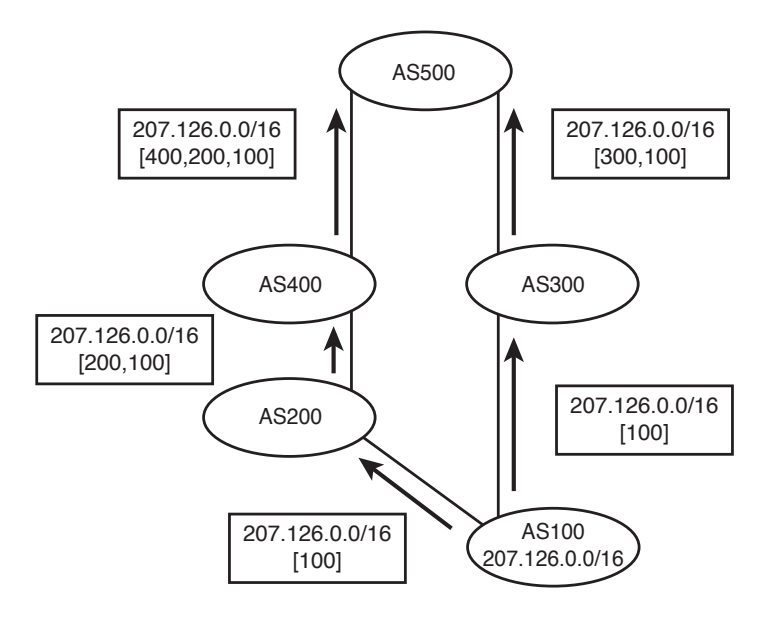

**Figure 2-10** *AS Numbers Are Prepended (Added to the Front of) the AS\_PATH List*

Note that a BGP router adds its AS number to the AS\_PATH only when an Update is sent to a neighbor in another AS. That is, an AS number is prepended to the AS\_PATH only when the route is advertised between EBGP peers. If the route is advertised between IBGP peers—peers within the same autonomous system—no AS number is added.

Usually, having multiple instances of the same AS number on the list would make no sense and would defeat the purpose of the AS\_PATH attribute. In one case, however, adding multiple instances of a particular AS number to the AS\_PATH proves useful. Remember that outgoing route advertisements directly influence incoming traffic. Normally, the route from AS500 to AS100 in Figure 2-10 passes through AS300 because the AS\_PATH of that route is shorter (that is, lists fewer AS numbers). But what if the link to AS200 is AS100's preferred path for incoming traffic? The links along the (400,200,100) path might all be 10G, for example, whereas the links along the (300,100) path are only 1G. Or perhaps AS200 is the primary provider, and AS300 is only the backup provider. Outgoing traffic is sent to AS200, so it is desired that incoming traffic follow the same path.

AS100 can influence its incoming traffic by changing the AS\_PATH of its advertised route (Figure 2-11). By adding multiple instances of its own AS number to the list sent to AS300, AS100 can make routers at AS500 think that the (400,200,100) path is the shorter path. This procedure of adding extra AS numbers to the AS\_PATH is called *AS path prepending.*

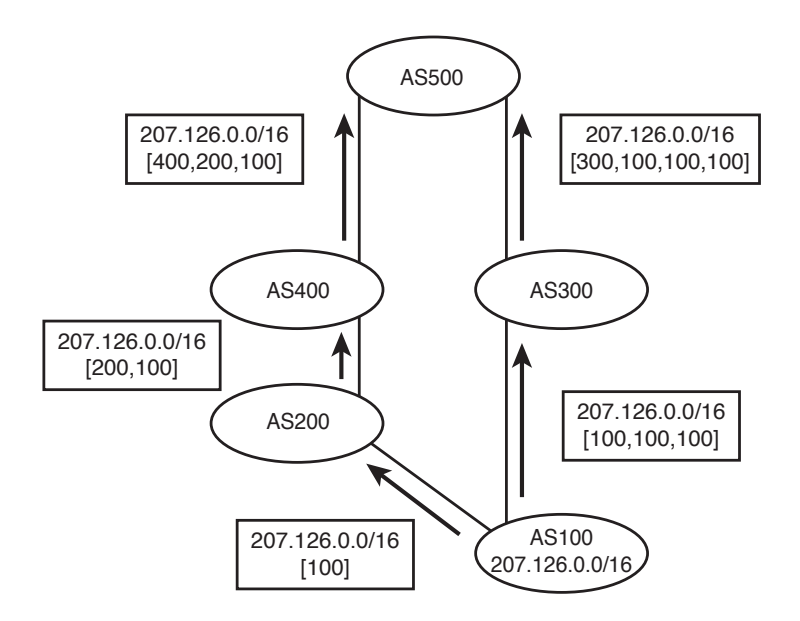

**Figure 2-11** *AS100 Has Prepended Two Extra Instances of Its AS Number to the AS\_ PATH Advertised to AS300, to Influence the Path Choice Made at AS500*

The AS\_PATH attribute has been presented so far as consisting of an ordered sequence of AS numbers that describes the path to a particular destination. There are actually two types of AS\_PATH:

- **AS SEQUENCE**: This is the ordered list of AS numbers, as previously described.
- **AS** SET: This is an *unordered* list of the AS numbers along a path to a destination.

These two types are distinguished in the AS\_PATH attribute with a type code, as described in the section "BGP Message Formats."

**Note** The AS\_SEQUENCE and AS\_SET types each have a modified version: AS CONFED\_SEQUENCE and AS\_CONFED\_SET , respectively. They each perform the same functions as the AS\_SEQUENCE and AS\_SET but within the context of BGP Confederations (explained in Chapter 5).

Recall that the second function of the AS\_PATH is loop prevention. If a BGP speaker sees its own AS number in a received route from an external peer, it knows that a loop has occurred and ignores the route. When aggregation is performed, however, some AS PATH detail is lost. For example, AS3113 in Figure 2-12 is aggregating the prefixes advertised by AS225, AS237, and AS810. Because AS3113 originates the aggregate

prefix, the AS\_PATH associated with it contains only that AS number. As a result, the potential for a loop increases.

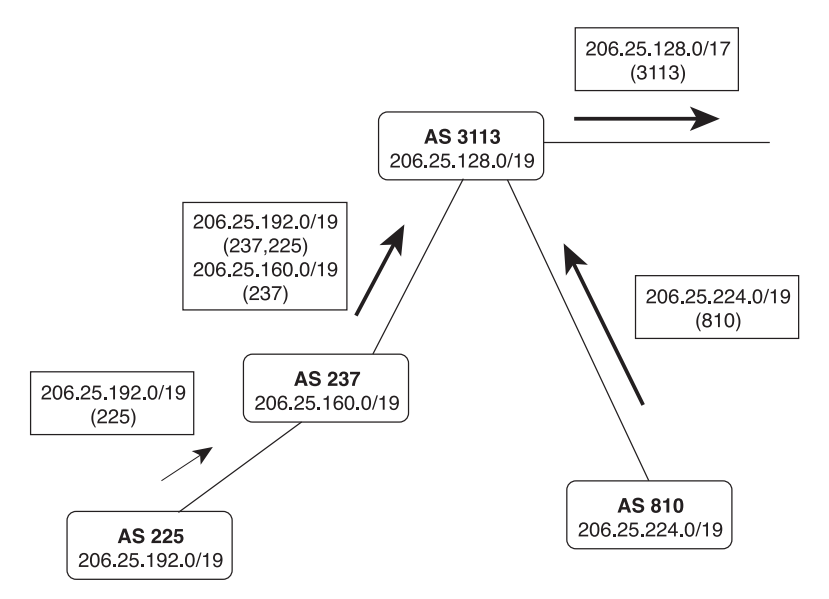

**Figure 2-12** *The Aggregation at AS3113 Causes a Loss of the AS\_PATH Information of the Aggregate's Constituent Prefixes*

Suppose, for example, AS810 has an alternative connection to another AS, as shown in Figure 2-13. The aggregate from AS3113 is advertised to AS6571 and from there back to AS810.

Because the AS numbers "behind" the aggregation point are not included in the AS PATH, AS810 does not detect the potential loop. Next, suppose a network within AS810, such as 206.25.225.0/24, fails. The routers within that AS match the aggregate route from AS6571, and a loop occurs.

If you think about it, the loop-prevention function of the AS\_PATH does not require that the AS numbers be included in any particular order. All that is necessary is that a receiving router recognize whether its AS number is a part of the AS\_PATH. This is where AS SET comes in.

When a BGP speaker creates an aggregate from NLRI learned from other autonomous systems, it can include all those AS numbers in the AS\_PATH as an AS\_SET. For example, Figure 2-14 shows the network of Figure 2-12 with an AS\_SET added to the aggregate route.

The aggregating router still begins an AS\_SEQUENCE, so receiving routers can trace the path back to the aggregator, but an AS\_SET is included to prevent routing loops. In this example, you also can see why the AS\_SET is an unordered list. Behind the aggregator in AS3113 are branching paths to the autonomous systems in which the aggregated routes reside. There is no way for an ordered list to describe these separate paths.

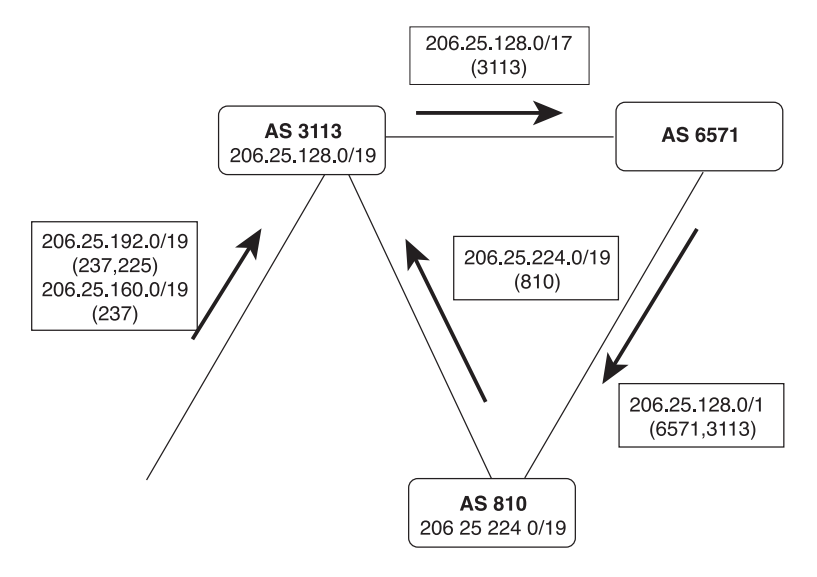

**Figure 2-13** *The Loss of AS\_PATH Information at Aggregation Points Weakens the AS\_PATH Loop Avoidance Function*

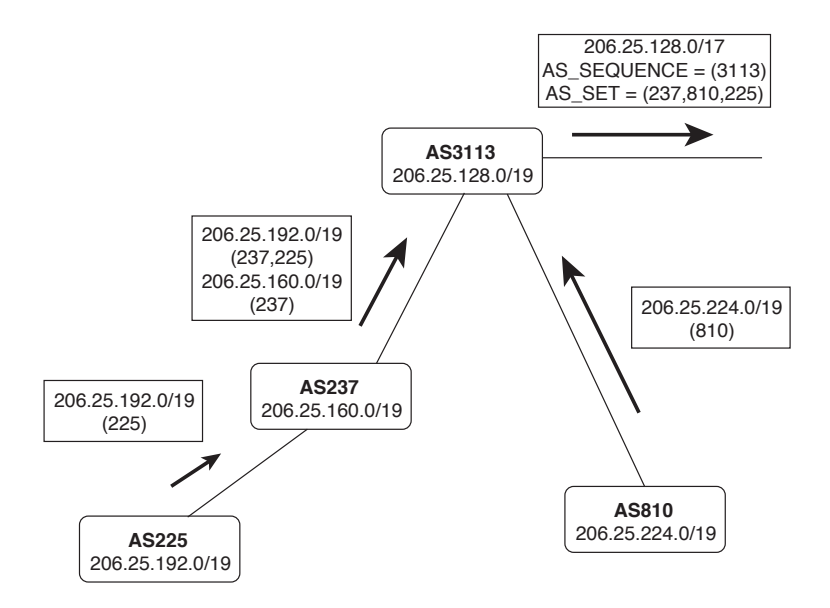

**Figure 2-14** *Including an AS\_SET in the AS\_PATH of an Aggregate Route Restores the Loop Avoidance That Was Lost in the Aggregation*

AS SET involves a trade-off. You already understand that one of the advantages of route summarization is route stability. If a network that belongs to the aggregate fails, the failure is not advertised beyond the aggregation point. But if an AS\_SET is included with the aggregate's AS\_PATH, this stability is reduced. If the link to AS225 in Figure 2-14 fails, for example, the AS\_SET changes; this change must be advertised beyond the aggregation point. However, the visibility of constituent AS numbers associated with an aggregate route is much less of a concern that the visibility of many prefixes behind an aggregate.

As it turns out, AS\_SET is seldom used in the public Internet at aggregation points. Given the potential instability discussed in the previous paragraph, plus the potential for accidentally including private AS numbers in the AS\_SET, and other complexities, RFC 6472 recommends that AS\_SET not be used except where a few "corner cases" might justify it. Although AS\_SET is still supported by most Internet-grade BGP implementations, including Cisco IOS, RFC 6472 suggests that a future update of BGP might remove AS\_SET support.

## [NEXT\\_HOP Attribute](#page-10-0)

As the name implies, this well-known mandatory attribute describes the IP address of the next-hop router on the path to the advertised destination. Unlike typical IGPs, however, the IP address described by the BGP NEXT\_HOP attribute is not always the address of a neighboring router. The following rules apply:

- If the advertising router and receiving router are in different autonomous systems (external peers), the NEXT\_HOP is the IP address of the advertising router's interface.
- If the advertising router and the receiving router are in the same AS (internal peers), and the Update's NLRI refers to a destination within the same AS, the NEXT\_HOP is an IP address belonging to the neighbor that advertised the route.
- If the advertising router and the receiving router are internal peers and the Update's NLRI refers to a destination in a different AS, the NEXT\_HOP is the IP address of the external peer from which the route was learned.

Figure 2-15 illustrates the first rule. Here, the advertising router and receiving router are in different autonomous systems. The NEXT HOP is the interface address of the external peer. So far, this behavior is the same as would be expected of any routing protocol.

Figure 2-16 illustrates the second rule. This time, the advertising router and the receiving router are in the same AS, and the destination advertised is also in the AS. The NEXT HOP associated with the NLRI is the IP address of the originating router.

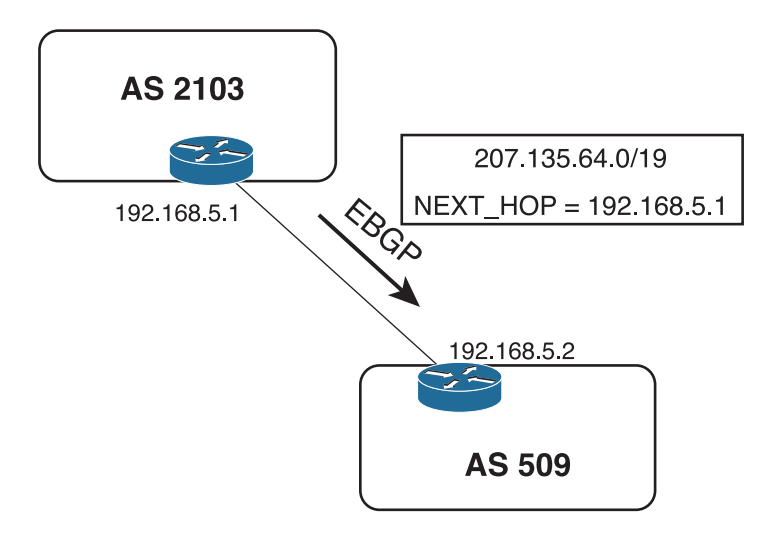

**Figure 2-15** *If a BGP Update Is Advertised via EBGP, the NEXT\_HOP Attribute Is the IP Address of the External Peer*

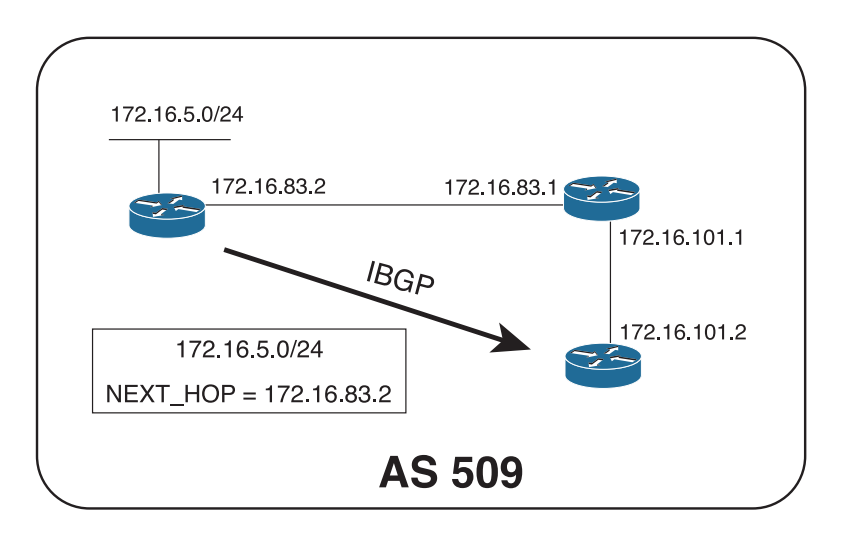

**Figure 2-16** *If a BGP Update Is Advertised via IBGP and the Advertised Destination Is in the Same AS, the NEXT\_HOP Attribute Is the IP Address of the Originating Router*

The advertising router and the receiving router do not share a common data link, but the IBGP TCP connection is passed through an IGP-speaking router. The receiving router must perform a recursive route lookup (recursive lookups are discussed in *Routing TCP/IP*, Volume I) to send a packet to the advertised destination. For example, suppose the router at 172.16.101.2 in Figure 2-16 must forward a packet with a destination address of 172.16.5.30. It looks up the destination and matches the prefix 172.16.5.0/24; that route indicates a next hop of 172.16.83.2. Because that IP address does not belong to one of the router's directly connected subnets, the router must then look up the route to 172.16.83.2. That route, learned via the IGP, indicates a next hop of 172.16.101.1. The packet can now be forwarded. This example is important for understanding the dependency of IBGP on the IGP.

Figure 2-17 illustrates the third rule. Here, a route has been learned via EBGP and is then passed to an internal peer. Because the destination is in a different AS, the NEXT\_HOP of the route passed across the IBGP connection is the interface of the external router from which the route was learned.

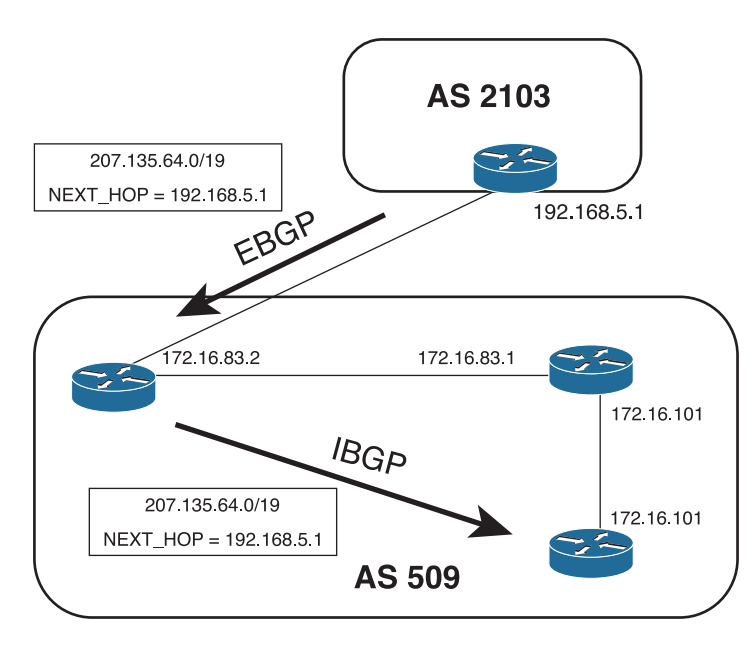

**Figure 2-17** *If a BGP Update Is Advertised via IBGP and the Advertised Destination Is in a Different AS, the NEXT\_HOP Attribute Is the IP Address of the External Peer from Which the Route Was Learned*

In Figure 2-17, the IBGP peer must perform a recursive route lookup to forward a packet to 207.135.64.0/19. However, a potential problem exists. The subnet 192.168.5.0, to which the next-hop address belongs, is not part of AS509. Unless the AS border router advertises it into AS509, the IGP—and hence the internal peers—will not know about this subnet. And if the subnet is not in the routing tables, the next-hop address for 207.135.64.0/19 is unreachable, and packets for that destination are dropped. Actually, although the route to 207.135.64.0/19 is installed in the internal peer's BGP table, it is not installed in the routing table because the next-hop address is invalid for that router.

One solution to the problem is, of course, to ensure that the external subnet linking the two autonomous systems is known to the internal routers. Although you could use static routes, the practical method is to run the IGP in passive mode on the external interfaces. In some cases, this might be undesirable. An alternative solution—and the solution that is considered best practice—is to use a configuration option called *next-hop-self* to cause the AS border router in AS509 to set its own IP address in the NEXT\_HOP attribute, in place of the IP address of the external peer. The internal peers would then have a next-hop router address of 172.16.83.2, which is known to the IGP. The configuration of next-hop-self is covered in Chapter 3.

## **[Weight](#page-10-0)**

Weight<sup>3</sup> is a Cisco-specific BGP path attribute that applies only to routes within an individual router. It is not communicated to other routers. The weight is a number between 0 and 65,535 that can be assigned to a route; the higher the weight, the more preferable the route. When choosing a best path, the BGP decision process considers weight above all other route characteristics except specificity. By default, all routes learned from a peer have a weight of 0, and all routes generated by the local router have a weight of 32,768.

Weights can be set for individual routes, or for routes learned from a specific neighbor. For example, peer A and peer B might be advertising the same routes to a BGP speaker. By assigning a higher weight to the routes received from peer A, the BGP speaker prefers the routes through that peer. This preference is entirely local to the single router; weights are not included in the BGP updates or in any other way communicated to the BGP speaker's peers. Accordingly, weights are valuable for influencing the routing decisions of a single router without changing the routing decisions of any other router.

Weights are useful when you want one BGP router in an AS to treat some prefixes differently than the way other routers in the AS treat the same prefixes. But this can also be dangerous. Because weight affects only the BGP decision process in a single router, this tells you to carefully consider the implications of using it. Misuse can easily lead to unexpected or inconsistent routing results such as loops.

# **[BGP Decision Process](#page-10-0)**

The BGP Routing Information Base (RIB) consists of three parts:

- **Adj-RIBs-In:** Stores unprocessed routing information that has been learned from BGP Updates received from peers. The routes contained in Adj-RIBs-In are considered feasible routes.
- **Loc-RIB**: Contains the routes that the BGP speaker has selected by applying the decision process to the routes contained in Adj-RIBs-In. These routes populate the routing table (RIB) along with routes discovered by other routing protocols.

<sup>&</sup>lt;sup>3</sup> Older IOS documentation calls this parameter Administrative Weight, but more recent documentation has moved away from that term in favor of just Weight. This is probably to avoid confusing it with Administrative Distance, an entirely different and protocol-independent parameter.

■ **Adj-RIBs-Out:** Contains the routes that the BGP speaker advertises to its peers in BGP Updates. The outgoing routing policies determine what routes are placed in Adj-RIBs-Out.

These three parts of the RIB may be three distinct databases, or the RIB may be a single database with pointers to distinguish the three parts.

The BGP decision process selects routes by applying incoming routing policies to the routes in the Adj-RIBs-In and by entering the selected or modified routes into the Loc-RIB. The decision process entails three phases:

- Phase 1 calculates the degree of preference for each feasible route in the Adj-RIBs-In. It is invoked whenever a router receives a BGP Update from a peer in a neighboring AS containing a new route, a changed route, or a withdrawn route. Each route is considered separately, and a nonnegative integer is derived that indicates the degree of preference for that route.
- Phase 2 chooses the best route out of all the available routes to a particular destination and installs the route in the Loc-RIB. It is invoked only after phase 1 has been completed. Loops are also detected in Phase 2 by examining the AS\_PATH. Any routes with the local AS number in the AS\_PATH are dropped.
- Phase 3 adds the appropriate routes to the Adj-RIBs-Out for advertisement to peers. It is invoked after the Loc-RIB has changed, and only after phase 2 has been completed. Route aggregation, if it is to be performed, happens during this phase.

Barring a routing policy that dictates otherwise, phase 2 always selects the most specific route to a particular destination out of all feasible routes to that destination. It is important to note that if the address specified by the route's NEXT\_HOP attribute is unreachable, the route is not selected. This has particular ramifications for IBGP: A route cannot be selected if it is not "synchronized" with the IGP (refer to Chapter 3).

You should have an appreciation by now of the multiple attributes that can be assigned to a BGP route to enforce routing policy within a single router, to internal peers, to adjacent autonomous systems, and beyond. A sequential set of rules is needed for considering these attributes as tie-breakers when a router must select among multiple, equally specific routes to the same destination. This set of rules is the BGP decision process. The decision process used by IOS is as follows:**<sup>4</sup>**

- **1.** Prefer the route with the highest weight. This is an IOS-specific function, as described in the previous section.
- **2.** If the weights are equal, prefer the route with the highest LOCAL PREF value.

<sup>4</sup> The BGP decision processes can vary slightly among different vendors, so if you run a multivendor BGP network, you must understand the sequence of decision steps each of your vendors uses. Because the decision process is refined as newer features are added, it can even vary slightly between older and newer versions of IOS.

- **3.** If the LOCAL PREF values are the same, prefer the route that was originated locally on the router and injected into BGP with the **network** or **aggregate** statement or through redistribution. That is, prefer a route that was learned from an IGP or from a direct connection on the same router. Note that a route injected into BGP via the **network** statement or redistribution is preferred over a local aggregate injected by the **aggregate-address** statement . All these means of injecting prefixes are covered in Chapter 4.
- **4.** If the LOCAL PREF is the same and no route was locally originated, prefer the route with the shortest AS\_PATH.
- **5.** If the AS PATH length is the same, prefer the path with the lowest ORIGIN code. IGP is lower than EGP, which is lower than Incomplete.
- **6.** If the ORIGIN codes are the same, prefer the route with the lowest MED (MULTI\_EXIT\_DISC) value. By default, this comparison is done only if the AS number is the same for all the routes being considered.<sup>5</sup>
- **7.** If the MED is the same, prefer EBGP routes over Confederation EBGP routes, and prefer Confederation EBGP routes over IBGP routes.
- **8.** If the routes are still equal, prefer the route with the shortest path to the BGP NEXT HOP. This is the route with the lowest IGP metric to the next-hop address.
- **9.** If the routes are still equal, they are from the same neighboring AS, and BGP multipath is enabled with the **maximum-paths** statement; install all the equal-cost routes in the Loc-RIB.
- **10.** If the routes are still equal and are external, prefer the path that was received first. This helps reduce flapping by allowing a newer route to take precedence over an older one. If the **bgp best path compare-routerid** statement is enabled, this step is skipped.
- **11.** If multipath is not enabled, prefer the route with the lowest BGP router ID, or if route reflection (Chapter 5) is used, prefer the route with the lowest ORIGINATOR\_ID.
- **12.** If the routes are still equal and route reflection is used, prefer the route with the shortest CLUSTER\_LIST.
- **13.** If the routes are still equal, prefer the route advertised from the neighbor with the lowest IP address.

<sup>5</sup> IOS offers two alternatives to the default MED behavior, **bgp deterministic-med** and **bgp alwayscompare-med**; these alternatives are explained in Chapter 4.

**Note** Knowing the BGP decision process and the correct order of each step is essential to working with BGP. It's worth memorizing not only for that reason, but also because you can count on being questioned on it on exams such as CCIE and in job technical interviews. I usually ask a few questions about it when I conduct interviews, and I've had to answer questions about it (sadly, not always correctly) when I've been the interviewee.

# **[BGP Message Formats](#page-10-0)**

BGP messages are carried within TCP segments using TCP port 179. The maximum message size is 4096 octets, and the minimum size is 19 octets. All BGP messages have a common header (Figure 2-18). Depending on the message type, a data portion might or might not follow the header.

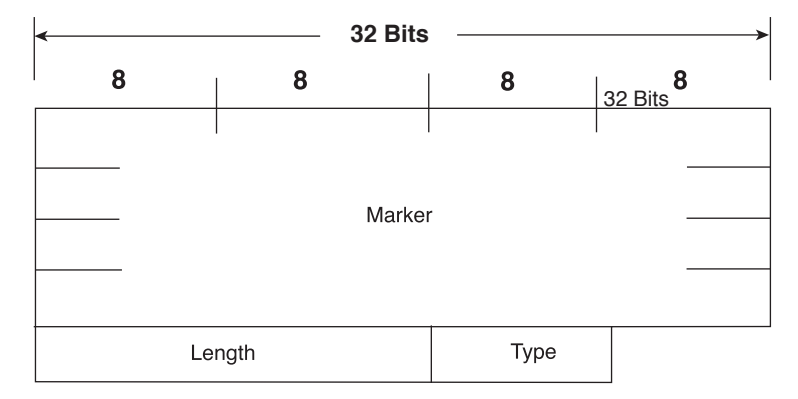

## **Figure 2-18** *BGP Message Header*

*Marker* is a 16-octet field that was intended to detect loss of synchronization between BGP peers and to authenticate messages when authentication is supported. However, its use is deprecated in RFC 4271, and modern BGP implementations set the field to all ones in all cases; it continues to exist in the message header for backward compatibility with older implementations.

*Length* is a 2-octet field that indicates the total length of the message, including the header, in octets.

*Type* is a 1-octet field specifying the message type. Table 2-3 indicates the possible type codes.

| Code | Type                                 |
|------|--------------------------------------|
|      | Open                                 |
|      | Update                               |
|      | Notification                         |
|      | Keepalive                            |
|      | Route Refresh (covered in Chapter 4) |

**Table 2-3** *BGP Type Codes*

## **[Open Message](#page-10-0)**

The Open message, whose format is shown in Figure 2-19, is the first message sent after a TCP connection has been established. If a received Open message is acceptable, a Keepalive message is sent to confirm the Open. After the Open has been confirmed, the BGP connection is in the Established state and Update, Keepalive, and Notification messages can be sent.

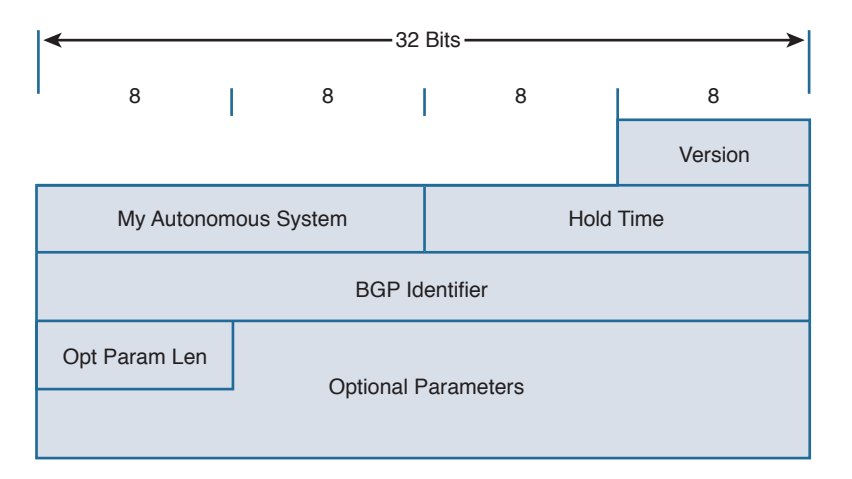

## **Figure 2-19** *BGP Open Message Format*

The minimum length of the Open message including the BGP message header is 29 octets.

The BGP Open message contains the following fields:

- **Version**: A 1-octet field specifying the BGP version running on the originator.
- **My Autonomous System:** A 2-octet field specifying the AS number of the originator.
- **Hold Time:** A 2-octet number indicating the number of seconds the sender proposes for the hold time. A receiver compares the value of the Hold Time field and the value of its configured hold time and accepts the smaller value or rejects the connection. The hold time must be either 0 or at least 3 seconds.
- **BGP Identifier:** The BGP router ID of the originator. Unless a router ID is specified in the BGP configuration, IOS sets its router ID as either the highest IP address of any of its loopback interfaces, or if no loopback interface is configured, the highest IP address of any of its physical interfaces.
- **Optional Parameters Length:** A 1-octet field indicating the total length of the following Optional Parameters field, in octets. If the value of this field is zero, no Optional Parameters field is included in the message.
- **Optional Parameters:** A variable-length field containing a list of optional parameters. Each parameter is specified by a 1-octet type field, a 1-octet length field, and a variable-length field containing the parameter value.

# **Update Message**

The Update message, whose format is shown in Figure 2-20, advertises a single feasible route to a peer, or to withdraw multiple unfeasible routes, or both.

| Withdrawn Routes Length<br>(2 Octets)                |
|------------------------------------------------------|
| <b>Withdrawn Routes</b><br>(Variable)                |
| <b>Total Path Attribute Length</b><br>(2 Octets)     |
| <b>Path Attributes</b><br>(Variable)                 |
| Network Layer Reachability Information<br>(Variable) |

**Figure 2-20** *BGP Update Message Format*

The BGP Update message contains the following fields:

- **Withdrawn Routes Length**<sup>6</sup>: A 2-octet field indicating the total length of the following Withdrawn Routes field, in octets. A value of zero indicates that no routes are being withdrawn and that no Withdrawn Routes field is included in the message.
- **Withdrawn Routes:** A variable-length field containing a list of routes to be withdrawn from service. Each route in the list is described with a (Length, Prefix) tuple in which the Length is the length of the prefix and the Prefix is the IP address prefix of the withdrawn route. If the Length part of the tuple is zero, the Prefix matches all routes.
- **Total Path Attribute Length:** A 2-octet field indicating the total length of the following Path Attribute field, in octets. A value of zero indicates that attributes and NLRI are not included in this message.
- **Path Attributes:** A variable-length field listing the attributes associated with the NLRI in the following field. Each path attribute is a variable-length triple of (Attribute Type, Attribute Length, Attribute Value). The Attribute Type part of the triple is a 2octet field consisting of four flag bits, four unused bits, and an Attribute Type code (see Figure 2-21). Table 2-4 shows the most common Attribute Type codes and the possible Attribute Values for each Attribute Type.

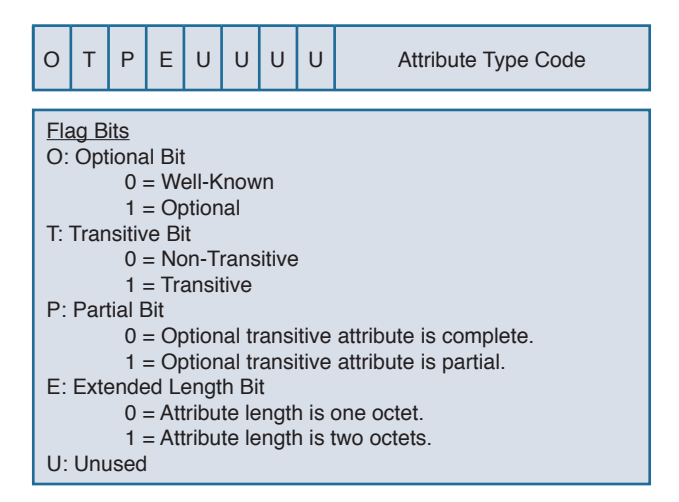

**Figure 2-21** *Attribute Type Part of the Path Attributes Field in the Update Message*

<sup>6</sup> This field was called Unfeasible Routes Length in RFC 1771 and before. Although renamed Withdrawn Routes Length in RFC 4271, there is no difference in function.

■ **Network Layer Reachability Information:** A variable-length field containing a list of (Length, Prefix) tuples. The Length indicates the length in bits of the following prefix, and the Prefix is the IP address prefix of the NLRI. A Length value of zero indicates a prefix that matches all IP addresses.

| <b>Attribute</b><br><b>Type</b><br>Code | <b>Attribute Type</b>   | <b>Attribute</b><br><b>Value</b><br>Code | <b>Attribute Value</b>                    |
|-----------------------------------------|-------------------------|------------------------------------------|-------------------------------------------|
| $\mathbf{1}$                            | <b>ORIGIN</b>           | $\mathbf{0}$                             | <b>IGP</b>                                |
|                                         |                         | $\mathbf{1}$                             | EGP                                       |
|                                         |                         | $\overline{2}$                           | Incomplete                                |
| $\overline{2}$                          | AS PATH                 | $\mathbf{1}$                             | AS_SET                                    |
|                                         |                         | $\overline{2}$                           | AS SEQUENCE                               |
|                                         |                         | 3                                        | AS_CONFED_SET                             |
|                                         |                         | $\overline{4}$                           | AS CONFED<br><b>SEQUENCE</b>              |
| 3                                       | NEXT HOP                | $\mathbf{0}$                             | Next-hop IP address                       |
| $\overline{4}$                          | MULTI EXIT DISC         | $\mathbf{0}$                             | 4-octet MED                               |
| 5                                       | <b>LOCAL PREF</b>       | $\theta$                                 | 4-octet LOCAL PREF                        |
| 6                                       | <b>ATOMIC AGGREGATE</b> | $\theta$                                 | None                                      |
| $\overline{7}$                          | <b>AGGREGATOR</b>       | $\theta$                                 | AS number and IP address<br>of aggregator |
| 8                                       | <b>COMMUNITY</b>        | $\mathbf{0}$                             | 4-octet community<br>identifier           |
| 9                                       | ORIGINATOR ID           | $\overline{0}$                           | 4-octet router ID of<br>originator        |
| 10                                      | <b>CLUSTER LIST</b>     | $\mathbf{0}$                             | Variable-length list of<br>cluster IDs    |
| 14                                      | MP REACH NLRI           | $\mathbf{0}$                             | Variable-length<br>Multiprotocol BGP NLRI |
| 15                                      | MP_UNREACH_NLRI         | $\theta$                                 | Variable-length<br>Multiprotocol BGP NLRI |

**Table 2-4** *Attribute Types and Associated Attribute Values7*

<sup>7</sup> Attributes are often added to BGP, so this list may not be complete.

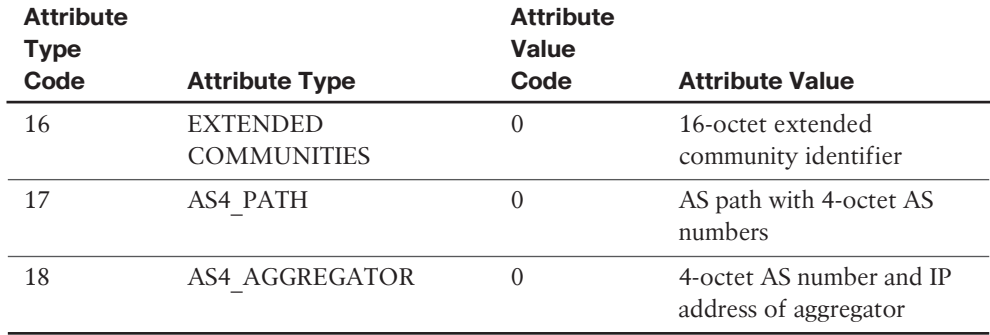

## **[Keepalive Message](#page-10-0)**

Keepalive messages are exchanged on a period one-third the hold time but not less than 1 second. If the negotiated hold time is 0, Keepalives are not sent.

The Keepalive message consists of only the 19-octet BGP message header, with no additional data.

## **[Notification Message](#page-10-0)**

Notification messages, whose format is shown in Figure 2-22, are sent when an error condition is detected. The BGP connection is closed immediately after the message is sent.

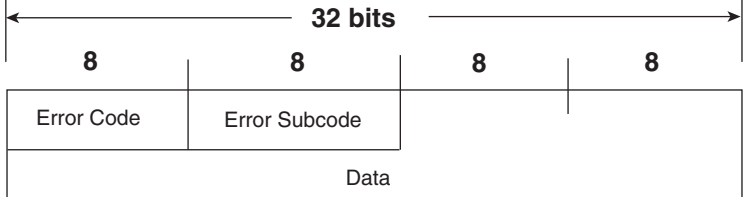

#### **Figure 2-22** *BGP Notification Message Format*

The BGP Notification message contains the following fields:

- **Error Code:** A 1-octet field indicating the type of error.
- **Error Subcode**: A 1-octet field providing more-specific information about the error. Table 2-5 shows the possible error codes and associated error subcodes.
- **Data**: A variable-length field used to diagnose the reason for the error. The contents of the Data field depend on the error code and subcode.

| Error<br>Code | <b>Error</b>               | <b>Error</b><br><b>Subcode</b> | <b>Subcode Detail</b>                              |
|---------------|----------------------------|--------------------------------|----------------------------------------------------|
| 1             | Message Header Error       | 1                              | Connection not synchro-<br>nized                   |
|               |                            | 2                              | Bad message length                                 |
|               |                            | 3                              | Bad message type                                   |
| 2             | Open Message Error         | $\mathbf{1}$                   | Unsupported version number                         |
|               |                            | 2                              | Bad peer AS                                        |
|               |                            | 3                              | Bad BGP identifier                                 |
|               |                            | $\overline{4}$                 | Unsupported optional<br>parameter                  |
|               |                            | 5                              | Authentication failure<br>(deprecated in RFC 4271) |
|               |                            | 6                              | Unacceptable hold time                             |
| 3             | Update Message Error       | 1                              | Malformed attribute list                           |
|               |                            | $\overline{2}$                 | Unrecognized well-known<br>attribute               |
|               |                            | 3                              | Missing well-known attribute                       |
|               |                            | 4                              | Attribute flags error                              |
|               |                            | 5                              | Attribute length error                             |
|               |                            | 6                              | Invalid ORIGIN attribute                           |
|               |                            | 7                              | AS routing loop (deprecated<br>in RFC 4271)        |
|               |                            | 8                              | Invalid NEXT HOP attribute                         |
|               |                            | 9                              | Optional attribute error                           |
|               |                            | 10                             | Invalid network field                              |
|               |                            | 11                             | Malformed AS PATH                                  |
| 4             | Hold Timer Expired         | $\overline{0}$                 |                                                    |
| 5             | Finite State Machine Error | $\theta$                       |                                                    |
| 6             | Cease                      | $\theta$                       |                                                    |

**Table 2-5** *BGP Notification Message Error Codes and Error Subcodes*

# **[Configuring and Troubleshooting BGP Peering](#page-11-0)**

Many newcomers to BGP approach the protocol with trepidation. The source of this sentiment is that BGP implementations are rarer than IGP implementations. Outside of ISPs, most network administrators deal with BGP far less than with IGPs, if at all. And even when BGP is used, the configurations in small ISPs and non-ISP subscribers are usually quite basic. Because most networking professionals lack in-depth experience with the protocol, it is often viewed as intimidating.

BGP configurations can unarguably be complex. But most of the complexity around BGP involves policy. BGP peering configuration, although still a little more involved than most IGP configurations, is not at all difficult. This section takes you step-by-step through the configuration of BGP peering, from the most basic elements to more refined setups.

# **[Case Study: EBGP Peering](#page-11-0)**

A BGP session between routers is configured in two steps:

**Step 1.** Establish the BGP process and specify the local AS number with **router bgp.** 

**Step 2.** Specify a neighbor and the neighbor's AS number with **neighbor remote-as .**

Figure 2-23 shows two routers in different autonomous systems, and Example 2-6 shows their EBGP configurations.

**Example 2-6** *EBGP Configurations for the Routers in Figure 2-23*

```
Taos
router bgp 200
  neighbor 192.168.1.226 remote-as 100
______________________________________
Vail
router bgp 100
  neighbor 192.168.1.225 remote-as 200
```
The BGP state changes at Vail can be seen, in Example 2-7, using **debug ip bgp .**8 In the first few lines, Vail is attempting to open a connection to Taos (192.168.1.225); BGP is not yet enabled at Taos, so the attempts fail and Vail shows Taos in Active state. Then as BGP comes up at Taos, a TCP connection is accepted; its state transitions from Active to OpenSent as Vail sends an Open message to begin the BGP session. The two routers then

<sup>8</sup> Timestamps are turned off for the debug examples throughout this book unless time deltas are important to the example to simplify the output. However, in production networks timestamps are an important part of debug or any othe r logging function and should be enabled.

negotiate capabilities. (The multiprotocol and route refresh capabilities negotiated in this example are discussed in Chapters 6 and 4, respectively.) With capabilities agreed upon, Vail changes Taos' state from OpenSent to OpenConfirm and then to Established.

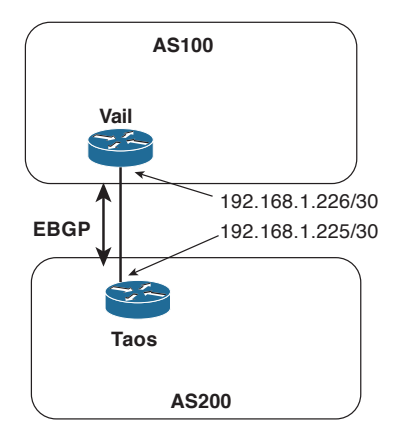

**Figure 2-23** *An EBGP Session Is Established Between Taos and Vail*

**Example 2-7 debug** *Is Used to Observe Vail's BGP State Changes for Taos as the BGP Session Comes Up*

```
Vail#debug ip bgp
BGP debugging is on for address family: IPv4 Unicast
Vail#
BGP: 192.168.1.225 open active, local address 192.168.1.226
BGP: 192.168.1.225 open failed: Connection refused by remote host, open active d
elayed 34034ms (35000ms max, 28% jitter)
BGP: 192.168.1.225 open active, local address 192.168.1.226
BGP: 192.168.1.225 went from Active to OpenSent
BGP: 192.168.1.225 sending OPEN, version 4, my as: 100, holdtime 180 seconds
BGP: 192.168.1.225 send message type 1, length (incl. header) 45
BGP: 192.168.1.225 rcv message type 1, length (excl. header) 26
BGP: 192.168.1.225 rcv OPEN, version 4, holdtime 180 seconds
BGP: 192.168.1.225 rcv OPEN w/ OPTION parameter len: 16
BGP: 192.168.1.225 rcvd OPEN w/ optional parameter type 2 (Capability) len 6
BGP: 192.168.1.225 OPEN has CAPABILITY code: 1, length 4
BGP: 192.168.1.225 OPEN has MP_EXT CAP for afi/safi: 1/1
BGP: 192.168.1.225 rcvd OPEN w/ optional parameter type 2 (Capability) len 2
BGP: 192.168.1.225 OPEN has CAPABILITY code: 128, length 0
BGP: 192.168.1.225 OPEN has ROUTE-REFRESH capability(old) for all address-families
BGP: 192.168.1.225 rcvd OPEN w/ optional parameter type 2 (Capability) len 2
BGP: 192.168.1.225 OPEN has CAPABILITY code: 2, length 0
```
BGP: 192.168.1.225 OPEN has ROUTE-REFRESH capability(new) for all address-families BGP: 192.168.1.225 rcvd OPEN w/ remote AS 200 BGP: 192.168.1.225 went from OpenSent to OpenConfirm BGP: 192.168.1.225 went from OpenConfirm to Established

When you create a neighbor with the **neighbor remote-as** statement , an entry is created in the BGP neighbor database for the specified neighbor. The command **show ip bgp neighbor**9 displays either the entire BGP neighbor database or a specified neighbor entry. In Example 2-8, the information Vail has recorded about Taos displays. The information in this display is particularly useful for troubleshooting.

The first line of output in Example 2-8 shows the address of Taos (192.168.1.225), its AS number (200), and the type of BGP connection to the router (external). The second line displays the BGP version used between Vail and Taos, and Taos' router ID. The third line begins by showing the state of the BGP finite state machine and then the time since the present peer connection was established. In this example, Taos has been peered continuously for 23 minutes and 25 seconds.

Also of interest are the details of the underlying TCP connection, the second set of highlighted lines in Example 2-8. They show that the TCP connection state is Established, that Vail is originating BGP messages from TCP port 13828, and that the destination port at Taos is 179. The source port can be especially important to note when you capture packets on a link carrying more than one BGP session.

**Example 2-8 show ip bgp neighbors** *Command Output Contains Essential Details About the Peer Connection to a Neighbor*

```
Vail#show ip bgp neighbors
BGP neighbor is 192.168.1.225, remote AS 200, external link
   BGP version 4, remote router ID 192.168.1.225
  BGP state = Established, up for 00:23:25
  Last read 00:00:25, last write 00:00:25, hold time is 180, keepalive interval
is 60 seconds
  Neighbor capabilities:
    Route refresh: advertised and received(old & new)
    Address family IPv4 Unicast: advertised and received
  Message statistics:
    InQ depth is 0
```
**<sup>9</sup>** You can also use **show bgp neighbors** to display the same information; although, it is not documented in the IOS manuals and might not work with all IOS releases. The output of the show **ip bgp neighbors** command also varies depending on the IOS release you use.

 OutQ depth is 0 Sent Rcvd Opens: 5 5 5 Notifications: 0 0 0 Updates: 0 0 0 Keepalives: 51 52 Route Refresh: 0 0 Total: 56 57 Default minimum time between advertisement runs is 30 seconds For address family: IPv4 Unicast BGP table version 1, neighbor version 1/0 Output queue size: 0 Index 1, Offset 0, Mask 0x2 1 update-group member Sent Rcvd Prefix activity:  $---$  ---- --- Prefixes Current: 0 0 Prefixes Total: 0 0 Implicit Withdraw: 0 0 Explicit Withdraw: 0 0 0 Used as bestpath:  $n/a$  0 Used as multipath:  $n/a$  0 Outbound Inbound Local Policy Denied Prefixes: -------- ------- Total: 0 0 Number of NLRIs in the update sent: max 0, min 0 Connections established 5; dropped 4 Last reset 00:26:11, due to Peer closed the session Connection state is ESTAB, I/O status: 1, unread input bytes: 0 Connection is ECN Disabled, Mininum incoming TTL 0, Outgoing TTL 1 Local host: 192.168.1.226, Local port: 13828 Foreign host: 192.168.1.225, Foreign port: 179 Connection tableid (VRF): 0 Enqueued packets for retransmit: 0, input: 0 mis-ordered: 0 (0 bytes) Event Timers (current time is 0xA9F664): Timer Starts Wakeups Next Retrans  $26$  0 0x0 TimeWait 0 0 0x0

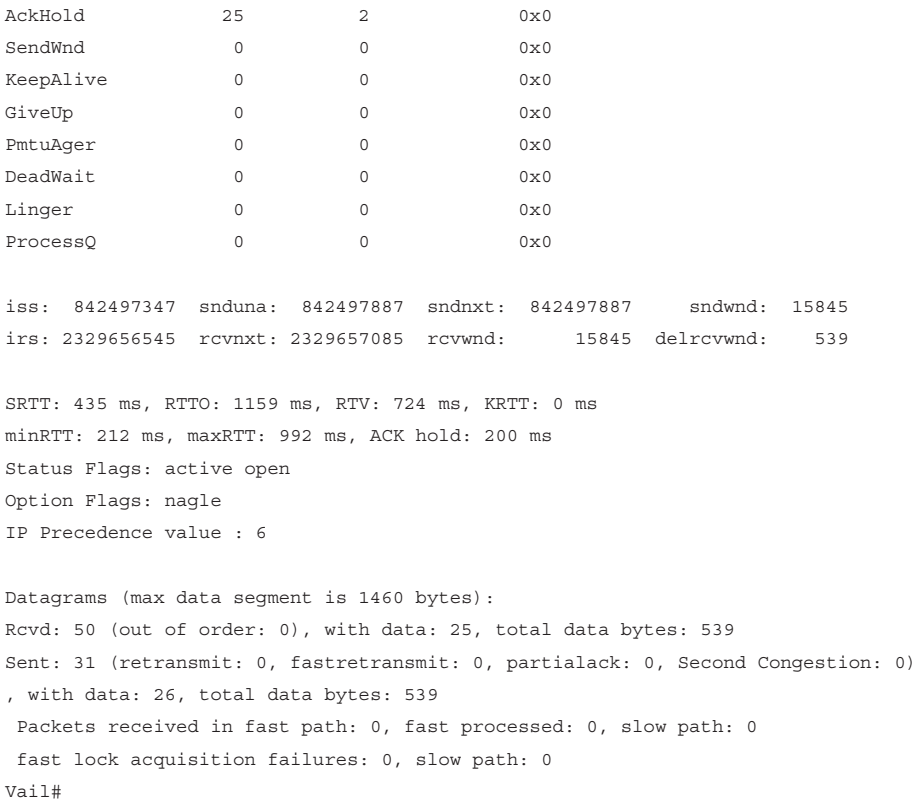

## **[Case Study: EBGP Peering over IPv6](#page-11-0)**

The TCP connection between BGP routers can run over either IPv4 or IPv6. Keep in mind that the endpoint addresses of the TCP session have nothing to do with the address families supported by the BGP session running over the TCP connection or the types of prefixes exchanged by BGP. BGP peers can exchange both IPv4 and IPv6 prefixes regardless of whether the TCP session is between IPv4 addresses or IPv6 addresses.

Figure 2-24 shows the same two routers of Figure 2-23, except that in this case, the interfaces have IPv6 addresses. Example 2-9 shows the EBGP configurations for these two routers, and you can readily see that they are the same as the configurations in the previous case study except that the neighbor addresses are IPv6.

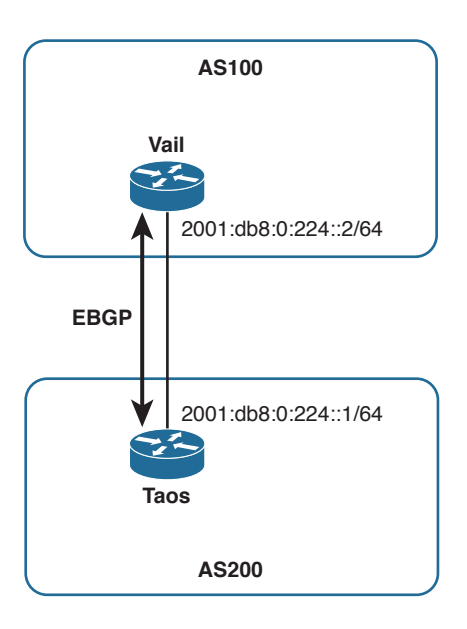

**Figure 2-24** *An EBGP Session Is Established Between Taos and Vail, This Time with IPv6 Endpoints*

**Example 2-9** *EBGP Configurations for the Routers in Figure 2-24*

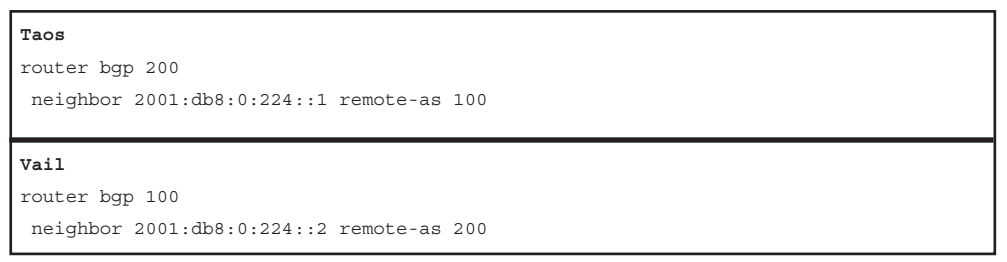

Example 2-10 shows another output from **show ip bgp neighbors** at Vail, after the configurations of Example 2-9 have been implemented. The neighbor information looks almost identical to that of Example 2-8 (the same fields are highlighted) except the addresses are now IPv6 addresses. Notice, however, that Vail's BGP router ID remains 192.168.1.225; the BGP router ID is a 32-bit number so cannot be taken from an IPv6 address.
**Example 2-10** *The Neighbor Database Looks Almost Identical to the One in Example 2-8, Except the Neighbor Addresses Are IPv6*

```
Vail#show ip bgp neighbors
BGP neighbor is 2001:DB8:0:224::1, remote AS 200, external link
  BGP version 4, remote router ID 192.168.1.225
  BGP state = Established, up for 00:00:18
  Last read 00:00:18, last write 00:00:18, hold time is 180, keepalive interval
is 60 seconds
  Neighbor capabilities:
    Route refresh: advertised and received(old & new)
    Address family IPv4 Unicast: advertised and received
  Message statistics:
   InQ depth is 0
    OutQ depth is 0
                   Sent Rcvd
   Opens: 6 6 6
  Notifications: 0 0 0
   Updates: 0 0 0
   Keepalives: 240 280
    Route Refresh: 0 0
   Total: 246 286
  Default minimum time between advertisement runs is 30 seconds
 For address family: IPv4 Unicast
  BGP table version 1, neighbor version 1/0
  Output queue size: 0
  Index 1, Offset 0, Mask 0x2
  1 update-group member
                         Sent Rcvd
 Prefix activity: --- ----
   Prefixes Current: 0 0
   Prefixes Total: 0 0
    Implicit Withdraw: 0 0
   Explicit Withdraw: 0 0 0 0
   Used as bestpath: n/a 0
   Used as multipath: n/a 0
                           Outbound Inbound
 Local Policy Denied Prefixes: -------- -------
 Total: 0 0
  Number of NLRIs in the update sent: max 0, min 0
```

```
 Connections established 6; dropped 5
  Last reset 00:00:39, due to Peer closed the session
Connection state is ESTAB, I/O status: 1, unread input bytes: 0
Connection is ECN Disabled, Mininum incoming TTL 0, Outgoing TTL 1
Local host: 2001:DB8:0:224::2, Local port: 179
Foreign host: 2001:DB8:0:224::1, Foreign port: 59051
Connection tableid (VRF): 0
Enqueued packets for retransmit: 0, input: 0 mis-ordered: 0 (0 bytes)
Event Timers (current time is 0x285A1B0):
Timer Starts Wakeups Next
Retrans 3 0 0x0
TimeWait 0 0 0 0x0
\text{AckHold} 2 0 0x0
SendWnd 0 0 0x0KeepAlive 0 0 0x0
GiveUp 0 0 0x0
PmtuAqer 0 0 0 0x0
DeadWait 0 0 0 0x0
Linger 0 0 0x0ProcessQ 0 0 0 0x0
iss: 1579724289 snduna: 1579724392 sndnxt: 1579724392 sndwnd: 16282
irs: 4090406841 rcvnxt: 4090406944 rcvwnd: 16282 delrcvwnd: 102
SRTT: 253 ms, RTTO: 2915 ms, RTV: 2662 ms, KRTT: 0 ms
minRTT: 40 ms, maxRTT: 1484 ms, ACK hold: 200 ms
Status Flags: passive open, gen tcbs
Option Flags: nagle
IP Precedence value : 6
Datagrams (max data segment is 1440 bytes):
Rcvd: 6 (out of order: 0), with data: 3, total data bytes: 102
Sent: 3 (retransmit: 0, fastretransmit: 0, partialack: 0, Second Congestion: 0),
 with data: 3, total data bytes: 230
 Packets received in fast path: 0, fast processed: 0, slow path: 0
 fast lock acquisition failures: 0, slow path: 0
```
Also highlighted in this neighbor data are the fields showing that the session supports only IPv4 unicast prefix advertisements; the routers' BGP sessions have not been configured to carry any other address families (as demonstrated in Chapter 6). So this EBGP session, although running between IPv6 endpoints, can carry only IPv4 prefixes—the default address family.

There is one small difference between the TCP sessions in Examples 2-8 and 2-10; it has nothing to do with IPv4 or IPv6 but is nevertheless worth noting. In Example 2-8, the local (Vail's) TCP port is ephemeral whereas the remote (Taos') TCP port is 179. Example 2-10 is just the opposite: Vail's local TCP port is 179 and the remote TCP port at Taos is ephemeral. What this indicates is that in the first case, Vail initiated the TCP connection (the TCP initiation is always directed at port 179 for BGP), whereas in the second case Taos initiated the TCP connection. This is consistent with the historical facts of the connections: In configuring the first example, Vail's BGP was configured before Taos (and you can observe in Example 2-7 Vail trying to connect to Taos before Taos is ready); in the second example, Taos' BGP was configured before Vail. Noticing small details such as this one can be useful when you troubleshoot or just try to fully understand a particular BGP session. Such details can also be important if you run an access list on a BGP interface. The ACL might be configured to permit TCP port 179, but depending on the direction of the session might inadvertently block the ephemeral port.

## **[Case Study: IBGP Peering](#page-11-0)**

Figure 2-25 shows another AS, AS400, connected to AS100. (The interfaces connecting Vail and Taos are again IPv4, for simplicity's sake.) Two more routers, Aspen and Telluride, are added within AS100 and Telluride connects to Alta, in AS400, via EBGP.

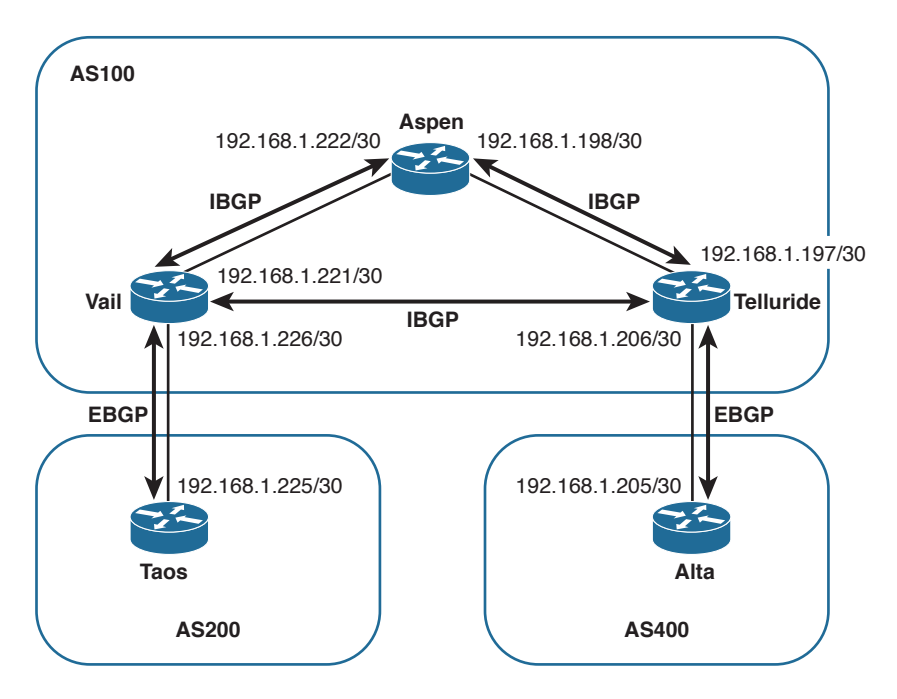

**Figure 2-25** *Two Routers Are Added to AS100 and Are Peering via IBGP So That AS200 and AS400 Can Communicate Across AS100*

Each of the three routers in AS100 has an IBGP peering session with the other two routers in the same AS. Recall from the section "External and Internal BGP" in Chapter 1 that a full IBGP mesh—a direct IBGP connection between every BGP router within the same AS—is required for two reasons:

- The AS PATH attribute is meaningless within a single AS, so IBGP has no loop avoidance mechanism. A full IBGP mesh means every BGP router directly advertises its prefixes to every other BGP router in the same AS, removing any need for a router to advertise prefixes learned from one internal peer to another internal peer, which could lead to routing loops. A default BGP rule reinforces the full mesh requirement: BGP cannot advertise routes learned from an internal neighbor to another internal neighbor.10
- Every BGP router along a forwarding path must know the BGP routes used at the routers with external peers so that packets forwarded to a purely internal BGP router on their way to an external next hop are not dropped by the internal router. For instance, in Figure 2-25 a packet traveling from AS400 to AS200 would be received by Telluride; Telluride's BGP route to the AS200 destination would have a next-hop address of 192.168.1.225 (Taos' external interface). Telluride would forward the packet to Aspen to get to that next hop, assuming Vail is advertising the subnet internally. But if Aspen does not also know the BGP route to the AS200 destination, it drops the packet. Therefore, in addition to the IBGP session between Vail and Telluride, each of those externally connected routers must tell Aspen about its external routes.

At a basic level, IBGP peering is configured exactly the same as EBGP peering; it is IBGP rather than EBGP only in that the AS number referenced by **neighbor remote-as** is the same as the local AS number referenced by **router bgp**. Example 2-11 shows the configurations for Vail, Aspen, and Telluride. The **router bgp** statements in all three configurations show that the routers are all in AS100; you can then easily see what **neighbor remote-as** statements in each configuration point to AS100, and from that you know that those sessions are IBGP.

### **Example 2-11** *Configurations for the Routers of AS100 in Figure 2-25*

```
Vail
router bgp 100
 neighbor 192.168.1.197 remote-as 100
 neighbor 192.168.1.222 remote-as 100 
  neighbor 192.168.1.225 remote-as 200
```
**\_\_\_\_\_\_\_\_\_\_\_\_\_\_\_\_\_\_\_\_\_\_\_\_\_\_\_\_\_\_\_\_\_\_\_\_\_\_**

<sup>&</sup>lt;sup>10</sup> This rule is modified when route reflectors, examined in Chapter 5, are implemented.

```
Aspen
router bgp 100
  neighbor 192.168.1.197 remote-as 100
  neighbor 192.168.1.221 remote-as 100
______________________________________
Telluride
router bgp 100
  neighbor 192.168.1.198 remote-as 100
  neighbor 192.168.1.205 remote-as 400
```
neighbor 192.168.1.221 remote-as 100

Example 2-12 introduces another command you can use regularly when maintaining and troubleshooting BGP networks: **show ip bgp summary** . 11 This command gives you an overview of the BGP peerings configured on the router and the state of each of those peerings. The output from this command first shows you the local router's BGP router ID and AS number, and the current version of the BGP table. (The table version is incremented when policies or other activities change the contents of the table.) After this information a table lists the following for each configured neighbor:

- The address configured in the **neighbor remote-as** statement
- The BGP version used for that neighbor
- The neighbor's AS number
- The number of BGP messages received from and sent to the neighbor
- The last version of the local BGP table sent to the neighbor
- The number of messages in queue from and to the neighbor
- The length of time the BGP session has been Established with the neighbor, or the status of the neighbor if not in Established state
- The state of the neighbor if not Established; or if the state is Established, the number of prefixes received from the neighbor

<sup>11</sup> You can also use **show bgp summary** to display the same information; although, it is not documented in the IOS manuals and might not work with all IOS releases. The output of the s**how ip bgp** summary command also varies depending on the IOS release you use.

**Example 2-12** *Although the Other BGP Sessions Are Established, the IBGP Peering Between Vail and Telluride Is Not; Its State Is Active*

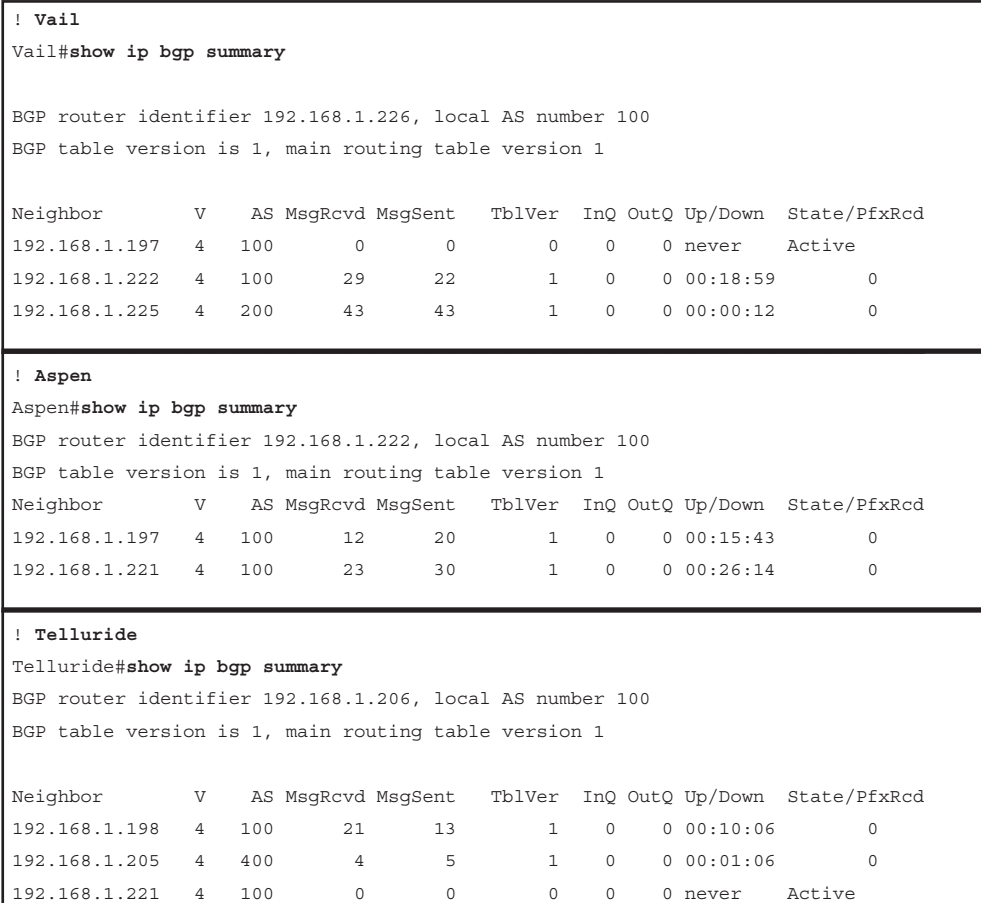

The three displays in Example 2-12 show that all the EBGP and IBGP sessions are Established except for the IBGP session between Vail (192.168.1.221) and Telluride (192.168.1.197); Vail and Telluride each show the other in Active state. A quick look at Vail's routing table (Example 2-13) reveals the problem: Vail has no route to Telluride's interface 192.168.1.197. Although its routing table is not shown here, Telluride does not have a route to Vail's interface 192.168.1.221 either.

Vail#**show ip route**

**Example 2-13** *Vail Does Not Have a Route to 192.168.1.197 and Cannot Establish an IBGP Session with Telluride*

```
Vail#show ip route
Codes: C - connected, S - static, R - RIP, M - mobile, B - BGP
        D - EIGRP, EX - EIGRP external, O - OSPF, IA - OSPF inter area
        N1 - OSPF NSSA external type 1, N2 - OSPF NSSA external type 2
        E1 - OSPF external type 1, E2 - OSPF external type 2
        i - IS-IS, su - IS-IS summary, L1 - IS-IS level-1, L2 - IS-IS level-2
        ia - IS-IS inter area, * - candidate default, U - per-user static route
        o - ODR, P - periodic downloaded static route
Gateway of last resort is not set
      192.168.1.0/30 is subnetted, 2 subnets
C 192.168.1.224 is directly connected, Serial1/0
C 192.168.1.220 is directly connected, FastEthernet0/0
Vail#
```
This simple example demonstrates a problem commonly encountered when working with IBGP. Unlike IGPs, IBGP sessions often span multiple router hops; a router cannot establish an IBGP session unless it knows how to reach its peer. Therefore, one of the first steps in troubleshooting an IBGP session that stays in Active state (listening for a configured neighbor) is to look in the routing tables of both neighbors and see if they know how to find each other.

The problem with the IBGP session between Vail and Telluride is resolved by configuring an IGP within AS100—in this example, OSPF is used, but anything that gives the neighbors the reachability information they need in their routing tables can work. Example 2-14 shows that Vail's routing table now has a route to subnet 192.168.1.196 and to the neighbor address 192.168.1.197 configured for Telluride. Example 2-15 shows that with the three routers in AS100 now exchanging internal reachability information via OSPF, all IBGP sessions are Established.

**Example 2-14** *After an IGP (OSPF in This Case) Is Configured, Vail Has a Route to Telluride*

```
Codes: C - connected, S - static, R - RIP, M - mobile, B - BGP
       D - EIGRP, EX - EIGRP external, O - OSPF, IA - OSPF inter area
       N1 - OSPF NSSA external type 1, N2 - OSPF NSSA external type 2
       E1 - OSPF external type 1, E2 - OSPF external type 2
        i - IS-IS, su - IS-IS summary, L1 - IS-IS level-1, L2 - IS-IS level-2
```

```
 ia - IS-IS inter area, * - candidate default, U - per-user static route
       o - ODR, P - periodic downloaded static route
Gateway of last resort is not set
     192.168.1.0/30 is subnetted, 3 subnets
C 192.168.1.224 is directly connected, Serial1/0
O 192.168.1.196 [110/2] via 192.168.1.222, 00:00:07, FastEthernet0/0
C 192.168.1.220 is directly connected, FastEthernet0/0
Vail#
```
**Example 2-15** *Vail and Telluride Now Know How to Find Each Other and Their IBGP Session Is Established* 

| Vail#show ip bgp summary                                           |           |     |                |      |              |                |   |                              |                               |
|--------------------------------------------------------------------|-----------|-----|----------------|------|--------------|----------------|---|------------------------------|-------------------------------|
| BGP router identifier 192.168.1.226, local AS number 100           |           |     |                |      |              |                |   |                              |                               |
|                                                                    |           |     |                |      |              |                |   |                              |                               |
|                                                                    |           |     |                |      |              |                |   |                              |                               |
| BGP table version is 1, main routing table version 1               |           |     |                |      |              |                |   |                              |                               |
| Neighbor V AS MsqRcvd MsqSent TblVer                               |           |     |                |      |              |                |   |                              | InQ OutQ Up/Down State/PfxRcd |
| 192.168.1.197 4                                                    |           | 100 | $\overline{4}$ | 4    | 1            | $\circ$        |   | 0.00:00:05                   | 0                             |
| 192.168.1.222 4                                                    |           | 100 | 93             | 56 - | $\mathbf{1}$ | $\circ$        |   | $0\ 00:00:56$                | $\Omega$                      |
| 192.168.1.225 4 200                                                |           |     | 131            |      | 142          | $1 \quad \Box$ |   | 0 0 00:00:05                 | $\Omega$                      |
|                                                                    |           |     |                |      |              |                |   |                              |                               |
| Aspen#show ip bgp summary                                          |           |     |                |      |              |                |   |                              |                               |
| BGP router identifier 192.168.1.222, local AS number 100           |           |     |                |      |              |                |   |                              |                               |
|                                                                    |           |     |                |      |              |                |   |                              |                               |
|                                                                    |           |     |                |      |              |                |   |                              |                               |
| BGP table version is 1, main routing table version 1               |           |     |                |      |              |                |   |                              |                               |
|                                                                    |           |     |                |      |              |                |   |                              |                               |
|                                                                    |           |     |                |      |              |                |   |                              |                               |
| Neighbor W AS MsqRcvd MsqSent TblVer InQ OutQ Up/Down State/PfxRcd |           |     |                |      |              |                |   |                              |                               |
| 192.168.1.197 4                                                    |           | 100 | 47             | 81   | $\mathbf{1}$ | $\Omega$       |   | 0.00:02:53                   | $\Omega$                      |
| 192.168.1.221 4                                                    |           | 100 | 57             | 95   | $\mathbf{1}$ |                | 0 | $0\ 00:03:31$                | 0                             |
|                                                                    |           |     |                |      |              |                |   |                              |                               |
| Telluride#show ip bgp summary                                      |           |     |                |      |              |                |   |                              |                               |
| BGP router identifier 192.168.1.206, local AS number 100           |           |     |                |      |              |                |   |                              |                               |
| BGP table version is 1, main routing table version 1               |           |     |                |      |              |                |   |                              |                               |
|                                                                    |           |     |                |      |              |                |   |                              |                               |
| Neighbor W AS MsqRcvd MsqSent TblVer InQ OutQ Up/Down State/PfxRcd |           |     |                |      |              |                |   |                              |                               |
| 192.168.1.198 4                                                    |           | 100 | 82             | 47   | 1            | $\circ$        |   | 0.00:02:09                   | $\Omega$                      |
| 192.168.1.205                                                      | $4 \quad$ | 400 | 84             | 73   | $\mathbf{1}$ |                |   | $0 \qquad 0 \qquad 00:01:03$ | $\Omega$                      |

The IBGP configurations are now sufficient for the topology in Figure 2-25; however, the topology has a problem: If the link between Telluride and Aspen or the link between Aspen and Vail fails, AS100 and AS400 can no longer communicate. AS100 needs a more resilient topology both for packet forwarding and for BGP information exchange. A link added between Telluride and Vail, as shown in Figure 2-26, gives AS100 the redundancy to survive the failure of a single internal link.

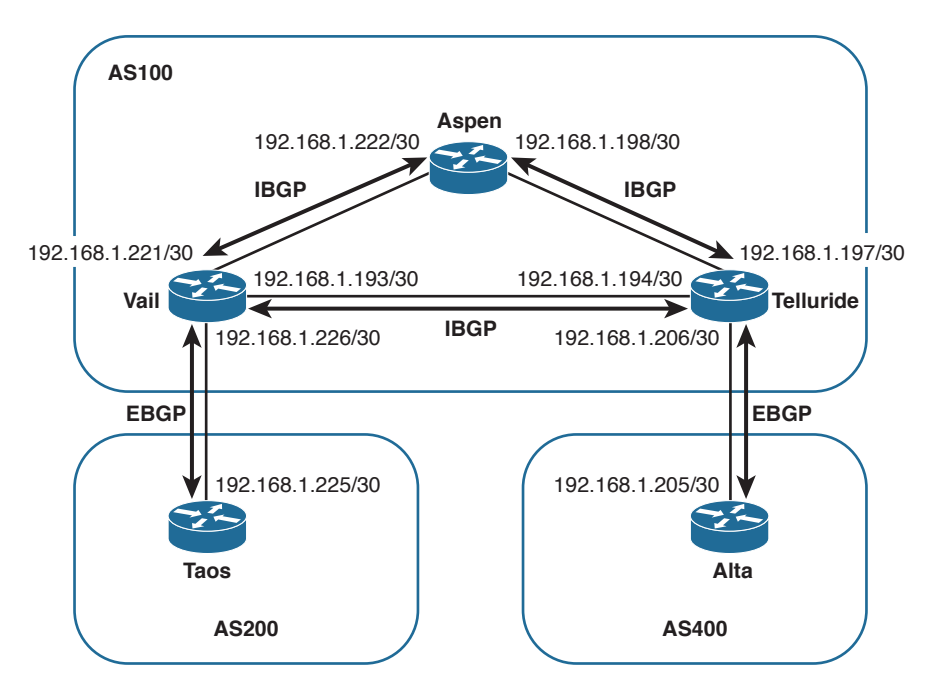

**Figure 2-26** *A Link Between Vail and Telluride Gives AS100 Some Redundancy*

Although the added link does provide some redundancy, it raises a question about the IBGP configuration for AS100. If a link fails, you want the IBGP sessions that were using the link to be rerouted across the alternative path. With the IBGP sessions running between physical interfaces, you cannot be sure that this will happen. One remedy might be to configure redundant IBGP sessions. For example, Vail and Telluride might be configured for peering both between 192.168.1.193 and 192.168.1.194 and between 192.168.1.221 and 192.168.1.197. However, as the topology of an AS grows in complexity, this approach (configuring all routers with redundant IBGP connections to all physical interfaces) quickly escalates to undesirably long BGP configurations and to an undesirable number of IBGP sessions.

A better approach is to peer not between physical interfaces but between loopback interfaces, as shown in Figure 2-27. Note that the physical links have been removed from the drawing; when you peer between loopback addresses, you remove physical interface dependencies from the IBGP topology. Only a single IBGP session between each router

within the AS is required, and that session is routed over the best available path. Should a link on that path fail, the session is rerouted—in most cases rerouted fast enough that the BGP session does not fail—over the next best path.

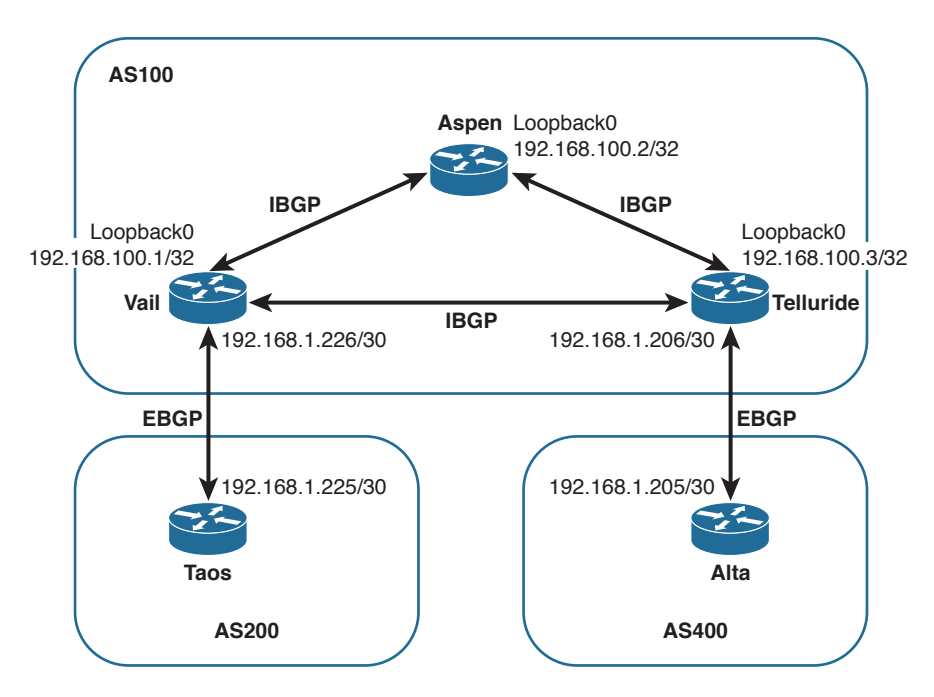

**Figure 2-27** *Using Loopback Interfaces as the IBGP Endpoints Eliminates Any Dependencies on Physical Interfaces*

Configuring IBGP peering between loopback interfaces requires an extra configuration statement. You not only specify the neighbor's loopback address instead of a physical address for the remote end of the session, you must also specify the local router's loopback interface as the originating end of the session.

Example 2-16 shows an improved configuration for Vail. The EBGP configuration remains the same, but the **neighbor remote-as** statements for Aspen and Telluride now point to those routers' loopback interface addresses rather than physical interfaces as in the previous configuration examples. The IBGP configurations of Aspen and Telluride also now point to loopback interfaces instead of physical interfaces.

But that is not enough. By default, an outgoing TCP session is sourced from its outgoing physical interface address. If every router in Figure 2-27 tried to originate its IBGP TCP session from a physical interface and going to a loopback interface, although its peer also originates at a physical interface and terminates at the local router's loopback, the endpoints of the attempted TCP sessions never match and the sessions do not come up.

So **neighbor update-source** tells the router to originate the TCP session going to the specified neighbor from the specified local loopback interface.

**Example 2-16** *Peering Between Loopback Addresses Requires the* **neighbor updatesource** *Statement to Indicate That the Local End of the Session Should Be Sourced from the Local Loopback Interface, as Shown in Vail's Modified Configuration*

```
router bgp 100
 neighbor 192.168.1.225 remote-as 200
 neighbor 192.168.100.2 remote-as 100
 neighbor 192.168.100.2 update-source Loopback0
 neighbor 192.168.100.3 remote-as 100
 neighbor 192.168.100.3 update-source Loopback0
```
Example 2-17 shows the results of the three routers of AS100 in Figure 2-27. The IBGP sessions are all up (because of OSPF advertising the loopback addresses). You can also observe another difference from the earlier observed sessions. Recall from the discussion in the section on the Open message than BGP chooses its router ID the same way OSPF does: It prefers the loopback address and chooses the numerically highest physical interface address if the loopback is not available. With the new configuration we have made loopback addresses available, and you can see that the BGP router IDs in each of Example 2-17's three displays are the loopback address of that router. Because the same loopback address is probably used to identify the router in several other ways, such as the OSPF router ID and even as a DNS entry for telnetting to the router by name, using the loopback for the BGP router ID enforces consistency and makes the BGP ID easily recognizable.

The Case Study "Managing and Securing BGP Sessions" shows you an even better way to configure a predictable and consistent BGP router ID.

**Example 2-17** *The IBGP Sessions Now Run Between Loopback Interfaces Instead of Physical Interfaces*

```
Vail#show ip bgp summary
BGP router identifier 192.168.100.1, local AS number 100
BGP table version is 1, main routing table version 1
Neighbor V AS MsgRcvd MsgSent TblVer InQ OutQ Up/Down State/PfxRcd
192.168.1.225 4 200 5 5 1 0 0 00:01:09 0
192.168.100.2 4 100 15 14 1 0 0 00:11:26 0
192.168.100.3 4 100 12 13 1 0 0 00:09:00 0
\mathcal{L}_\text{max} and \mathcal{L}_\text{max} and \mathcal{L}_\text{max} and \mathcal{L}_\text{max} and \mathcal{L}_\text{max} and \mathcal{L}_\text{max}
```

```
Aspen#show ip bgp summary
BGP router identifier 192.168.100.2, local AS number 100
BGP table version is 1, main routing table version 1
Neighbor V AS MsgRcvd MsgSent TblVer InQ OutQ Up/Down State/PfxRcd
192.168.100.1 4 100 14 14 1 0 0 00:11:42 0
192.168.100.3 4 100 11 13 1 0 0 00:08:59 0
\mathcal{L}_\mathcal{L} = \mathcal{L}_\mathcal{L} = \mathcal{L}_\mathcal{L}Telluride#show ip bgp summary
BGP router identifier 192.168.100.3, local AS number 100
BGP table version is 1, main routing table version 1
Neighbor V AS MsgRcvd MsgSent TblVer InQ OutQ Up/Down State/PfxRcd
192.168.1.205 4 400 8 7 1 0 0 00:03:02 0
192.168.100.1 4 100 20 20 1 0 0 00:17:09 0
 192.168.100.2 4 100 21 19 1 0 0 00:16:51 0
```
## **[Case Study: Connected Check and EBGP Multihop](#page-11-0)**

Only the IBGP sessions in the previous example run between loopback addresses. The EBGP sessions still run between directly connected physical interfaces, and that is standard practice for the great majority of EBGP sessions. The IOS default settings ensure that external BGP peers are directly connected by two means:

- Setting a TTL value of 1 in packets containing BGP messages to external neighbors so that if the packet crosses a router hop the TTL is decremented to 0 and the packet is dropped
- Checking the IP address of the configured neighbor to ensure that it belongs to a directly connected subnet

However, there are cases in which running EBGP between loopback interfaces is useful. Consider Figure 2-28, in which Telluride and Alta are connected by four equal-cost links. Configuring four separate EBGP sessions, one for each link, is undesirable because you do not want the added configuration complexity. More important, such a configuration causes BGP to advertise four identical sets of prefixes between the routers, reducing network scalability.

At the same time, you do not want to choose just one of the four links to carry the EBGP session. If that link was to fail, EBGP would fail even though there are still three good links between the routers. You want to take advantage of the redundancy and load-sharing capabilities of the four parallel links. A solution for this case  $12$  is to run EBGP between the routers' loopback interfaces, as shown in Figure 2-29.

<sup>&</sup>lt;sup>12</sup> Another solution is to "bundle" the links using a link aggregation protocol, which does not require you to configure EBGP Multihop or disable the connect check.

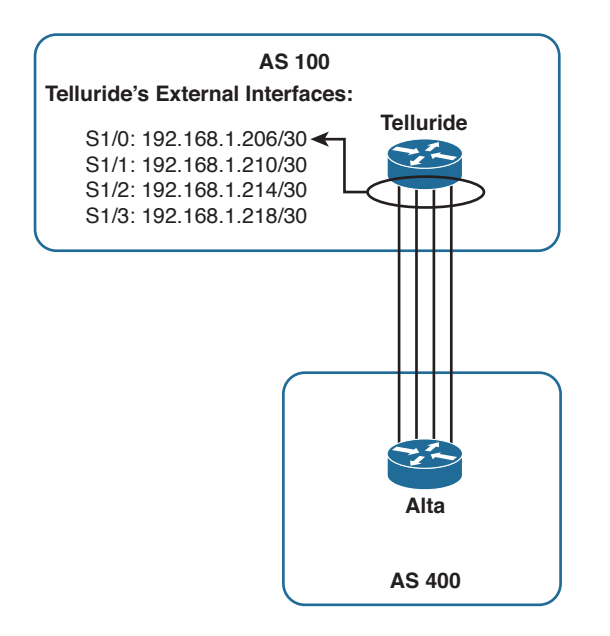

**Figure 2-28** *Four Equal-Cost Links Connect Telluride and Alta*

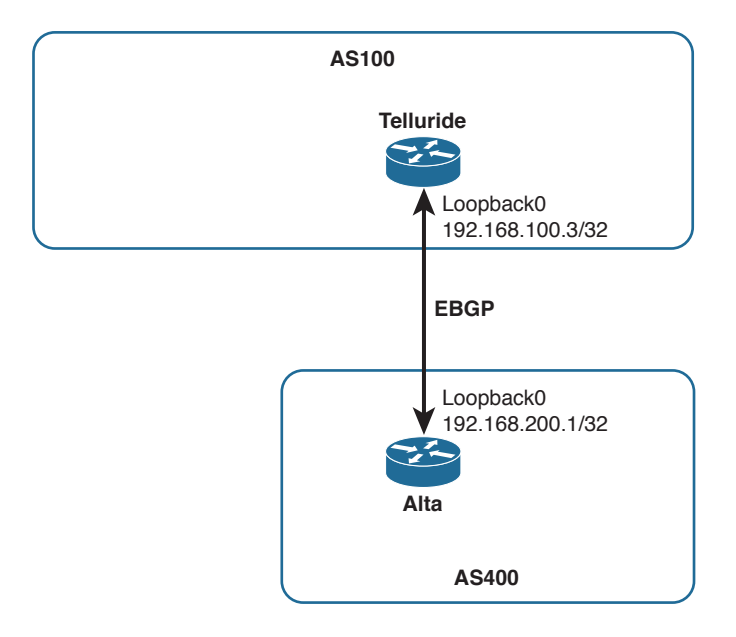

**Figure 2-29** *Using Loopback Interfaces for the EBGP Endpoints Takes Advantage of the Redundancy and Load Sharing of Multiple Physical Links*

The configuration is similar to the configurations in the preceding IBGP example: You specify the neighbor's loopback address as the neighbor address, use the **neighbor update-source** statement to source the session from the local loopback interface, and give the routers on each side a means of finding the remote peering address. By definition an IGP is not run between routers in different autonomous systems, so in this case, static routes are used; for each physical link, a static route is configured pointing to the remote loopback address and specifying the address of the far end of the link as the next hop. Example 2-18 shows Alta's EBGP configuration; Telluride's configuration is similar.

**Example 2-18** *Alta's EBGP Configuration Specifies That EBGP Messages It Originates to Neighbor 192.168.100.3 (Telluride) Are Originated from Its Loopback0 Interface, and Static Routes Are Configured to Find the Neighbor Address Across All Four of the Physical Links*

router bgp 400 no synchronization bgp log-neighbor-changes neighbor 192.168.100.3 remote-as 100 neighbor 192.168.100.3 disable-connected-check neighbor 192.168.100.3 update-source Loopback0 no auto-summary ! ip route 192.168.100.3 255.255.255.255 192.168.1.206 ip route 192.168.100.3 255.255.255.255 192.168.1.210 ip route 192.168.100.3 255.255.255.255 192.168.1.214 ip route 192.168.100.3 255.255.255.255 192.168.1.218

Example 2-19 shows that Alta's neighbor state to Telluride is Idle. A closer look shows, near the bottom of the display, that there is no active TCP session because the neighbor address 192.168.100.3 is not directly connected. This is the connected check that IOS does by default for EBGP neighbors.

**Example 2-19** *The Neighbor State to Telluride Is Idle Because the IOS Default Connected Check Shows That the Address Is Not Directly Connected to a Local Subnet*

```
Alta#show ip bgp neighbor 192.168.100.3
BGP neighbor is 192.168.100.3, remote AS 100, external link
  BGP version 4, remote router ID 0.0.0.0
 BGP state = Idle
  Last read 00:00:00, last write 00:00:00, hold time is 180, keepalive interval is 
 60 seconds
  Message statistics:
    InQ depth is 0
    OutQ depth is 0
```
 Sent Rcvd Opens: 0 0 0 Notifications: 0 0 0 Updates: 0 0 Keepalives: 0 0 Route Refresh: 0 0 0 Total: 0 0 Default minimum time between advertisement runs is 30 seconds For address family: IPv4 Unicast BGP table version 1, neighbor version 0/0 Output queue size: 0 Index 1, Offset 0, Mask 0x2 1 update-group member Sent Rcvd Prefix activity:  $---$  ---- Prefixes Current: 0 0 Prefixes Total: 0 0 Implicit Withdraw: 0 0 Explicit Withdraw: 0 0 Used as bestpath:  $n/a$  0 Used as multipath:  $n/a$  0 Outbound Inbound Local Policy Denied Prefixes: -------- ------- Total: 0 0 Number of NLRIs in the update sent: max 0, min 0 Connections established 0; dropped 0 Last reset never External BGP neighbor not directly connected. No active TCP connection Alta#

For situations in which an external BGP neighbor is directly connected but the neighbor address is not a part of a local subnet—the most common instance of which is EBGP peering between loopback interfaces—you can disable the IOS connected check with the statement **neighbor disable-connected-check** . Example 2-20 shows Alta's configuration with this statement added. The statement is also added to Telluride's configuration. Example 2-21 shows that the BGP session between the two loopback addresses is now established.

**Example 2-20** *Alta's EBGP Configuration Now Includes the* **neighbor disableconnected-check** *Statement*

```
router bgp 400
 no synchronization
 bgp log-neighbor-changes
 neighbor 192.168.100.3 remote-as 100
 neighbor 192.168.100.3 disable-connected-check
 neighbor 192.168.100.3 update-source Loopback0
 no auto-summary
!
ip route 192.168.100.3 255.255.255.255 192.168.1.206
ip route 192.168.100.3 255.255.255.255 192.168.1.210
ip route 192.168.100.3 255.255.255.255 192.168.1.214
ip route 192.168.100.3 255.255.255.255 192.168.1.218
```
**Example 2-21** *With the Connected Check Disabled, the EBGP Session Between Alta and Telluride Is Now Established*

```
Alta#show ip bgp neighbor 192.168.100.3
BGP neighbor is 192.168.100.3, remote AS 100, external link
  BGP version 4, remote router ID 192.168.100.3
 BGP state = Established, up for 00:10:06
  Last read 00:00:05, last write 00:00:05, hold time is 180, keepalive interval is 
 60 seconds
  Neighbor capabilities:
[Remaining output deleted]
```
Figure 2-30 depicts another EBGP peering scenario that is frequently encountered. An EBGP session is again running between the loopback interfaces of Alta and Telluride, but now the two routers are not directly connected. The session must pass through the router Copper, which is not running BGP at all. Copper might be a filtering router or some other security device that examines packets before they're allowed to enter AS100, or it might be one of many edge routers that aggregate EBGP sessions to one or a few routers interior to AS100. The point is that just disabling the IOS connected check is not sufficient to make this scenario work because by default EBGP messages are sent with a TTL of 1. Packets passing from Alta to Copper to Telluride must have a TTL of at least 2 to account for the TTL being decremented by 1 as it passes through Copper.

The **neighbor ebgp-multihop** statement changes the default TTL in EBGP messages to specified neighbors. Example 2-22 shows the configurations of the three routers in Figure 2-30. Simple reachability is configured with OSPF between Telluride and Copper, a static route at Copper for Alta's loopback address, and a static default route pointing to Copper at Alta. Most important, notice that there is no BGP running at Copper. The

**neighbor ebgp-multihop** statement is used at Telluride and Alta to change the default TTL of their EBGP messages to 2; when the messages transit Copper the TTL is decremented to 1, and the messages safely arrive at their destination. If the messages had retained their default TTL of 1 upon transmission, the TTL would be decremented to 0 at Copper, and the packets would be dropped.

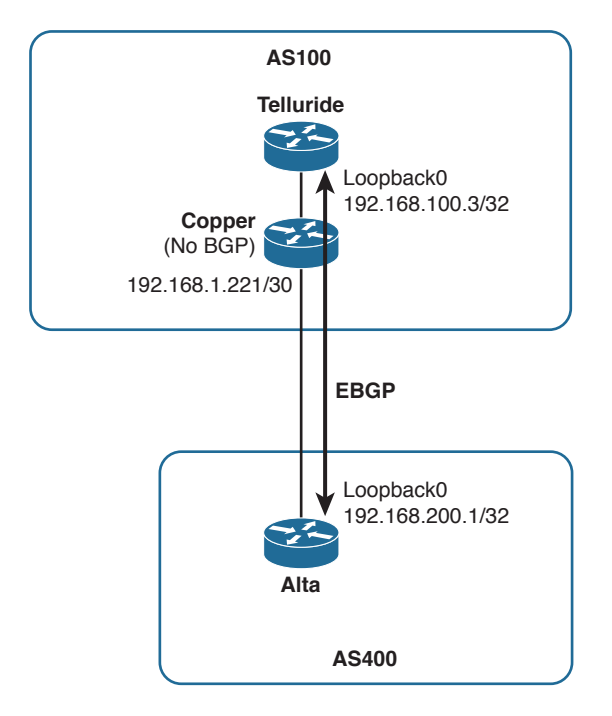

**Figure 2-30** *EBGP Peering Scenario for Two Routers Not Directly Connected*

**Example 2-22** *Routers Telluride and Alta in Figure 2-30 Are Configured to Establish an EBGP Session Across Two Router Hops*

```
Telluride
router ospf 1
 log-adjacency-changes
 network 0.0.0.0 255.255.255.255 area 0
!
router bgp 100
  no synchronization
 bgp log-neighbor-changes
  neighbor 192.168.200.1 remote-as 400
  neighbor 192.168.200.1 ebgp-multihop 2
```

```
 neighbor 192.168.200.1 update-source Loopback0
  no auto-summary
 !
\overline{\phantom{a}} , and the set of the set of the set of the set of the set of the set of the set of the set of the set of the set of the set of the set of the set of the set of the set of the set of the set of the set of the s
Copper
router ospf 1
  log-adjacency-changes
  redistribute static
  network 0.0.0.0 255.255.255.255 area 0
 !
ip route 192.168.200.0 255.255.255.0 192.168.1.222
 !
__________________________________________________
Alta
router bgp 400
  no synchronization
  bgp log-neighbor-changes
  neighbor 192.168.100.3 remote-as 100
  neighbor 192.168.100.3 ebgp-multihop 2
  neighbor 192.168.100.3 update-source Loopback0
  no auto-summary
 !
 ip route 0.0.0.0 0.0.0.0 192.168.1.221
```
Example 2-23 shows that Alta's neighbor state for Telluride is Established. Looking further down the display, you can also see that the outgoing TTL is 2, changed from the default outgoing TTL of 1.

**Example 2-23** *Alta's Neighbor State to Telluride (192.168.100.3) Is Established*

```
Alta#show ip bgp neighbor 192.168.100.3
BGP neighbor is 192.168.100.3, remote AS 100, external link
  BGP version 4, remote router ID 192.168.100.3
  BGP state = Established, up for 00:26:41
  Last read 00:00:41, last write 00:00:41, hold time is 180, keepalive interval is 
 60 seconds
  Neighbor capabilities:
    Route refresh: advertised and received(old & new)
    Address family IPv4 Unicast: advertised and received
  Message statistics:
    InQ depth is 0
    OutQ depth is 0
                       Sent Rcvd
   Opens: 1 1
   Notifications: 0 0 0
```
Updates: 0 0 0 Keepalives: 28 28 Route Refresh: 0 0 0 Total: 29 29 Default minimum time between advertisement runs is 30 seconds For address family: IPv4 Unicast BGP table version 1, neighbor version 1/0 Output queue size: 0 Index 1, Offset 0, Mask 0x2 1 update-group member Sent Rcvd Prefix activity:  $---$  ---- Prefixes Current: 0 0 Prefixes Total: 0 0 Implicit Withdraw: 0 0 0 Explicit Withdraw: 0 0 Used as bestpath:  $n/a$  0 Used as multipath:  $n/a$  0 Outbound Inbound Local Policy Denied Prefixes: -------- ------- Total: 0 0 Number of NLRIs in the update sent: max 0, min 0 Connections established 1; dropped 0 Last reset never External BGP neighbor may be up to 2 hops away. Connection state is ESTAB, I/O status: 1, unread input bytes: 0 Connection is ECN Disabled, Mininum incoming TTL 0, Outgoing TTL 2 Local host: 192.168.200.1, Local port: 179 Foreign host: 192.168.100.3, Foreign port: 29761 Connection tableid (VRF): 0 Enqueued packets for retransmit: 0, input: 0 mis-ordered: 0 (0 bytes) Event Timers (current time is 0x22885C): Timer Starts Wakeups Next Retrans 29 0 0x0 TimeWait 0 0 0 0x0 AckHold 29 1 0x0  ${\tt SendWnd} \qquad \qquad 0 \qquad \qquad 0 \qquad \qquad 0 \qquad \qquad 0 \qquad \qquad 0$ KeepAlive 0 0 0x0 GiveUp 0 0 0 0x0

PmtuAger 0 0 0 0x0 DeadWait 0 0 0 0x0 Linger 0 0 0x0 ProcessO 0 0 0 0x0 iss: 3118002936 snduna: 3118003514 sndnxt: 3118003514 sndwnd: 16346 irs: 3626178200 rcvnxt: 3626178778 rcvwnd: 16346 delrcvwnd: 38 SRTT: 294 ms, RTTO: 345 ms, RTV: 51 ms, KRTT: 0 ms minRTT: 36 ms, maxRTT: 312 ms, ACK hold: 200 ms Status Flags: passive open, gen tcbs Option Flags: nagle IP Precedence value : 6 Datagrams (max data segment is 536 bytes): Rcvd: 58 (out of order: 0), with data: 29, total data bytes: 577 Sent: 31 (retransmit: 0, fastretransmit: 0, partialack: 0, Second Congestion: 0), with data: 28, total data bytes: 577 Packets received in fast path: 0, fast processed: 0, slow path: 0 fast lock acquisition failures: 0, slow path: 0 Alta#

You might ask why the **neighbor disable-connected-check** statement is not needed in this configuration. Alta and Telluride are obviously not directly connected, and the loopback addresses do not belong to the same subnet, yet just as obviously in Example 2-23 the EBGP session between their loopback interfaces works. The answer is that the connected check is automatically disabled when the neighbor e**bgp-multihop** statement increases the TTL

Using the **neighbor ebgp multihop** statement to change the TTL to 2 or more would make the scenario in Figure 2-29 work just as well as using the **neighbor disableconnected-check** statement did. This leads to a commonly held misconception that the TTL is decremented when a packet is sent to an IP address on a neighboring router when the destination address is not a part of a locally connected subnet. This is not the case. The TTL of any IP packet is decremented only when the packet leaves a router—a true router hop.

So if you want to establish an EBGP session to an IP address on a directly connected router that does not belong to a directly connected subnet, as shown in Figure 2-29, use the **neighbor disable-connected-check** statement. This enables you to establish the connection without sacrificing the default TTL behavior. If you must establish a EBGP session with a neighbor that is truly more than one router hop away, use the **neighbor ebgp-multihop** statement, but allow only the number of router hops necessary to reach the neighbor.

### **[Case Study: Managing and Securing BGP Connections](#page-11-0)**

The examples up to this point have given you everything you need to configure fully functional BGP sessions, and have given you an overview of the tools for observing and troubleshooting the sessions. But there are a few more configuration features that, although not necessary for getting a session up and running, are useful for making the session more manageable and that are essential for making the session secure.

**Note** In addition to the features demonstrated in this case study, BGP peer groups and peer templates make large BGP configurations more manageable. Peer groups and peer templates are covered in Chapter 5 as scaling features because as configuration complexity grows, these grouping tools become not just convenient but also almost essential for configuration control.

Example 2-24 shows the BGP configuration for Vail in Figure 2-27, with some added management and security features.

**Example 2-24** *A Number of Management and Security Features Have Been Added to Vail's (Figure 2-27) BGP Configuration*

```
router bgp 100
 bgp router-id 192.168.100.1
 bgp log-neighbor-changes
 neighbor 192.168.1.225 remote-as 200
 neighbor 192.168.1.225 description Taos
 neighbor 192.168.1.225 password N0rdic
 neighbor 192.168.1.225 ttl-security hops 1
 neighbor 192.168.100.2 remote-as 100
 neighbor 192.168.100.2 description Aspen
 neighbor 192.168.100.2 password aLpine
 neighbor 192.168.100.2 update-source Loopback0
 neighbor 192.168.100.3 remote-as 100
 neighbor 192.168.100.3 description Telluride
 neighbor 192.168.100.3 password aLpine
 neighbor 192.168.100.3 update-source Loopback0
 neighbor 192.168.100.10 remote-as 100
 neighbor 192.168.100.10 description Whistler
 neighbor 192.168.100.10 password aLpine
 neighbor 192.168.100.10 shutdown
 neighbor 192.168.100.10 update-source Loopback0
!
```
The first new statement in Vail's configuration is **bgp router-id .** As previously discussed, IOS uses the same procedure to acquire a BGP router ID as it does for the OSPF router

ID: It uses a loopback interface address if one exists, and if not it uses the numerically highest physical interface address. The **bgp router-id** statement overrides this automatic procedure and manually assigns a BGP router ID. You can use this statement if you want the BGP router ID to be something different from a loopback interface address, or—as in the example here—you can use the command to ensure that the BGP router ID remains stable and predictable even if the loopback address is added, changed, or deleted.

The next new statement shown in Example 2-24 is **bgp log-neighbor-changes** . In all recent IOS releases, this feature is enabled by default, so when you create a BGP configuration the statement is automatically entered. But it is worthwhile to check your configuration to ensure that the statement is there because it provides another key troubleshooting tool. When the status of a neighbor changes, this feature records the change and the cause of the change either in the router's logging buffer or, if syslog is configured, to an external syslog server.

The entries in the logging buffer display with the **show logging** command , as shown in Example 2-25. The log entries in this example (after some information about the logging buffer) reveal several neighbor events at Vail. The first entry records an adjacency establishment with neighbor 192.168.100.3 (Telluride in Figure 2-27). The second entry shows that a little less than 4 minutes later, the adjacency went down. The entry, also important, indicates the reason the adjacency went down: Telluride closed the session. You know from this information that the session was closed gracefully by BGP rather than suffering a "hard" failure. A minute later, according to the third entry, the adjacency to Telluride is re-established.

```
Example 2-25 bgp log-neighbor-changes Statement Enables Logging of Changes in BGP 
Neighbor Status, Which Can Then Be Observed with the show logging Command
```

```
Vail#show logging
Syslog logging: enabled (10 messages dropped, 0 messages rate-limited,
                 0 flushes, 0 overruns, xml disabled, filtering disabled)
No Active Message Discriminator.
No Inactive Message Discriminator.
     Console logging: level debugging, 505 messages logged, xml disabled,
                      filtering disabled
     Monitor logging: level debugging, 0 messages logged, xml disabled,
                      filtering disabled
     Buffer logging: level debugging, 505 messages logged, xml disabled,
```

```
 filtering disabled
     Logging Exception size (8192 bytes)
     Count and timestamp logging messages: disabled
No active filter modules.
ESM: 0 messages dropped
     Trap logging: level informational, 509 message lines logged
Log Buffer (8192 bytes):
*Aug 21 07:11:38: %BGP-5-ADJCHANGE: neighbor 192.168.100.3 Up
*Aug 21 07:15:16: %BGP-5-ADJCHANGE: neighbor 192.168.100.3 Down Peer closed the
session
*Aug 21 07:16:17: %BGP-5-ADJCHANGE: neighbor 192.168.100.3 Up
*Aug 21 07:19:35: %LINEPROTO-5-UPDOWN: Line protocol on Interface Serial1/0, changed 
  state to up
*Aug 21 07:21:03: %TCP-6-BADAUTH: No MD5 digest from 192.168.1.225(179) to 
 192.168.1.226(20308)
*Aug 21 07:21:04: %TCP-6-BADAUTH: No MD5 digest from 192.168.1.225(179) to 
  192.168.1.226(20308)
*Aug 21 07:21:04: %TCP-6-BADAUTH: No MD5 digest from 192.168.1.225(179) to 
 192.168.1.226(20308)
*Aug 21 07:21:06: %TCP-6-BADAUTH: No MD5 digest from 192.168.1.225(179) to 
  192.168.1.226(20308)
*Aug 21 07:21:09: %TCP-6-BADAUTH: No MD5 digest from 192.168.1.225(179) to 
  192.168.1.226(20308)
*Aug 21 07:21:14: %TCP-6-BADAUTH: No MD5 digest from 192.168.1.225(179) to 
  192.168.1.226(20308)
Vail#
```
The fourth entry shows that the state of interface S1/0—the interface connecting to Taos (192.168.1.225) referred to in Figure 2-27—has changed to Up. After the interface is up, the remaining entries show that Vail is making repeated attempts to open a TCP connection with Taos on port 179. The attempts are failing, according to the entries, because of an authentication problem.

The authentication problem leads to the next new feature in Vail's configuration: The **neighbor password** statement enables MD5 authentication and specifies a password for the neighbor.13 The log entries in Example 2-25 tell you that while Vail is configured for MD5 authentication, Taos is not. If Taos were configured for authentication but its

<sup>&</sup>lt;sup>13</sup> Normally, the passwords in the displayed configuration, like all other passwords, would be and should be encrypted. In this example, service password-encryption is disabled so that you can read the password.

password did not match Vail's, the entries would state "Invalid MD5 digest" rather than "No MD5 digest."

Each of Vail's neighbors in Example 2-24 is configured for authentication. As with any IGP, you must authenticate all your IBGP sessions; however, authenticating EBGP sessions is not merely important; it is also essential to the security of your network. The great majority of attempted attacks against routing protocols are against EBGP because that is the protocol exposed to the "outside world" and therefore the most accessible. Never run EBGP without authentication.

Example 2-24 shows that all the IBGP neighbors are configured with the same password (aLpine), whereas Taos, an external neighbor, has a different password (N0rdic). As with your IGP, it is acceptable and administratively easier to use the same password for all IBGP sessions; however, each EBGP session should have a unique password. Some network operators use the same password for multiple EBGP sessions to the same neighboring administrative domain, differing the passwords only for different domains, but the safest practice is to use a unique password for all EBGP sessions regardless of the domain.

Another EBGP security feature shown in Vail's configuration to Taos is **neighbor ttl-security** . To understand the effects of this statement, compare the highlighted lines in Example 2-26, taken with **neighbor ttl-security** enabled, with the corresponding lines in Example 2-8, taken for the same neighbor without the feature enabled. Vail's neighbor database for Taos in Example 2-8 shows the IOS default TTL behavior as discussed in the EBGP multihop case study: The TTL of incoming BGP message packets can be 0 or higher (this is after the local router has decremented the TTL value of the received packet), and the router sets the TTL of BGP message packets it originates to 1. Specifying **neighbor 192.168.1.225 ttl-security hops 1** in Vail's BGP configuration makes two changes to the default behavior, as shown in Example 2-26:

- The TTL of BGP message packets received from Taos must be 254 or higher (again, as measured after Vail has decremented the TTL value of the received packet) by subtracting the specified allowable hops from 255.
- The TTL of BGP message packets Vail sends to Taos is set to 255.

**Example 2-26 neighbor ttl-security** *Feature Changes the Acceptable TTL Value of Received EBGP Message Packets and the TTL Value of Transmitted BGP Message Packets*

```
Vail#show ip bgp neighbor 192.168.1.225
BGP neighbor is 192.168.1.225, remote AS 200, external link
  BGP version 4, remote router ID 192.168.1.225
  BGP state = Established, up for 00:00:31
  Last read 00:00:30, last write 00:00:00, hold time is 180, keepalive interval
is 60 seconds
```

```
 Neighbor capabilities:
    Route refresh: advertised and received(old & new)
   Address family IPv4 Unicast: advertised and received
  Message statistics:
   InQ depth is 0
   OutQ depth is 0
                   Sent Rcvd
   Opens: 6 6 6
   Notifications: 0 0 0
   Updates: 0 0 0
   Keepalives: 75 77
  Route Refresh: 0 0 0
  Total: 81 83
  Default minimum time between advertisement runs is 30 seconds
 For address family: IPv4 Unicast
  BGP table version 1, neighbor version 0/0
  Output queue size: 0
  Index 2, Offset 0, Mask 0x4
  2 update-group member
                          Sent Rcvd
 Prefix activity: --- ---- ---
   Prefixes Current: 0 0
    Prefixes Total: 0 0
  Implicit Withdraw: 0 0 0
    Explicit Withdraw: 0 0
   Used as bestpath: n/a 0
   Used as multipath: n/a 0
                           Outbound Inbound
 Local Policy Denied Prefixes: -------- -------
 Total: 0 0
  Number of NLRIs in the update sent: max 0, min 0
  Connections established 6; dropped 5
  Last reset 00:00:34, due to User reset
  External BGP neighbor may be up to 1 hop away.
Connection state is ESTAB, I/O status: 1, unread input bytes: 0
Connection is ECN Disabled, Mininum incoming TTL 254, Outgoing TTL 255
Local host: 192.168.1.226, Local port: 13408
Foreign host: 192.168.1.225, Foreign port: 179
Connection tableid (VRF): 0
```
Enqueued packets for retransmit: 0, input: 0 mis-ordered: 0 (0 bytes)

```
Event Timers (current time is 0x3D55F8):
Timer Starts Wakeups Next
Retrans 4 0 0x0
TimeWait 0 0 0 0x0
\text{AckHold} 2 1 0x0
SendWnd 0 0 0x0
KeepAlive 0 0 0x0
GiveUp 0 0 0 0x0
PmtuAger 0 0 0x0
DeadWait 0 0 00 0x0
Linger 0 0 0 0x0
ProcessQ 0 0 0x0
iss: 379206806 snduna: 379206890 sndnxt: 379206890 sndwnd: 16301
irs: 3498356006 rcvnxt: 3498356109 rcvwnd: 16282 delrcvwnd: 102
SRTT: 206 ms, RTTO: 1891 ms, RTV: 1685 ms, KRTT: 0 ms
minRTT: 400 ms, maxRTT: 608 ms, ACK hold: 200 ms
Status Flags: active open
Option Flags: nagle, md5
IP Precedence value : 6
Datagrams (max data segment is 1440 bytes):
Rcvd: 4 (out of order: 0), with data: 2, total data bytes: 102
Sent: 6 (retransmit: 0, fastretransmit: 0, partialack: 0, Second Congestion: 0)
 with data: 3, total data bytes: 83
 Packets received in fast path: 0, fast processed: 0, slow path: 0
 fast lock acquisition failures: 0, slow path: 0
Vail#
```
The default behavior of setting the TTL value to 1 in originated packets ensures that the packets cannot travel beyond a directly connected router. But the default behavior of accepting packets with a TTL of 0 or higher means that a number of attacks can be launched remotely against EBGP; as long as the TTL of originated attack packets is high enough, the packets can traverse many routers and still be accepted by the local router. Authentication prevents BGP from accepting the packets internally, but a flood of invalid packets causing many authentication failures over short periods can break the EBGP session or spike the router's CPU, causing BGP to fail or even causing a router crash.

By setting the TTL of outbound packets to 255 and accepting only packets with a TTL of 254 or higher, packets cannot be sent to the local BGP process from routers that

are not directly connected.14 A maximum TTL of 255 is decremented to 254 when the packet transits a single router; arriving at the local router it is decremented to 253, which is below the acceptable minimum, and the packet is quietly discarded (that is, discarded without sending an ICMP error message) before reaching the local BGP process.

Of course, if you enable a minimum TTL value of 254 with **neighbor ttl-security**, the neighbor must send BGP message packets with a TTL of 255. So both neighbors must be configured with the feature, or if one of the neighbors is not an IOS router, it must support an equivalent feature. Another caveat is that **neighbor ttl-security** is incompatible with **neighbor ebgp-multihop**. But you can achieve the same results by adjusting the hops specification of the **neighbor ttl-security** statement.

Table 2-6 compares the use of EBGP-Multihop with that of TTL-Security.

| <b>BGP Message Option</b>  | <b>Minimum Acceptable TTL of</b><br><b>Incoming BGP Messages</b> | <b>TTL of Outgoing</b><br><b>BGP Messages</b> |
|----------------------------|------------------------------------------------------------------|-----------------------------------------------|
| Default                    | 0 or higher                                                      |                                               |
| neighbor ebgp-multihop     | 0 or higher                                                      | Specified TTL value                           |
| neighbor ttl-security hops | $255 -$ (Specified hops value)                                   | 255                                           |

**Table 2-6** *Comparison of EBGP-Multihop and TTL-Security*

Another new statement in the configuration of Example 2-24 is **neighbor description.**  This statement has no functional effect on BGP and merely provides a means of adding a textual description of up to 80 characters to the neighbor address, making the neighbor easier to identify in the configuration.

Finally, Example 2-24 includes a configuration for a new neighbor, Whistler, at 192.168.100.10. But Whistler has not yet been installed, so **neighbor shutdown** prevents Vail from attempting to connect to the non-existent neighbor. The **neighbor shutdown** statement is useful anytime you want to disable a neighbor connection without deleting its configuration.

# **[Looking Ahead](#page-11-0)**

This chapter provided you with a thorough grounding in the configuration and troubleshooting of BGP peering sessions and their underlying TCP sessions. But you surely have noticed that throughout the chapter, no routing information was actually passed over these sessions. The next chapter introduces you to the basic techniques of sending and receiving routing information over BGP sessions and the application of policies to change how the routing information is used.

<sup>14</sup> Securing against remote attacks by manipulating TTL values is called Generalized TTL Security Mechanism (GTSM) and is defined in RFC 3682.

## **[Review Questions](#page-11-0)**

- **1.** What is an untrusted administrative domain, and why is it untrusted?
- **2.** In what way does BGP require you to think differently about peering than an IGP does?
- **3.** What AS numbers are reserved for private use?
- **4.** What are the four BGP message types, and how is each one used?
- **5.** What happens if two BGP neighbors advertise different hold times in their Open messages?
- **6.** What does a negotiated hold time of 0 indicate?
- **7.** What is the IOS default period for sending BGP Keepalive messages?
- **8.** What is the BGP identifier, and how is it selected?
- **9.** In what state or states can BGP peers exchange Update messages?
- **10.** What is NLRI?
- **11.** What is a path attribute?
- **12.** What is a Withdrawn route?
- **13.** What happens when a BGP Notification message is received?
- **14.** What is the difference between the Connect state and the Active state?
- **15.** What causes a transition to the OpenConfirm state, and what are the next steps when the BGP process shows a neighbor in this state?
- **16.** What are the four categories of BGP path attributes?
- **17.** What does well-known mandatory mean, and what are the three well-known mandatory path attributes?
- **18.** What is the purpose of the ORIGIN attribute?
- **19.** What is the purpose of the AS\_PATH attribute?
- **20.** When does a router add its AS number to the AS PATH list of an Update?
- **21.** What is AS path prepending?
- **22.** What are AS\_SEQUENCE and AS\_SET, and what is the difference between them?
- **23.** What is the purpose of the NEXT HOP attribute?
- **24.** What is a recursive route lookup, and why is it important to BGP?
- **25.** What happens if a router receives a BGP route with a NEXT\_HOP address that is unknown to the router?
- **26.** What are the three parts of a BGP routing information database (RIB), and what is the function of each?
- **27.** What do all the NLRI in a BGP Update message have in common?
- **28.** Does BGP require a TCP connection between IPv6 addresses to advertise IPv6 prefixes?
- **29.** What is the IOS default TTL value of BGP message packets sent to external peers?

# **[Configuration Exercises](#page-11-0)**

Table 2-7 lists the autonomous systems, routers, interfaces, and addresses used in Exercises 1 through 4. All interfaces of the routers are shown; physical interfaces may be changed for your solutions to fit your available resources. For each exercise, if the table indicates that the router has a loopback interface, that interface should be the source of all IBGP connections. EBGP connections should always be between physical interface addresses, unless otherwise specified in an exercise. Neighbor descriptions will always be configured to be the router names.

| <b>AS</b>    | <b>Router</b>  | <b>Interface</b> | <b>IP Address/Mask</b> |
|--------------|----------------|------------------|------------------------|
| $\mathbf{1}$ |                | G <sub>2/0</sub> | 10.0.0.1/30            |
|              | R <sub>1</sub> | G3/0             | 10.0.0.5/30            |
|              |                | S1/0             | 172.16.0.1/30          |
|              |                | Lo0              | 192.168.0.1/32         |
|              |                | G2/0             | 10.0.0.2/30            |
|              |                | G <sub>3/0</sub> | 10.0.0.9/30            |
|              | R <sub>2</sub> | S1/0             | 172.16.0.5/30          |
|              |                | S1/1             | 172.16.0.9/30          |
|              |                | Lo0              | 192.168.0.2/32         |
|              |                | G2/0             | 172.16.0.10/30         |
|              | R <sub>3</sub> | G3/0             | 172.16.0.6/30          |
|              |                | S1/0             | fc00::1/64             |
| 2            |                | Lo0              | 192.168.0.3/32         |
|              | R <sub>4</sub> | S1/0             | 172.16.0.2/30          |
|              |                | Lo0              | 192.168.0.4/32         |
| 3            | R <sub>5</sub> | Lo1              | 192.168.0.41/32        |
|              |                | S1/0             | fc00::2/64             |

**Table 2-7** *Details for Configuration Exercises 1–4*

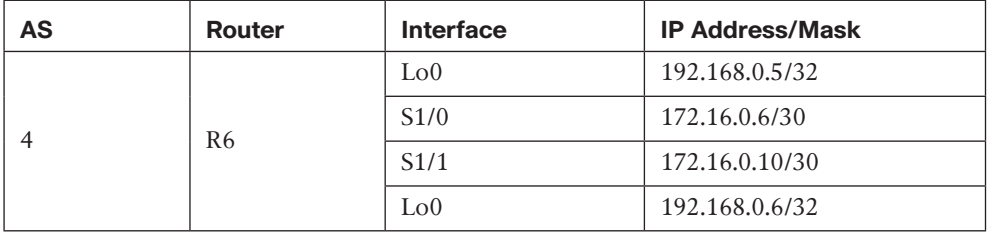

- **1.** Configure OSPF as the IGP for AS1. OSPF area 0 spans the whole AS. AS1 internal routes should not be advertised outside the AS. All point-to-point links over which EBGP is run should not be advertised into the AS. Then configure the IBGP full mesh for AS1. All IBGP connections will be MD5 authenticated using password Ch2\_ExcerSizE1.
- **2.** Configure an EBGP peering between R1 in AS1 and R4 in AS2. Authenticate the EBGP peering using password Ch2\_ExcerSizE2. Set the router-id of R4 manually to be the IP address of Loopback 1. In addition, make sure both routers are secured against remote attacks that are based on manipulating TTL values.
- **3.** Configure EBGP peering between R3 in AS1 and R5 in AS3 using the IPv6 point-topoint physical addresses configured on the routers. Make sure you configure both routers to log all neighbor state changes.
- **4.** Configure EBGP peering between R2 in AS1 and R6 in AS4 such that load balancing is achieved over both physical links. Do not use link aggregation. Use static routing on R2 and R6.

# **[Troubleshooting Exercises](#page-11-0)**

 **1.** Routers R1 and R3 in Figure 2-31 can ping each other's loopback 0 interfaces. The network operator configures an IBGP peering between both routers, as shown in Example 2-27. However, the IBGP session is not getting established. The command **bgp log-neighbor-changes** was configured on both routers, and the output from the **show logging** and the **show ip bgp neighbors** commands is shown in Example 2-28. What is likely to be preventing the IBGP peering from coming up?

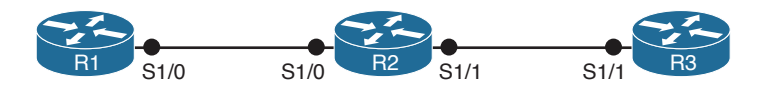

**Figure 2-31** *Topology for Troubleshooting Exercise 1*

### **Example 2-27** *Configuring an IBGP Peering Between R1 and R3*

```
! R1
 !
router bgp 1
   bgp log-neighbor-changes
   neighbor 192.168.0.3 remote-as 1
   neighbor 192.168.0.3 update-source loopback 0
   neighbor 192.168.0.3 description R3
   neighbor 192.168.0.3 password Ch2_Troublesh00ting_ExcerSizE
 !
\Box . The contract of the contract of the contract of the contract of the contract of the contract of the contract of the contract of the contract of the contract of the contract of the contract of the contract of the co
 ! R3
 !
router bgp 1
   bgp log-neighbor-changes
   neighbor 192.168.0.1 remote-as 1
   neighbor 192.168.0.1 update-source loopback 0
    neighbor 192.168.0.1 description R1
    neighbor 192.168.0.1 password Ch2_Troublesh00ting_ExcerSizE
 !
```
### **Example 2-28 show logging** *and* **show ip bgp neighbors** *Output*

```
R1
R1#show logging 
Syslog logging: enabled (12 messages dropped, 9 messages rate-limited,
                 0 flushes, 0 overruns, xml disabled, filtering disabled)
No Active Message Discriminator.
No Inactive Message Discriminator.
     Console logging: level debugging, 117 messages logged, xml disabled,
                      filtering disabled
     Monitor logging: level debugging, 0 messages logged, xml disabled,
                      filtering disabled
     Buffer logging: level debugging, 126 messages logged, xml disabled,
                      filtering disabled
     Logging Exception size (8192 bytes)
     Count and timestamp logging messages: disabled
```

```
 Persistent logging: disabled
No active filter modules.
ESM: 0 messages dropped
     Trap logging: level informational, 59 message lines logged
Log Buffer (8192 bytes):
*Sep 4 01:21:00.311: %SYS-5-CONFIG_I: Configured from console by console
 *Sep 4 01:21:20.835: BGP: 192.168.0.3 went from Idle to Active
*Sep 4 01:21:20.843: BGP: 192.168.0.3 open active delayed 30866ms (35000ms max, 28% 
 jitter)
*Sep 4 01:21:51.711: BGP: 192.168.0.3 open active, local address 192.168.0.1
*Sep 4 01:21:51.891: BGP: 192.168.0.3 open failed: Destination unreachable; gateway 
 or host down, open active delayed 31701ms (35000ms max, 28% jitter)
*Sep 4 01:22:23.595: BGP: 192.168.0.3 open active, local address 192.168.0.1
R1#show ip bgp neighbors 
BGP neighbor is 192.168.0.3, remote AS 1, internal link
  BGP version 4, remote router ID 0.0.0.0
  BGP state = Active
  Last read 00:03:33, last write 00:03:33, hold time is 180, keepalive interval is 
 60 seconds
  Message statistics:
    InQ depth is 0
    OutQ depth is 0
                         Sent Rcvd
   Opens: 0 0 0
   Notifications: 0 0 0
    Updates: 0 0
    Keepalives: 0 0
     Route Refresh: 0 0
    Total: 0 0 0
   Default minimum time between advertisement runs is 0 seconds
  For address family: IPv4 Unicast
  BGP table version 1, neighbor version 0/0
   Output queue size: 0
   Index 1, Offset 0, Mask 0x2
   1 update-group member
ent and Revolution and Revolution and Revolution and Revolution and Revolution and Revolution and Revolution and Revolution and Revolution and Revolution and Revolution and Revolution and Revolution and Revolution and Revo
```

```
Prefix activity: --- ----
    Prefixes Current: 0 0
    Prefixes Total: 0 0
   Implicit Withdraw: 0 0 0
   Explicit Withdraw: 0 0 0
   Used as bestpath: n/a 0
   Used as multipath: n/a 0
                                Outbound Inbound
 Local Policy Denied Prefixes: -------- -------
    Total: 0 0
  Number of NLRIs in the update sent: max 0, min 0
  Connections established 0; dropped 0
  Last reset never
  No active TCP connection
\Box . The contract of the contract of the contract of the contract of the contract of the contract of the contract of
R3
R3#show logging
Syslog logging: enabled (12 messages dropped, 9 messages rate-limited,
               0 flushes, 0 overruns, xml disabled, filtering disabled)
No Active Message Discriminator.
No Inactive Message Discriminator.
     Console logging: level debugging, 115 messages logged, xml disabled,
                   filtering disabled
    Monitor logging: level debugging, 0 messages logged, xml disabled,
                   filtering disabled
     Buffer logging: level debugging, 124 messages logged, xml disabled,
                   filtering disabled
     Logging Exception size (8192 bytes)
     Count and timestamp logging messages: disabled
     Persistent logging: disabled
No active filter modules.
ESM: 0 messages dropped
    Trap logging: level informational, 55 message lines logged
```

```
Log Buffer (8192 bytes):
*Sep 4 01:20:55.003: %SYS-5-CONFIG_I: Configured from console by console
*Sep 4 01:21:28.723: BGP: 192.168.0.1 went from Idle to Active
*Sep 4 01:21:28.731: BGP: 192.168.0.1 open active delayed 34023ms (35000ms max, 28% 
  jitter)
*Sep 4 01:22:02.755: BGP: 192.168.0.1 open active, local address 192.168.0.3
*Sep 4 01:22:02.811: BGP: 192.168.0.1 open failed: Destination unreachable; gateway 
 or host down, open active delayed 25843ms (35000ms max, 28% jitter)
*Sep 4 01:22:28.655: BGP: 192.168.0.1 open active, local address 192.168.0.3
*Sep 4 01:22:28.831: BGP: 192.168.0.1 open failed: Destination unreachable; gateway 
 or host down, open active delayed 27833ms (35000ms max, 28% jitter)
*Sep 4 01:22:56.667: BGP: 192.168.0.1 open active, local address 192.168.0.3
*Sep 4 01:22:56.859: BGP: 192.168.0.1 open failed: Destination unreachable; gateway 
 or host down, open active delayed 33383ms (35000ms max, 28% jitter)
R3#show ip bgp neighbors
BGP neighbor is 192.168.0.1, remote AS 1, internal link
  BGP version 4, remote router ID 0.0.0.0
  BGP state = Active
  Last read 00:03:57, last write 00:03:57, hold time is 180, keepalive interval is 
 60 seconds
  Message statistics:
    InQ depth is 0
    OutQ depth is 0
                        Sent Rcvd
    Opens: 0 0
   Notifications: 0 0 0
    Updates: 0 0
   Keepalives: 0 0 0
    Route Refresh: 0 0
   Total: 0 0 0
  Default minimum time between advertisement runs is 0 seconds
  For address family: IPv4 Unicast
  BGP table version 1, neighbor version 0/0
  Output queue size: 0
  Index 1, Offset 0, Mask 0x2
  1 update-group member
ent and Revolution and Revolution and Revolution and Revolution and Revolution and Revolution and Revolution and Revolution and Revolution and Revolution and Revolution and Revolution and Revolution and Revolution and Revo
 Prefix activity: --- ----
    Prefixes Current: 0 0
    Prefixes Total: 0 0
    Implicit Withdraw: 0 0
    Explicit Withdraw: 0 0 0 0
```

```
Used as bestpath: n/a 0
  Used as multipath: n/a 0
                           Outbound Inbound
 Local Policy Denied Prefixes: -------- -------
 Total: 0 0
  Number of NLRIs in the update sent: max 0, min 0
  Connections established 0; dropped 0
  Last reset never
  No active TCP connection
```
**2.** Refer to Figure 2-32. R1 and R2 have been configured to establish an IBGP connection, but the connection is not coming up. Upon inspecting the logging buffer, the logs in Example 2-29 were found. Why is the IBGP session not coming up?

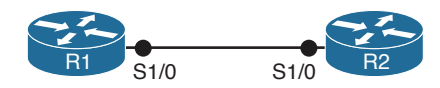

**Figure 2-32** *Topology for Troubleshooting Exercise 2*

**Example 2-29** *Logs Lack an IBGP Session*

```
R1#
*Sep 4 02:49:20.575: BGP: 192.168.0.2 open failed: Connection timed out; remote 
host not responding, open active delayed 457ms (1000ms max, 87% jitter)
*Sep 4 02:49:21.035: BGP: 192.168.0.2 open active, local address 192.168.0.1
R1#
*Sep 4 02:49:21.287: %TCP-6-BADAUTH: No MD5 digest from 192.168.0.2(179) to 
  192.168.0.1(43661)
```
 **3.** In an attempt to rectify the problem in Exercise 2, the network operator changed the BGP configuration on one of the routers. Now he receives the log messages shown in Example 2-30. Why is the IBGP session not coming up, and what is the difference between the log messages in this exercise and Exercise 2?

**Example 2-30** *Logs Still Missing an IBGP Session*

```
R1#
*Sep 4 02:51:16.003: BGP: 192.168.0.2 open active, local address 192.168.0.1
R1#
```

```
*Sep 4 02:51:21.007: BGP: 192.168.0.2 open failed: Connection timed out; remote 
 host not responding, open active delayed 30634ms (35000ms max, 28% jitter)
R1#
*Sep 4 02:51:21.739: %TCP-6-BADAUTH: Invalid MD5 digest from 192.168.0.2(28677) to 
  192.168.0.1(179)
```
 **4.** In Figure 2-33, routers R1 and R2 are in AS1. R3 is in AS2. OSPF is the IGP for AS1 and area 0 spans the whole AS. Routers R1 and R2 have been configured to peer over their loopback addresses. R1 peers with R3 over the physical link addresses. The configurations for all three routers are listed in Example 2-31. Interface Loopback0 of R3 (192.168.0.3) is shown in the output of **show ip bgp** on router R2, but the route is not being installed in the IP routing table. What is the reason for this? And what are two ways to fix this issue, and which method is considered to be best practice configuration?

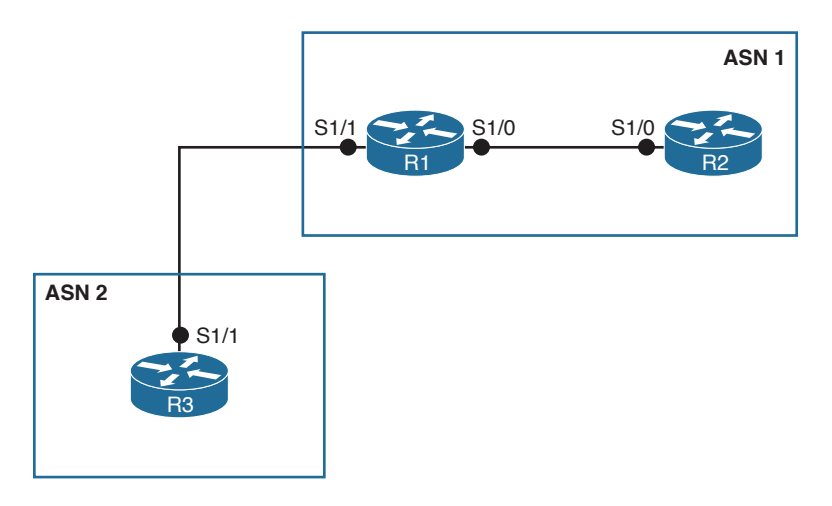

**Figure 2-33** *Topology for Troubleshooting Exercise 4*

**Example 2-31** *Router Configurations for Troubleshooting Exercise 4*

```
! R1
!
interface Serial1/0
 ip address 10.0.0.1 255.255.255.252
!
interface Serial1/1
  ip address 172.16.0.1 255.255.255.252
!
interface Loopback 0
  ip address 192.168.0.1 255.255.255.255
```
!

```
!
router ospf 1
  log-adjacency-changes
 network 10.0.0.1 0.0.0.0 area 0
  network 192.168.0.1 0.0.0.0 area 0
!
router bgp 1
  no synchronization
  bgp log-neighbor-changes
  neighbor 192.168.0.2 remote-as 1
  neighbor 192.168.0.2 update-source Loopback0
  neighbor 172.16.0.2 remote-as 2
  no auto-summary
!
_______________________________________________
! R2
!
interface Serial1/0
  ip address 10.0.0.2 255.255.255.252
!
interface Loopback 0
  ip address 192.168.0.2 255.255.255.255
!
router ospf 1
 log-adjacency-changes
 network 10.0.0.2 0.0.0.0 area 0
  network 192.168.0.2 0.0.0.0 area 0
!
router bgp 1
 no synchronization
  bgp log-neighbor-changes
  neighbor 192.168.0.1 remote-as 1
  neighbor 192.168.0.1 update-source Loopback0
  no auto-summary
!
_______________________________________________
! R3
!
interface Serial1/1
  ip address 172.16.0.2 255.255.255.252
!
interface Loopback 0
  ip address 192.168.0.3 255.255.255.255
```

```
router bgp 2
 no synchronization
 bgp log-neighbor-changes
 network 192.168.0.3 mask 255.255.255.255
 neighbor 172.16.0.1 remote-as 1
 no auto-summary
!
```
**5.** Reference Figure 2-33 in Exercise 4. The network operator fixed the problem that was stopping the bgp route from being installed in the IP routing table on R2. Now the route is in both the BGP table and the IP routing table. However, the ping from R2 to R3 is still not successful. What may be the reason for this and how would you fix it?

*This page intentionally left blank* 

# **[Index](#page-19-0)**

## **Symbols**

**4-byte AS numbers, scaling BGP network, [574-575](#page--1-0) 16-bit AS numbers, [2](#page--1-0)**

# **A**

**AA:NN Format, scaling BGP, [443-445](#page--1-0) A (Address) records, [949](#page--1-0) acceptable use policies (AUP), [36](#page--1-0) accept-route-policy-rt statement, [419](#page--1-0) access loss, redundancy schemes, [34](#page--1-0) Acquire state (EGP neighbors), [6](#page--1-0) Acquisition Confirm message, [6](#page--1-0) Acquisition Request message, [6](#page--1-0) active EGP neighbors, [8](#page--1-0) Active state (BGP finite state machine), [89](#page-45-0) adding communities (scaling BGP), [460-471](#page--1-0) additional-paths statement, [419](#page--1-0) Additional section, DNS message format, [950](#page--1-0) additive keyword, [463](#page--1-0) ADD-PATHS capability, PIC, [528-538](#page--1-0)**

**Address (A) records, [949](#page--1-0) address families, IPv6, [22](#page--1-0)** configuration, [524](#page--1-0) MBGP support, [618-619](#page--1-0) **Address Family Identifier (AFI), [616, 895](#page--1-0) Address Family Information, [895](#page--1-0) address-family ipv4 multicast command, [904](#page--1-0) address-family ipv4 unicast command, [904](#page--1-0) address-family ipv6 statement, [623](#page--1-0) address migration, NAT44 operation, [937-938](#page--1-0) address overloading, [940-942](#page--1-0) address portability, CIDR and, [58-59](#page--1-0) address prefixes, [43](#page--1-0) address translation tables, NAT44, [934](#page--1-0) Adjacency tables, [539](#page--1-0) Adj-RIBs-In, [100](#page-56-0) Adj-RIBs-Out, [101](#page-57-0) administrative domains, autonomous systems (AS), [1](#page--1-0) administrative scoping, [765-766,](#page--1-0) [881-882](#page--1-0) advertise-map option, aggregate-address statement, [217-218](#page--1-0) advertise-map statement, [419](#page--1-0)**

**advertisement-interval statement, [419](#page--1-0) advertise statement, [419](#page--1-0) advertising** BGP NLRI *local AS, [182](#page--1-0) redistributing BGP NLRI into the IGP, [182](#page--1-0)* route aggregation with BGP, [198](#page--1-0) *aggregate-address statement, [201-206](#page--1-0) AS\_SET attribute, [210-218](#page--1-0) ATOMIC\_AGGREGATE and AGGREGATOR attributes, [207-209](#page--1-0) static routes, [199-200](#page--1-0)* **AFI (Address Family Identifier), [616,](#page--1-0) [895](#page--1-0) African Network Information Centre (AfriNIC), [54](#page--1-0) AfriNIC (African Network Information Centre), [54](#page--1-0) aggregate-address command, [581](#page--1-0) aggregate-address statement, [102,](#page-58-0) [199-206](#page--1-0) aggregation, [199,](#page--1-0) [558](#page--1-0) AGGREGATOR attribute, [207-209](#page--1-0) ALG (DNS Application Level Gateway), [964](#page--1-0) All-Nodes multicast group, IPv6 multicast addresses, [722](#page--1-0) allowas-in statement, [414, 419](#page--1-0) ALLOW\_NEW\_SOURCES (Type 5) source-list-record change format, [741](#page--1-0) allow-policy statement, [419](#page--1-0) American Registry for Internet Numbers (ARIN), [54](#page--1-0) Announce messages, RP, [790](#page--1-0) Answers section, DNS message format, [950](#page--1-0) Anycast RP, [917-923](#page--1-0) Any-Source Multicast (ASM) service model, [761](#page--1-0)**

**APNIC (Asia-Pacific Network Information Centre), [54](#page--1-0) arbitrary communities, scaling BGP, [434-443](#page--1-0) ARIN (American Registry for Internet Numbers), [54](#page--1-0) ARPANET, [1](#page--1-0) AS (autonomous system) numbers, scaling BGP network, [2](#page--1-0)** 4-byte AS numbers, [574-575](#page--1-0) confederations, [576-592](#page--1-0) IBGP and the n-squared problem, [575-576](#page--1-0) prepended, [93](#page-49-0) private AS numbers, [569-574](#page--1-0) route reflectors, [592-606](#page--1-0) **AS (autonomous systems), [1](#page--1-0)** BGP (Border Gateway Protocol), [1](#page--1-0) *configuring and troubleshooting peering, [110-](#page-66-0)[142](#page-98-0) connecting to multiple external neighbors, [77-](#page-33-0)[79](#page-35-0) decision process, [100](#page-56-0)[-103](#page-59-0) finite state machine, [87-](#page-43-0)[90](#page-46-0) message formats, [103-](#page-59-0)[108](#page-64-0) message types, [85-](#page-41-0)[87](#page-43-0) path attributes, [90-](#page-46-0)[100](#page-56-0) setting routing policy, [79-](#page-35-0)[82](#page-38-0) trust issues, [82-](#page-38-0)[84](#page-40-0)* configuring NAT44, [975-980](#page--1-0) multihomed systems, [29](#page--1-0) *load sharing and load balancing, [36-37](#page--1-0) multiple systems, [79](#page-35-0) NAT44 operation, [938-939](#page--1-0) provider-assigned (PA) addressing, [40](#page--1-0) routing policies, [36](#page--1-0) stub AS, [31-36](#page--1-0) traffic control, [37](#page--1-0) transit AS, [30-31](#page--1-0)* stub versus transit, [21-22](#page--1-0)

**AS\_CONFED\_SEQUENCE attribute, [94](#page-50-0), [577](#page--1-0) AS\_CONFED\_SET attribute, [94](#page-50-0), [577](#page--1-0) Asia-Pacific Network Information Centre (APNIC), [54](#page--1-0) ASM (Any-Source Multicast) service model, [761](#page--1-0) as-override statement, [419](#page--1-0) AS\_PATH access lists, MBGP policy configuration** identifying prefixes, [672](#page--1-0) policy and session templates, [677-685, 701](#page--1-0) **AS\_PATH attributes, [17-20](#page--1-0)** AS\_CONFED\_SEQUENCE, [577](#page--1-0) AS\_CONFED\_SET, [577](#page--1-0) **AS\_PATHLIMIT BGP route attribute, [68](#page--1-0) AS\_PATH path attribute (BGP), [92](#page-48-0)[-97](#page-53-0) AS\_SEQUENCE (AS\_PATH attribute), [94](#page-50-0) Assert messages** PIMv2 format, [815](#page--1-0) PIMv2 routers *Encoded Group Address field, [816](#page--1-0) Encoded Unicast Source Address field, [816](#page--1-0) Metric field, [816](#page--1-0) Metric Preference field, [816](#page--1-0)* **AS\_SET attribute, route aggregation, [94,](#page-50-0) [210-218](#page--1-0) as-set keyword, [214, 581](#page--1-0) assigning IPv4 address blocks, CIDR, [54-56](#page--1-0) asymmetric traffic, [38](#page--1-0) Asynchronous mode (BFD), [513](#page--1-0) ATOMIC\_AGGREGATE attribute, route aggregation, [207-209](#page--1-0) attributes** communities, [425-428](#page--1-0) COMMUNITY path, NO\_EXPORT option, [203](#page--1-0) MBGP (Multiprotocol BGP), [616-618](#page--1-0) MED, [177, 585](#page--1-0)

memory utilization, [558](#page--1-0) MULTI\_EXIT\_DISC (MED), [159](#page--1-0) route aggregation *AS\_SET, [210-218](#page--1-0) ATOMIC\_AGGREGATE AGGREGATOR, [207-209](#page--1-0)* **Attribute Type codes, [106](#page-62-0) Attribute Values, [106](#page-62-0) AUP (acceptable use policies), [36](#page--1-0) authentication keychain command, [522](#page--1-0) authoritative servers (DNS), [949](#page--1-0) Authority section, DNS message format, [950](#page--1-0) automatic summarization, [163-166](#page--1-0) autonomous system (AS) numbers, scaling BGP network, [2](#page--1-0)** confederations, [576-592](#page--1-0) IBGP and the n-squared problem, [575-576](#page--1-0) prepended, [93](#page-49-0) private AS numbers, [569-574](#page--1-0) route reflectors, [592-606](#page--1-0) **autonomous systems (AS), [1](#page--1-0)** BGP (Border Gateway Protocol), [1](#page--1-0) *configuring and troubleshooting peering, [110](#page-66-0)[-142](#page-98-0) connecting to multiple external neighbors, [77](#page-33-0)[-79](#page-35-0) decision process, [100](#page-56-0)[-103](#page-59-0) finite state machine, [87](#page-43-0)[-90](#page-46-0) message formats, [103](#page-59-0)[-108](#page-64-0) message types, [85](#page-41-0)[-87](#page-43-0) path attributes, [90](#page-46-0)[-100](#page-56-0) setting routing policy, [79](#page-35-0)[-82](#page-38-0) trust issues, [82](#page-38-0)[-84](#page-40-0)* configuring NAT44, [975-980](#page--1-0) multihomed systems, [29](#page--1-0) *load sharing and load balancing, [36-37](#page--1-0) multiple systems, [79](#page-35-0) NAT44 operation, [938-939](#page--1-0) provider-assigned (PA) addressing, [40](#page--1-0)*

*routing policies, [36](#page--1-0) stub AS, [31-36](#page--1-0) traffic control, [37](#page--1-0) transit AS, [30-31](#page--1-0)* stub versus transit, [21-22](#page--1-0) **Auto-RP protocol, [789-790,](#page--1-0) [837-845](#page--1-0) Auxiliary Data field (IGMPv3 Group Record), [741](#page--1-0) Auxiliary Data Length field (IGMPv3 Group Record), [741](#page--1-0)**

#### **B**

**backward compatibility, IPv6 to IPv4, [996](#page--1-0) bandwidth, multihoming benefits, [36](#page--1-0) B (Border bit) field, PIMv2 Register messages, [811](#page--1-0) BFD (Bidirectional Forwarding Detection), [512-523](#page--1-0) bfd echo command, [514](#page--1-0) bfd interval min\_rx multiplier command, [514](#page--1-0) bfd map ipv4 command, [523](#page--1-0) bfd slow-timers command, [514](#page--1-0) bfd template command, [523](#page--1-0) bfd-template multi-hop command, [523](#page--1-0) BFD templates, [522-523](#page--1-0) bfd-template single-hop command, [522](#page--1-0) BG identifiers, Open messages, [86](#page-42-0) BGMP (Border Gateway Multicast Protocol), [717](#page--1-0) BGP-1, [16](#page--1-0) BGP-2, [16](#page--1-0) BGP-3, [16](#page--1-0) BGP-4, [16](#page--1-0) bgp additional-paths install command, [524](#page--1-0) bgp additional-paths select all statement, [534](#page--1-0) bgp additional-paths select best statement, [534](#page--1-0)**

**bgp additional-paths select group-best statement, [534](#page--1-0) bgp additional-paths statement, [534](#page--1-0) bgp always-compare-med statement, [591](#page--1-0) bgp best path compare-routerid statement, [102](#page-58-0) bgp bestpath med confed statement, [592](#page--1-0) BGP (Border Gateway Protocol), [1, 16](#page--1-0)** advertising BGP NLRI into the local AS, [182](#page--1-0) *advertising a default route to a neighboring AS distributing NLRI in a stub AS with IBGP, [184-192](#page--1-0) distributing NLRI in a stub AS with static routes, [193-198](#page--1-0) redistributing BGP NLRI into the IGP, [182](#page--1-0)* AS\_PATH attribute, [17-20](#page--1-0) configuring and troubleshooting peering, [110](#page-66-0) *BGP connection security case study, [136-](#page-92-0)[142](#page-98-0) EBGP multihop case study, [127-](#page-83-0)[135](#page-91-0) EBGP peering case study, [110-](#page-66-0)[118](#page-74-0) IBGP peering case study, [118-](#page-74-0)[127](#page-83-0)* configuring NLRI, [155](#page--1-0) *injecting prefixes with redistribution, [162-167](#page--1-0) injecting prefixes with the network mask statement, [160-161](#page--1-0) injecting prefixes with the network statement, [156-160](#page--1-0)* connecting to multiple external neighbors, [77-](#page-33-0)[79](#page-35-0) decision process, [100-](#page-56-0)[103](#page-59-0) external versus internal BGP, [22-29](#page--1-0) finite state machine, [87](#page-43-0) *Active state, [89](#page-45-0) Connect state, [89](#page-45-0) Established state, [90](#page-46-0)*

*Idle state, [88](#page-44-0) input events, [88](#page-44-0) OpenConfirm state, [90](#page-46-0) OpenSent state, [89](#page-45-0)* IBGP (Internal Border Gateway Protocol), NLRI and, [167-182](#page--1-0) MBGP (Multiprotocol BGP), [615](#page--1-0) *attributes, [616-618](#page--1-0) configuring for IPv6, [619-705](#page--1-0) support for IPv6 address family, [618-619](#page--1-0)* message formats, [103](#page-59-0) *Keepalive messages, [108](#page-64-0) Notification messages, [108](#page-64-0) Open messages, [104](#page-60-0) Update messages, [105](#page-61-0)[-106](#page-62-0)* message types, [85](#page-41-0) *Keepalive messages, [86](#page-42-0) Notification messages, [87](#page-43-0) Open messages, [85](#page-41-0)[-86](#page-42-0) Route Refresh messages, [85](#page-41-0) Update messages, [86](#page-42-0)[-87](#page-43-0)* path attributes, [90](#page-46-0) *AS\_PATH, [92](#page-48-0)[-97](#page-53-0) NEXT\_HOP, [97](#page-53-0)[-100](#page-56-0) ORIGIN, [92](#page-48-0) Weight, [100](#page-56-0)* route aggregation, [198](#page--1-0) *aggregate-address statement, [201-206](#page--1-0) AS\_SET attribute, [210-218](#page--1-0) ATOMIC\_AGGREGATE and AGGREGATOR attributes, [207-209](#page--1-0) static routes, [199-200](#page--1-0)* scaling, [401-402](#page--1-0) *BGP network, [569-606](#page--1-0) configuration scaling tools, [402-478](#page--1-0) functions, [478-569](#page--1-0)* setting routing policy, [79](#page-35-0)[-82](#page-38-0) trust issues, [82](#page-38-0)[-84](#page-40-0)

vector protocol, [17](#page--1-0) versions, [16-17](#page--1-0) **bgp cluster-id command, [602](#page--1-0) bgp confederation identifier command, [579](#page--1-0) bgp confederation peers command, [580](#page--1-0) BGP Confederations, [94](#page-50-0) BGP convergence PIC (Prefix Independent Convergence), [523-538](#page--1-0) bgp dampening command, [480](#page--1-0) bgp deterministic-med statement, [591](#page--1-0) bgp graceful-restart command, [540](#page--1-0) BGP Identifier field, BGP Open messages, [105](#page-61-0) bgp log-neighbor-changes statement, [137](#page-93-0) BGP NEXT\_HOP behavior, [177](#page--1-0) bgp nexthop trigger delay 0 command, [506](#page--1-0) bgp nexthop trigger delay statement, [498](#page--1-0) bgp recursion host command, [526](#page--1-0) bgp router-id statement, [136](#page-92-0) bgp router mode command, [498](#page--1-0) BGP Selection Process, [484](#page--1-0) bgp suppress-inactive statement, [166](#page--1-0) bgp upgrade-cli command, [629-631](#page--1-0) BGP version number, Open messages, [85](#page-41-0) Bidirectional Forwarding Detection (BFD), [512-523](#page--1-0) Bidirectional PIM (Bidir-PIM), [754, 771](#page--1-0) bidirectional trees, [796](#page--1-0) Bidir-PM (Bidirectional PIM), [754](#page--1-0), [771](#page--1-0) bilateral peering agreements, [30](#page--1-0) BLOCK\_OLD\_SOURCES (Type 6) source-list- record change format, [741](#page--1-0) bmp-activate statement, [414](#page--1-0) Bootstrap messages, [788](#page--1-0)** PIMv2 format, [814-815](#page--1-0) PIMv2 routers *BSR Priority field, [814](#page--1-0) Encoded Multicast Group Address field, [814](#page--1-0)*

*Encoded Unicast BSR Address field, [814](#page--1-0) Encoded Unicast RP Address field, [815](#page--1-0) Fragment RP Count field, [815](#page--1-0) Fragment Tag field, [814](#page--1-0) Hash Mask Length field, [814](#page--1-0) RP Count field, [814](#page--1-0) RP Holdtime field, [815](#page--1-0) RP Priority field, [815](#page--1-0)* **bootstrap protocol, [787-789, 849-855](#page--1-0) bootstrap router (BSR), [788](#page--1-0) Border Gateway Multicast Protocol (BGMP), [717](#page--1-0) Border Gateway Protocol (BGP), [1,](#page--1-0) [16](#page--1-0)** advertising BGP NLRI into the local AS, [182](#page--1-0) *advertising a default route to a neighboring AS distributing NLRI in a stub AS with IBGP, [184-192](#page--1-0) distributing NLRI in a stub AS with static routes, [193-198](#page--1-0) redistributing BGP NLRI into the IGP, [182](#page--1-0)* AS\_PATH attribute, [17-20](#page--1-0) configuring and troubleshooting peering, [110](#page-66-0) *BGP connection security case study, [136-](#page-92-0)[142](#page-98-0) EBGP multihop case study, [127-](#page-83-0)[135](#page-91-0) EBGP peering case study, [110](#page-66-0)[-118](#page-74-0) IBGP peering case study, [118-](#page-74-0)[127](#page-83-0)* configuring NLRI, [155](#page--1-0) *injecting prefixes with redistribution, [162-167](#page--1-0) injecting prefixes with the network mask statement, [160-161](#page--1-0) injecting prefixes with the network statement, [156-160](#page--1-0)* connecting to multiple external neighbors, [77-](#page-33-0)[79](#page-35-0) decision process, [100-](#page-56-0)[103](#page-59-0)

external versus internal BGP, [22-29](#page--1-0) finite state machine, [87](#page-43-0) *Active state, [89](#page-45-0) Connect state, [89](#page-45-0) Established state, [90](#page-46-0) Idle state, [88](#page-44-0) input events, [88](#page-44-0) OpenConfirm state, [90](#page-46-0) OpenSent state, [89](#page-45-0)* IBGP (Internal Border Gateway Protocol), NLRI and, [167-182](#page--1-0) MBGP (Multiprotocol BGP), [615](#page--1-0) *attributes, [616-618](#page--1-0) configuring for IP[v6, 619-705](#page--1-0) support for IPv[6](#page--1-0) address family, [618-619](#page--1-0)* message formats, [103](#page-59-0) *Keepalive messages, [108](#page-64-0) Notification messages, [108](#page-64-0) Open messages, [104](#page-60-0) Update messages, [105-](#page-61-0)[106](#page-62-0)* message types, [85](#page-41-0) *Keepalive messages, [86](#page-42-0) Notification messages, [87](#page-43-0) Open messages, [85-](#page-41-0)[86](#page-42-0) Route Refresh messages, [85](#page-41-0) Update messages, [86-](#page-42-0)[87](#page-43-0)* path attributes, [90](#page-46-0) *AS\_PATH, [92-](#page-48-0)[97](#page-53-0) NEXT\_HOP, [97-](#page-53-0)[100](#page-56-0) ORIGIN, [92](#page-48-0) Weight, [100](#page-56-0)* route aggregation, [198](#page--1-0) *aggregate-address statement, [201-206](#page--1-0) AS\_SET attribute, [210-218](#page--1-0) ATOMIC\_AGGREGATE and AGGREGATOR attributes, [207-209](#page--1-0) static routes, [199-200](#page--1-0)*

scaling, [401-402](#page--1-0) *BGP network, [569-606](#page--1-0) configuration scaling tools, [402-478](#page--1-0) functions, [478-569](#page--1-0)* setting routing policy, [79](#page-35-0)[-82](#page-38-0) trust issues, [82](#page-38-0)[-84](#page-40-0) vector protocol, [17](#page--1-0) versions, [16-17](#page--1-0) **broadcast-and-prune protocols, [758](#page--1-0) broadcasting, [713](#page--1-0) BSR (bootstrap router), [788](#page--1-0) BSR Priority field, PIMv2 Bootstrap messages, [814](#page--1-0) buffer small permanent statement, [569](#page--1-0) BUM frames, [746](#page--1-0)**

# **C**

**candidate bootstrap routers (C-BSRs), [788, 849](#page--1-0) Candidate-RP-Advertisement messages** PIMv2 format, [817](#page--1-0) PIMv2 routers *Encoded Group Address field, [817](#page--1-0) Encoded Unicast RP Address field, [817](#page--1-0) Holdtime field, [817](#page--1-0) Prefix Count field, [817](#page--1-0) Priority field, [817](#page--1-0)* **Candidate RPs (C-RPs), [788, 838](#page--1-0) Canonical Name (CNAME) records, [949](#page--1-0) Capability field (ORF), [495](#page--1-0) capability orf prefix-list statement, [419](#page--1-0) capability statement, [419](#page--1-0) Catalyst's CAM table, [750](#page--1-0) C-BSRs (candidate bootstrap routers), [788, 849](#page--1-0) CBT (Core-Based Trees), [754, 771-772](#page--1-0) CGMP (Cisco Group Management Protocol), [749-753](#page--1-0)**

**CGMP (Cisco Group Management Protocol) messages, [819](#page--1-0) CGMP packets, [749-752](#page--1-0) CHANGE\_TO\_EXCLUDE\_MODE (Type 4) filter-mode-change record format, [741](#page--1-0) CHANGE\_TO\_INCLUDE\_MODE (Type 3) filter-mode-change record format, [741](#page--1-0) Checksum field** IGMPv2 message format, [737](#page--1-0) MLDv1 messages, [743](#page--1-0) PIMv2 message header, [810](#page--1-0) PIMv2 Register messages, [811](#page--1-0) **checksums, NAT44 operation, [945](#page--1-0) CIDR blocks, [40, 53](#page--1-0) CIDR (classless inter-domain routing), [16, 41](#page--1-0)** address portability, [58-59](#page--1-0) assigning IPv4 address blocks, [54-56](#page--1-0) classless routing, [43-47](#page--1-0) limitations, [62-66](#page--1-0) multihoming and provider-assigned addresses, [56-58](#page--1-0) NAT resolution for multihomed environments, [939](#page--1-0) provider-independent addresses, [59-60](#page--1-0) reducing Class B address space depletion, [50](#page--1-0) reducing routing table explosion, [50-53](#page--1-0) summarization, [41-50](#page--1-0) traffic engineering, [60-62](#page--1-0) **CIDR Report, [198](#page--1-0) Cisco Group Management Protocol (CGMP), [749-753](#page--1-0) Cisco Group Management Protocol (CGMP) messages, [819](#page--1-0) Class B addresses, reducing depletion (CIDR), [50](#page--1-0) Class D IPv4 addresses, multicast routing, [717-721](#page--1-0) classful routing, [43](#page--1-0)**

**classless inter-domain routing (CIDR), [16,](#page--1-0) [41](#page--1-0)** address portability, [58-59](#page--1-0) assigning IPv4 address blocks, [54-56](#page--1-0) classless routing, [43-47](#page--1-0) limitations, [62-66](#page--1-0) multihoming and provider-assigned addresses, [56-58](#page--1-0) NAT resolution for multihomed environments, [939](#page--1-0) provider-independent addresses, [59-60](#page--1-0) reducing Class B address space depletion, [50](#page--1-0) reducing routing table explosion, [50-53](#page--1-0) summarization, [41-50](#page--1-0) traffic engineering, [60-62](#page--1-0) **clear ip bgp 10.0.0.2 in prefix-filter command, [490](#page--1-0) clear ip bgp dampening command, [483](#page--1-0) clear ip bgp flap-statistics command, [483](#page--1-0) clear ip bgp {ip-address} command, [542](#page--1-0) clear ip nat translations command, [988](#page--1-0) clear ipv6 nat translation command, [1017](#page--1-0) clients (IBGP), route reflection clusters, [593](#page--1-0) cluster-id attribute, [561](#page--1-0) cluster-id statement, [414](#page--1-0) CLUSTER\_LIST attribute, route reflection clusters, [596](#page--1-0) clusters, route reflection, [593](#page--1-0)** CLUSTER\_LIST attribute, [596](#page--1-0) configuration, [600-605](#page--1-0) fully meshed clusters, [596](#page--1-0) interconnecting links, [606](#page--1-0) nested clusters, [595](#page--1-0) ORIGINATOR\_ID attribute, [595](#page--1-0) peering relationship, [594](#page--1-0) redundancy, [596-603](#page--1-0) **CNAME (Canonical Name) records, [949](#page--1-0) Code field, MLDv1 messages, [743](#page--1-0) codes (ICMP), IPv4 to IPv6 translation, [1002](#page--1-0)**

**commands.** *See also* **statements** address-family ipv4 multicast, [904](#page--1-0) address-family ipv4 unicast, [904](#page--1-0) aggregate-address, [581](#page--1-0) authentication {authentication-type} keychain {keychain-name}, [522](#page--1-0) bfd echo, [514](#page--1-0) bfd interval {milliseconds} min\_rx {milliseconds} multiplier {multiplier-value}, [514](#page--1-0) bfd map ipv4, [523](#page--1-0) bfd slow-timers, [514](#page--1-0) bfd template, [523](#page--1-0) bfd-template multi-hop, [523](#page--1-0) bfd-template single-hop, [522](#page--1-0) bgp additional-paths install, [524](#page--1-0) bgp cluster-id, [602](#page--1-0) bgp confederation identifier, [579](#page--1-0) bgp confederation peers, [580](#page--1-0) bgp dampening, [480](#page--1-0) bgp graceful-restart, [540](#page--1-0) bgp nexthop trigger delay 0, [506](#page--1-0) bgp recursion host, [526](#page--1-0) bgp router mode, [498](#page--1-0) bgp upgrade-cli, [629-631](#page--1-0) clear ip bgp 10.0.0.2 in prefix-filter, [490](#page--1-0) clear ip bgp dampening, [483](#page--1-0) clear ip bgp flap-statistics, [483](#page--1-0) clear ip bgp {ip-address}, [542](#page--1-0) clear ip nat translations, [988](#page--1-0) clear ipv6 nat translation, [1017](#page--1-0) dampening, [522](#page--1-0) debug, [864](#page--1-0) debug bgp ipv6 unicast updates in, [624](#page--1-0) debug ip bgp, [110](#page-66-0) debug ip bgp rib-filter, [503](#page--1-0) debug ip bgp updates, [488, 546](#page--1-0) debug ip egp transactions, [7-8](#page--1-0) debug ip packet detail, [774](#page--1-0) debug ip pim auto-rp, [840](#page--1-0) debug ipv6 nat detail, [1014](#page--1-0)

echo, [522](#page--1-0) exit-address-family, [904](#page--1-0) ha-mode graceful-restart, [540](#page--1-0) IGMP (Internet Group Management Protocol), [818-819](#page--1-0) interval min-tx {milliseconds} min-rx {milliseconds} multiplier {multiplier-value}, [522](#page--1-0) ip cgmp, [819](#page--1-0) ip cgmp proxy, [819](#page--1-0) ip default-gateway, [961](#page--1-0) ip igmp version, [730, 818](#page--1-0) ip mroute, [861](#page--1-0) ip msdp cache-sa-state, [897, 911](#page--1-0) ip msdp default-peer, [923](#page--1-0) ip msdp filter-sa-request, [912](#page--1-0) ip msdp mesh-group, [915](#page--1-0) ip msdp originator-id, [918](#page--1-0) ip msdp peer, [908](#page--1-0) ip msdp redistribute, [912](#page--1-0) ip msdp sa-filter in, [912](#page--1-0) ip msdp sa-filter out, [912](#page--1-0) ip msdp sa-request, [898](#page--1-0) ip msdp ttl-threshold, [912](#page--1-0) ip multicast boundary, [882](#page--1-0) ip multicast-routing, [818](#page--1-0) ip multicast ttl-threshold, [881](#page--1-0) ip nat inside, [956](#page--1-0) ip nat inside source static, [957](#page--1-0) ip nat outside, [956](#page--1-0) ip nat outside source static, [958](#page--1-0) ip nat translation max-entries, [987](#page--1-0) ip nat translation timeout, [936, 968, 987](#page--1-0) ip pim bsr-candidate, [814, 850, 854](#page--1-0) ip pim dense-mode, [819-821](#page--1-0) ip pim message-interval, [795](#page--1-0) ip pim query-interval, [773](#page--1-0) ip pim rp-address 10.224.1.1, [830](#page--1-0) ip pim rp-candidate, [850](#page--1-0) ip pim send-rp-announce, [838-841](#page--1-0) ip pim send-rp-announce group-list, [849](#page--1-0) ip pim sparse-dense-mode, [847](#page--1-0) ip pim sparse-mode, [829](#page--1-0) ip pim spt-threshold, [806, 835](#page--1-0) ip pim version, [809](#page--1-0) ip routing, [818](#page--1-0) match interface, [978](#page--1-0) match ip next-hop, [978](#page--1-0) maximm-paths, [20](#page--1-0) mrinfo, [865-867](#page--1-0) mstat, [869-872](#page--1-0) mtrace, [867-869](#page--1-0) neighbor 192.168.1.253 route-map COMMUNITY out, [203](#page--1-0) neighbor {IP\_Address} capability orf prefix-list, [489](#page--1-0) neighbor {IP-Address} fall-over bfd, [523](#page--1-0) neighbor {IP-Address} ha-mode graceful-restart, [540](#page--1-0) neighbor next-hop-self, [581](#page--1-0) no address-family ipv4, [652](#page--1-0) no bgp client-to-client reflection, [606](#page--1-0) no bgp fast-external-fallover, [510](#page--1-0) no bgp nexthop trigger enable, [498](#page--1-0) no ip default ipv4-unicast, [906](#page--1-0) no ip mroute-cache, [819](#page--1-0) no ip routing, [961](#page--1-0) ow ip bgp rib-failure, [165](#page--1-0) PASV, [952](#page--1-0) PORT, [952](#page--1-0) redistribute connected, [175](#page--1-0) show, [864](#page--1-0) show bfd neighbors [details], [515](#page--1-0) show bgp, [634](#page--1-0) show bgp all, [645](#page--1-0) show bgp all community, [672](#page--1-0) show bgp all summary, [644](#page--1-0) show bgp ipv4 unicast, [635](#page--1-0) show bgp ipv4 unicast update-group, [556](#page--1-0) show bgp ipv6 unicast, [634, 672](#page--1-0) show bgp summary, [120](#page-76-0) show buffers, [569](#page--1-0)

show interfaces, [569](#page--1-0) show ip bgp, [19-20,](#page--1-0) [158, 434,](#page--1-0) [467,](#page--1-0) [506,](#page--1-0) [526](#page--1-0) show ip bgp 10.4.2.0, [467](#page--1-0) show ip bgp 192.168.255.1 neighbor advertised-routes, [530](#page--1-0) show ip bgp community, [436-440,](#page--1-0) [467](#page--1-0) show ip bgp community-list, [441-443](#page--1-0) show ip bgp community no-export, [204,](#page--1-0) [217](#page--1-0) show ip bgp dampened-paths, [482-483](#page--1-0) show ip bgp flap-statistics, [482-483](#page--1-0) show ip bgp ipv4, [905](#page--1-0) show ip bgp ipv6 unicast community, [687](#page--1-0) show ip bgp neighbor, [112,](#page-68-0) [490](#page--1-0) show ip bgp neighbors {IP-Address}, [543](#page--1-0) show ip bgp peer-groups, [407](#page--1-0) show ip bgp replication, [556](#page--1-0) show ip bgp rib-failures, [190](#page--1-0) show ip bgp summary, [120,](#page-76-0) [506,](#page--1-0) [556](#page--1-0) show ip bgp template peer-policy, [422-424](#page--1-0) show ip bgp template peer-session, [416-417](#page--1-0) show ip bgp update-group, [172,](#page--1-0) [410-411](#page--1-0) show ip bgp update-group summary, [411-413](#page--1-0) show ip cef {ip-address}{mask} detail, [526](#page--1-0) show ip dvmrp route, [888](#page--1-0) show ip igmp group, [777](#page--1-0) show ip igmp interface, [827](#page--1-0) show ip mroute, [776, 821,](#page--1-0) [864](#page--1-0) show ip msdp peer, [910](#page--1-0) show ip nat statistics, [988](#page--1-0) show ip nat translations verbose, [968](#page--1-0) show ip pim bsr-router, [851](#page--1-0) show ip pim neighbor, [775](#page--1-0) show ip pim rp, [837,](#page--1-0) [841](#page--1-0) show ip pim rp-hash, [844, 855](#page--1-0) show ip pim rp mapping, [793, 843](#page--1-0) show ip pim rp mapping in-use, [844](#page--1-0)

show ip route, [821, 864](#page--1-0) show ip route bgp, [653](#page--1-0) show ip route repair-paths, [526](#page--1-0) show ip route summary, [556](#page--1-0) show ip spd, [569](#page--1-0) show ipv6 interface, [647](#page--1-0) show ipv6 nat translations, [1013](#page--1-0) show ipv6 route, [624,](#page--1-0) [634](#page--1-0) show ipv6 route bgp, [653](#page--1-0) show logging, [137](#page-93-0) show processes cpu, [552-556](#page--1-0) show processes memory, [556](#page--1-0) timers bgp, [20](#page--1-0) timers egp, [8](#page--1-0) w ip pim interface, [832](#page--1-0) **communities** MBGP policy configuration, identifying prefixes, [667-672](#page--1-0) scaling BGP, [425](#page--1-0) *AA(colon)NN Format, [443-445](#page--1-0) adding/deleting communities, [460-471](#page--1-0) arbitrary communities, [434-443](#page--1-0) expanded community lists, [445-460](#page--1-0) extended community lists, [472-478](#page--1-0) well-known communities, [426-433](#page--1-0)* **community lists, [438, 445-460, 472-478](#page--1-0) COMMUNITY path attribute, NO\_EXPORT option, [203](#page--1-0) concepts, NAT44 operation, [932-934](#page--1-0) confederation EBGP, [576](#page--1-0) confederation IDs, [576](#page--1-0) confederations, scaling BGP network, [576-592](#page--1-0) configuration scaling tools (BGP), [402](#page--1-0)** communities, [425](#page--1-0) *adding/deleting communities, [460-471](#page--1-0) arbitrary communities, [434-445](#page--1-0) expanded community lists, [445-460](#page--1-0)*

*extended community lists, [472-478](#page--1-0) well-known communities, [426-433](#page--1-0)* peer groups, [403-413](#page--1-0) peer templates, [413](#page--1-0) *policy templates, [419-425](#page--1-0) session templates, [414-418](#page--1-0)* **configuring** BFD slow timers, [514, 519-520](#page--1-0) BGP peering, [110](#page-66-0) *BGP connection security case study, [136](#page-92-0)[-142](#page-98-0) EBGP multihop case study, [127](#page-83-0)[-135](#page-91-0) EBGP peering case study, [110](#page-66-0)[-114](#page-70-0) EBGP peering over IPv6 case study, [114](#page-70-0)[-118](#page-74-0) IBGP peering case study, [118](#page-74-0)[-127](#page-83-0)* communities, [425](#page--1-0) IP multicast routing, [817](#page--1-0) *multicast load sharing, [856-862](#page--1-0) PIM-DM (Protocol Independent Multicast-Dense Mode), [819-828](#page--1-0) PIM-SM (Protocol Independent Multicast-Sparse Mode), [828-855](#page--1-0)* MBGP, [902-908](#page--1-0) MBGP for IPv6, [619](#page--1-0) *case study, [666-705](#page--1-0) dual stack MBGP connection, [642-647](#page--1-0) IPv4 and IPv6 over an IPv6 TCP connection, [631-641](#page--1-0) Ipv4 and IPv6 prefixes over an IPv4 TCP session, [620-628](#page--1-0) mixed IPv4 and IPv6 sessions, [650-653](#page--1-0) multihop dual stack MBGP connection, [647-650](#page--1-0) Multiprotocol IBGP, [654-666](#page--1-0) upgrading IPv4 BGP configurations to the address family format, [629-631](#page--1-0)*

MSDP, [908-913](#page--1-0) NAT44, [955](#page--1-0) *dynamic NAT case study, [964-969](#page--1-0) ISP multihoming case study, [975-980](#page--1-0) network merger case study, [969-975](#page--1-0) PAT (Port Address Translation) case study, [980-982](#page--1-0) service distribution case study, [984-986](#page--1-0) static NAT case study, [955-962](#page--1-0) TCP load balancing case study, [982-984](#page--1-0)* NAT-PT (Network Address Translation with Port Translation), [1010-1028](#page--1-0) NLRI in BGP, [155](#page--1-0) *injecting prefixes with redistribution, [162-167](#page--1-0) injecting prefixes with the network mask statement, [160-161](#page--1-0) injecting prefixes with the network statement, [156-160](#page--1-0)* route reflection clusters, [600-605](#page--1-0) stateful NAT64, [1041](#page--1-0) stateless NAT64, [1036](#page--1-0) **connections (BGP), multiple externa neighbors, [77](#page-33-0)[-79](#page-35-0) ConnectRetry timer, [88](#page-44-0) Connect state (BGP finite state machine), [89](#page-45-0) conservation of IP addresses, NAT44 operation, [934-937](#page--1-0) continue clauses, BGP policy configuration, [403](#page--1-0) convergence of BGP, PIC (Prefix Independent Convergence), [523-538](#page--1-0) Core-Based Trees (CBTs), [754, 771-772](#page--1-0) core gateways, [4](#page--1-0) core (shared router), [760](#page--1-0) Cornell ISIS Project, IPv4 multicast address, [719](#page--1-0) Count field, CGMP packet format, [753](#page--1-0)**

**CPU utilization, scaling BGP, [552-556](#page--1-0) C-RPs (Candidate RPs), [788,](#page--1-0) [838](#page--1-0) Current-State Record field, IGMPv3 Group Record, [741](#page--1-0)**

## **D**

**dampening command, [522](#page--1-0) Data field;BGP Notification messages, [108](#page-64-0) dCEF (distributed CEF), [539](#page--1-0) dead neighbors (EGP), [10](#page--1-0) de-aggregation, [57](#page--1-0) debug bgp ipv6 unicast updates in command, [624](#page--1-0) debug capture, PIM messages, [773](#page--1-0) debug commands, [864](#page--1-0) debug ip bgp command, [110](#page-66-0) debug ip bgp rib-filter command, [503](#page--1-0) debug ip bgp updates command, [488,](#page--1-0) [546](#page--1-0) debug ip egp transactions command, [7-8](#page--1-0) debug ip packet detail command, [774](#page--1-0) debug ip pim auto-rp command, [840](#page--1-0) debug ipv6 nat detail command, [1014](#page--1-0) decision process, BGP (Border Gateway Protocol), [100-](#page-56-0)[103](#page-59-0) default-metric statement, [159](#page--1-0) default-originate statement, [419,](#page--1-0) [702](#page--1-0) default peers, MSDP (Multicast Source Discovery Protocol), [923-925](#page--1-0) default routes, [182, 196-198](#page--1-0) default statement, [414,](#page--1-0) [419](#page--1-0) deleting communities, scaling BGP, [460-471](#page--1-0) Demand mode (BFD), [513](#page--1-0) dense topologies, multicast routing, [757](#page--1-0) depletion of Class B addresses, reducing with CIDR, [50](#page--1-0) description statement, [414](#page--1-0) designated router (Querier), [728-729](#page--1-0) designated routers (DR), PIM-DM (Protocol Independent Multicast-Dense Mode), [782](#page--1-0)**

**destination addresses, reports, [728](#page--1-0) detecting failures** BFD (Bidirectional Forwarding Detection). *See* BFD Fast External Fallover. *See* Fast External Fallover **DF (Don't Fragment) bit set, [564](#page--1-0) disable-connected-check statement, [414](#page--1-0) discontiguous range of addresses, configuring NAT, [980](#page--1-0) Discovery messages, RP, [790](#page--1-0) Distance Vector Multicast Routing Protocol (DVMRP), [754,](#page--1-0) [771-772](#page--1-0) distance vector protocols, [17](#page--1-0) distributed CEF (dCEF), [539](#page--1-0) distribute-list statement, [419](#page--1-0) dmzlink-bw statement, [419](#page--1-0) DNS Application Level Gateway (ALG), [964](#page--1-0) DNS (Domain Name System), NAT44 operation, [948-951](#page--1-0) DNS message format, [950-951](#page--1-0) Domain Name System (DNS), NAT44 operation, [948-951](#page--1-0) domains, sparsely populated, [716](#page--1-0) Don't Fragment (DF) bit set, [564](#page--1-0) Down state (EGP neighbors), [6](#page--1-0) downstream interface, [755-756](#page--1-0) DR (designated routers), PIM-DM (Protocol Independent Multicast-Dense Mode), [782](#page--1-0) dual Route Processors (RP), [539](#page--1-0) dual-stacked interfaces, [997](#page--1-0) dual stack MBGP connection, [642-647](#page--1-0) DVMRP (Distance Vector Multicast Routing Protocol), [754, 771-772](#page--1-0)** Graft messages, [888](#page--1-0) networks, multicast routing, [888-891](#page--1-0) Probe messages, [888-889](#page--1-0) Prune messages, [889-890](#page--1-0) Report messages, [888](#page--1-0) **dynamic entries, NAT44, [934](#page--1-0)**

**dynamic NAT, [964-969](#page--1-0) dynamic one-to-one mapping, [1041](#page--1-0) dynamic port mapping, [1041](#page--1-0) dynamic update peer groups, [407-413](#page--1-0)**

## **E**

**EBGP (external Border Gateway Protocol), [22-29](#page--1-0)** peering case study, [110](#page-66-0)[-114](#page-70-0), [127](#page-83-0)[-135](#page-91-0) peering over IPv6 case study, [114](#page-70-0)[-118](#page-74-0) **ebgp-multihop statement, [414](#page--1-0) echo command, [522](#page--1-0) Echo function (BFD), [513-514](#page--1-0) EGP (Exterior Gateway Protocol), [1](#page--1-0)** functions, [5](#page--1-0) *Neighbor Acquisition Protocol, [6-8](#page--1-0) Neighbor Reachability Protocol, [8-10](#page--1-0) Network Reachability Protocol, [10-15](#page--1-0)* limitations, [15-16](#page--1-0) neighbors (peers), [3-4](#page--1-0) origins, [2-3](#page--1-0) topology, [3-5](#page--1-0) **EIGRP (Enhanced IGRP), [3](#page--1-0) Embedded RP, [787-793](#page--1-0) Encoded Group Address field** PIMv2 Assert messages, [816](#page--1-0) PIMv2 Candidate-RP-Advertisement messages, [817](#page--1-0) PIMv2 Register Stop messages, [812](#page--1-0) **Encoded Joined Source Address field, PIMv2 Join/Prune messages, [813](#page--1-0) Encoded Multicast Group Address field** PIMv2 Bootstrap messages, [814](#page--1-0) PIMv2 Join/Prune messages, [813](#page--1-0) **Encoded Pruned Source Address field, PIMv2 Join/Prune messages, [814](#page--1-0) Encoded Unicast BSR Address field, PIMv2 Bootstrap messages, [814](#page--1-0)**

**Encoded Unicast RP Address field** PIMv2 Bootstrap messages, [815](#page--1-0) PIMv2 Candidate-RP-Advertisement messages, [817](#page--1-0) **Encoded Unicast Source Address field** PIMv2 Assert messages, [816](#page--1-0) PIMv2 Register Stop messages, [812](#page--1-0) **Encoded Unicast Upstream Neighbor Address field, PIMv2 Join/Prune messages, [813](#page--1-0) encryption, NAT44 operation, [945](#page--1-0) Enhanced IGRP (EIGRP), [3](#page--1-0) Entry-Count field, MSDP Source Active TLV format, [898](#page--1-0) Error Code field, BGP Notification messages, [108](#page-64-0) error codes, [108](#page-64-0) Error Subcode field, BGP Notification messages, [108](#page-64-0) error subcodes, [108](#page-64-0) established keyword, [952](#page--1-0) Established state (BGP finite state machine), [90](#page-46-0) Ethernet networks, multicast addresses, [720](#page--1-0) Ethernet switches, [31](#page--1-0) event-driven validation (NHT), [498](#page--1-0) Exclude filters, Membership Report messages, [736](#page--1-0) exit-address-family command, [904](#page--1-0) exit-address-family statement, [623](#page--1-0) exit-peer-policy statement, [419](#page--1-0) exit-peer-session statement, [415](#page--1-0) expanded community lists, scaling BGP, [445-460](#page--1-0) expanded keyword, [445](#page--1-0) explicit joins, multicast routing, [758-759](#page--1-0) extendable keyword, [979](#page--1-0), [985](#page--1-0) extended community lists, scaling BGP, [472-478](#page--1-0) extended NAT entries, [980](#page--1-0) exterior EGP neighbors, [3](#page--1-0)**

**Exterior Gateway Protocol (EGP), [1](#page--1-0)** functions, [5](#page--1-0) *Neighbor Acquisition Protocol, [6-8](#page--1-0) Neighbor Reachability Protocol, [8-10](#page--1-0) Network Reachability Protocol, [10-15](#page--1-0)* limitations, [15-16](#page--1-0) neighbors (peers), [3-4](#page--1-0) origins, [2-3](#page--1-0) topology, [3-5](#page--1-0) **exterior gateways, [13](#page--1-0) exterior routing protocols, [1](#page--1-0) external BGP (EBGP), [22-29](#page--1-0) external Border Gateway Protocol (EBGP)** peering case study, [110-](#page-66-0)[114,](#page-70-0) [127-](#page-83-0)[135](#page-91-0) peering over IPv6 case study, [114-](#page-70-0)[118](#page-74-0) **external neighbors, BGP connections, [77-](#page-33-0)[79](#page-35-0)**

#### **F**

**failure detection** BFD (Bidirectional Forwarding Detection). *See* BFD Fast External Fallover. *See* Fast External Fallover **fall-over statement, [414](#page--1-0) Fast External Fallover, [509-512](#page--1-0) Fast Session Deactivation.** *See* **Fast External Fallover FC [904, 8](#page--1-0) FIB (Forwarding Information Base), [539](#page--1-0) fields** CGMP packets, [753](#page--1-0) IGMPv2 message format, [737](#page--1-0) IGMPv3 Membership Query messages, [739-740](#page--1-0) IGMPv3 Membership Report messages, [740](#page--1-0) MSDP Source Active Request TLV format, [899](#page--1-0)

MSDP Source Active TLV format, [898](#page--1-0) PIMv2 Assert messages *Encoded Group Address, [816](#page--1-0) Encoded Unicast Source Address, [816](#page--1-0) Metric, [816](#page--1-0) Metric Preference, [816](#page--1-0)* PIMv2 Bootstrap messages *BSR Priority, [814](#page--1-0) Encoded Multicast Group Address, [814](#page--1-0) Encoded Unicast BSR Address, [814](#page--1-0) Encoded Unicast RP Address, [815](#page--1-0) Fragment RP Count, [815](#page--1-0) Fragment Tag, [814](#page--1-0) Hash Mask Length, [814](#page--1-0) RP Count, [814](#page--1-0) RP Holdtime, [815](#page--1-0) RP Priority, [815](#page--1-0)* PIMv2 Candidate-RP-Advertisement messages *Encoded Group Address, [817](#page--1-0) Encoded Unicast RP Address, [817](#page--1-0) Holdtime, [817](#page--1-0) Prefix Count, [817](#page--1-0) Priority, [817](#page--1-0)* PIMv2 Hello messages *Option Length, [811](#page--1-0) Option Type, [810](#page--1-0) Option Value, [811](#page--1-0)* PIMv2 Join/Prune messages *Encoded Joined Source Address, [813](#page--1-0) Encoded Multicast Group Address, [813](#page--1-0) Encoded Pruned Source Address, [814](#page--1-0) Encoded Unicast Upstream Neighbor Address, [813](#page--1-0) Number of Groups, [813](#page--1-0) Number of Joined Sources, [813](#page--1-0) Number of Pruned Sources, [813](#page--1-0)*

PIMv2 message header *Checksum, [810](#page--1-0) Type, [809](#page--1-0) Version, [809](#page--1-0)* PIMv2 Register messages *B (Border bit), [811](#page--1-0) Checksum, [811](#page--1-0) Multicast Data Packet, [812](#page--1-0) N (Null-Register bit), [812](#page--1-0)* PIMv2 Register Stop messages *Encoded Group Address, [812](#page--1-0) Encoded Unicast Source Address, [812](#page--1-0)* **File Transfer Protocol (FTP), NAT44 operation, [951-953](#page--1-0) filtering, mitigating adverse effects on memory utilization, [558](#page--1-0) filter-list statement, [419](#page--1-0) Filter-Mode-Change field, IGMPv3 Group Record, [741](#page--1-0) finite state machine (BGP), [87](#page-43-0)** Active state, [89](#page-45-0) Connect state, [89](#page-45-0) Established state, [90](#page-46-0) Idle state, [88](#page-44-0) input events, [88](#page-44-0) OpenConfirm state, [90](#page-46-0) OpenSent state, [89](#page-45-0) **flags, mroute, [808](#page--1-0) flapping routes, [47](#page--1-0) flood-and-prune protocols, [758](#page--1-0) formats** BGP messages, [103](#page-59-0) *Keepalive messages, [108](#page-64-0) Notification messages, [108](#page-64-0) Open messages, [104](#page-60-0) Update messages, [105-](#page-61-0)[106](#page-62-0)* CGMP packets, [753](#page--1-0) DNS messages, [950-951](#page--1-0) extended communities, [477](#page--1-0) IPv6 multicast addresses, [722](#page--1-0)

MP\_REACH\_NLRI (type 14) attribute *AFI (Address Family Identifier), [616](#page--1-0) Next Hop Address, [617](#page--1-0) Next Hop Address Length, [617](#page--1-0) NLRI (Network Layer Reachability Information), [617](#page--1-0) SAFI (Subsequent Address Family Identifier), [616](#page--1-0)* **forwarder election, PIM-DM (Protocol Independent Multicast-Dense Mode), [782-784](#page--1-0) Forwarding Information Base (FIB), [539](#page--1-0) forward state, [758](#page--1-0) Four-Octet AS-Specific extended communities, [477](#page--1-0) fragmentation, [945, 1005-1007](#page--1-0) Fragment RP Count field, PIMv2 Bootstrap messages, [815](#page--1-0) Fragment Tag field, PIMv2 Bootstrap messages, [814](#page--1-0) FTP (File Transfer Protocol), NAT44 operation, [951-953](#page--1-0) full IBGP mesh, [119](#page-75-0) fully meshed route reflection clusters, [596](#page--1-0) functions** EGP (Exterior Gateway Protocol), [5](#page--1-0) *Neighbor Acquisition Protocol, [6-8](#page--1-0) Neighbor Reachability Protocol, [8-10](#page--1-0) Network Reachability Protocol, [10-15](#page--1-0)* scaling BGP, [478](#page--1-0) *BFD (Bidirectional Forwarding Detection), [512-523](#page--1-0) CPU utilization, [552-556](#page--1-0) Fast External Fallover, [509-512](#page--1-0) GR (Graceful Restart), [538-540](#page--1-0) Maximum Prefixes, [540-552](#page--1-0) NHT (Next-Hop Tracking), [496-509](#page--1-0) ORF (Outbound Route Filters), [486-496](#page--1-0)*

*PIC (Prefix Independent Convergence), [523-538](#page--1-0) RFD (Route Flap Dampening), [479-486](#page--1-0) transport optimization, [563-569](#page--1-0) tuning BGP memory, [556-563](#page--1-0)*

#### **G**

**gateways (routers), 2 GDA field, CGMP packet format, [753](#page--1-0) GDA (Group Destination Address), [750](#page--1-0) ge keyword, BGP policy configuration, [403](#page--1-0) General Query message, IGMv2, [732](#page--1-0) General Query variant, IGMPv3 Membership Query message, [738](#page--1-0) global addresses, NAT44, [933](#page--1-0) Graceful Restart (GR), [538-540](#page--1-0) Graft Ack messages** PIMv2 format, [816](#page--1-0) PIMv2 routers, [779](#page--1-0) **Graft messages, [759](#page--1-0)** DVMRP, [888](#page--1-0) PIMv2 format, [816](#page--1-0) PIMv2 routers, [779](#page--1-0) **GR-aware routers, [539](#page--1-0) GR-capable routers, [539](#page--1-0) GR (Graceful Restart), [538-540](#page--1-0) Group Address field** IGMPv2 message format, [737](#page--1-0) MLDv1 messages, [744](#page--1-0) MSDP Source Active TLV format, [899](#page--1-0) **Group address Prefix field, MSDP Source Active Request TLV format, [899](#page--1-0) Group-and-Source-Specific Query, IGMPv3, [735](#page--1-0) Group-and-Source-Specific Query variant, IGMPv3 Membership Query message, [738](#page--1-0) Group Destination Address (GDA), [750](#page--1-0)**

**group-list keyword, [842](#page--1-0) group maintenance, multicast routing, [728](#page--1-0) group membership, multicast routing, [724](#page--1-0)** group maintenance, [728](#page--1-0) joining and leaving groups, [726](#page--1-0) join latency, [726-727](#page--1-0) leave latency, [727](#page--1-0) multiple routers on a network, [728-729](#page--1-0) **Group Record field, IGMPv3 Membership Report messages, [741](#page--1-0) groups, multicast routing** group maintenance, [728](#page--1-0) IGMP (Internet Group Management Protocol), [729-741](#page--1-0) joining and leaving groups, [726](#page--1-0) join latency, [726-727](#page--1-0) leave latency, [727](#page--1-0) multiple routers on a network, [728-729](#page--1-0) **Group-Specific Query message, IGMPv2, [733](#page--1-0) Group-Specific Query variant, IGMPv3 Membership Query message, [738](#page--1-0)**

#### **H**

**half-life (RFD, accumulated penalties), [479](#page--1-0) ha-mode graceful-restart command, [540](#page--1-0) hash function, [789](#page--1-0) Hash Mask Length field, PIMv2 Bootstrap messages, [814](#page--1-0) header checksums, NAT44 operation, [945](#page--1-0) header translation, IPv4/IPv6, [999-1000](#page--1-0) Hello interval, [6](#page--1-0) Hello keyword, [773](#page--1-0) Hello messages, [8](#page--1-0)** PIMv2 format, [810-811](#page--1-0) PIMv2 routers, [773](#page--1-0) *Option Length field, [811](#page--1-0) Option Type field, [810](#page--1-0) Option Value field, [811](#page--1-0)*

**Hello protocols, BFD (Bidirectional Forwarding Detection), [512-523](#page--1-0) hold-queue in statement, [568](#page--1-0) holdtime** Hello and Query messages, [773](#page--1-0) Open messages, [86](#page-42-0) **Holdtime field** BGP Open messages, [105](#page-61-0) PIMv2 Candidate-RP-Advertisement messages, [817](#page--1-0) **Host Membership Query (Type 1) messages, IGMPv1, [738](#page--1-0) Host Membership Report (Type 2) messages, IGMPv1, [738](#page--1-0) hosts, multicast routing, [726-731](#page--1-0)** initiating the join, [726-727](#page--1-0) leave notifications, [727](#page--1-0) reports, destination addresses, [728](#page--1-0) **hot-potato routing, [182](#page--1-0)**

## **I**

**IANA (Internet Assigned Numbers Authority), [54, 476](#page--1-0) IBGP (internal Border Gateway Protocol), [22-29](#page--1-0)** clients and route reflection clusters, [593](#page--1-0) NLRI and, [167](#page--1-0) *IGP synchronization, [179-182](#page--1-0) managing prefixes, [168-179](#page--1-0)* peering case study, [118](#page-74-0)[-127](#page-83-0) scaling BGP network, [575-576](#page--1-0) **ICANN (Internet Corporation of Assigned Names and Numbers), [54](#page--1-0) ICMP, NAT44 operation, [947](#page--1-0) ICMP/ICMPv6 translation, [1002-1004](#page--1-0) ICMP messages, IPv4 to IPv6 translation, [1002](#page--1-0) identifier function (IP addresses), [67](#page--1-0) Idle state (BGP finite state machine), [88](#page-44-0) Idle state (EGP neighbors), [6](#page--1-0)**

**IG (inside global) addresses, NAT44, [933](#page--1-0) IGMP (Internet Group Management Protocol), [729](#page--1-0)** IGMPv2 host functions, [730-731](#page--1-0) IGMPv2 router functions, [731-735](#page--1-0) IGMPv3, [735-736](#page--1-0) interface commands, [818-819](#page--1-0) message formats, [736-739](#page--1-0) *IGMPv1, [737-738](#page--1-0) IGMPv2, [737](#page--1-0) IGMPv3, [738-739](#page--1-0) IGMPv3 Membership Query, [738-739](#page--1-0) IGMPv3 Membership Report, [740-741](#page--1-0)* **IGMP Membership Report, [793](#page--1-0) IGMP/MLD Snooping, [745-749](#page--1-0) IGMPv1, [730-738](#page--1-0) IGMPv2, [730](#page--1-0)** host functions, [730-731](#page--1-0) message format, [737](#page--1-0) router functions, [731-733](#page--1-0) **IGMPv3, [730, 735-736](#page--1-0)** Membership Query message format, [738-739](#page--1-0) Membership Report message format, [740-741](#page--1-0) message format, [738-739](#page--1-0) **IGP (interior gateway protocols), [3](#page--1-0)** synchronization, IBGP and, [179-182](#page--1-0) **I-H-U (I Hear You) messages, [8](#page--1-0) IL (inside local) addresses, NAT44, [933](#page--1-0) IMAP (Internet Message Access Protocol), [953](#page--1-0) implicit joins, multicast routing, [758-759](#page--1-0) implicit withdrawal, [534](#page--1-0), [568](#page--1-0) inbound route filters (ORF), [489](#page--1-0) Include filters, Membership Report messages, [736](#page--1-0) indexes, peer templates, [417](#page--1-0) indirect EGP neighbors, [12](#page--1-0)**

**infinity keyword, [806](#page--1-0) inheritance** peer templates, [413](#page--1-0) policy templates, [419-422](#page--1-0) session templates, [417-418](#page--1-0) **inherit peer-session statement, [415](#page--1-0) injecting prefixes, configuring NLRI in BGP** network mask statement, [160-161](#page--1-0) network statement, [156-160](#page--1-0) redistribution, [162-167](#page--1-0) **in keyword, [197](#page--1-0) input events, BGP finite state machine, [88](#page-44-0) input hold queue, [568](#page--1-0) inside global (IG) addresses, NAT44, [933](#page--1-0) inside local (IL) addresses, NAT44, [933](#page--1-0) Integrated Intermediate System-to-Intermediate System (IS-IS), [3](#page--1-0) inter-as-hybrid statement, [419](#page--1-0) inter-AS multicasting, [891-894](#page--1-0) interconnecting links, route reflection clusters, [606](#page--1-0) inter-domain routing** BGP (Border Gateway Protocol), [16](#page--1-0) *advertising BGP NLRI into the local AS, [182-198](#page--1-0) AS\_PATH attribute, [17-20](#page--1-0) configuring and troubleshooting peering, [110-](#page-66-0)[142](#page-98-0) configuring NLRI, [155-167](#page--1-0) connecting to multiple external neighbors, [77-](#page-33-0)[79](#page-35-0) decision process, [100-](#page-56-0)[103](#page-59-0) external versus internal BGP, [22-29](#page--1-0) finite state machine, [87-](#page-43-0)[90](#page-46-0) message formats, [103-](#page-59-0)[108](#page-64-0) message types, [85-](#page-41-0)[87](#page-43-0) NLRI and IBGP, [167-182](#page--1-0) path attributes, [90-](#page-46-0)[100](#page-56-0) route aggregation, [198-218](#page--1-0)*

*setting routing policy, [79-](#page-35-0)[82](#page-38-0) trust issues, [82-](#page-38-0)[84](#page-40-0) vector protocol, [17](#page--1-0) versions, [16-17](#page--1-0)* CIDR (classless inter-domain routing), [41](#page--1-0) *address portability, [58-59](#page--1-0) assigning IPv4 address blocks, [54-56](#page--1-0) classless routing, [43-47](#page--1-0) limitations, [62-66](#page--1-0) multihoming and provider-assigned addresses, [56-58](#page--1-0) provider-independent addresses, [59-60](#page--1-0) reducing Class B address space depletion, [50](#page--1-0) reducing routing table explosion, [50-53](#page--1-0) summarization, [41-42](#page--1-0) summarization, [47-50](#page--1-0) traffic engineering, [60-62](#page--1-0)* Exterior Gateway Protocol (EGP), 1 *functions, [5-15](#page--1-0) limitations, [15-16](#page--1-0) origins, [2-3](#page--1-0) topology, [3-5](#page--1-0)* **Interface E0, [883](#page--1-0) interface-level BFD configuration, [516](#page--1-0) interior EGP neighbors, [3](#page--1-0) interior gateway protocols (IGP), [3](#page--1-0) interior gateways, [13](#page--1-0) internal Border Gateway Protocol (IBGP)** clients and route reflection clusters, [593](#page--1-0) NLRI and, [167](#page--1-0) *IGP synchronization, [179-182](#page--1-0) managing prefixes, [168-179](#page--1-0)* peering case study, [118-](#page-74-0)[127](#page-83-0) scaling BGP network, [575-576](#page--1-0) **Internet Assigned Numbers Authority (IANA), [54](#page--1-0)**

**Internet Corporation of Assigned Names and Numbers (ICANN), [54](#page--1-0) Internet exchange points (IXP), public peering, [30](#page--1-0) Internet Group Management Protocol (IGMP), [729](#page--1-0)** IGMPv2 host functions, [730-731](#page--1-0) IGMPv2 router functions, [731-735](#page--1-0) IGMPv3, [735-736](#page--1-0) interface commands, [818-819](#page--1-0) message formats, [736-739](#page--1-0) *IGMPv1, [737-738](#page--1-0) IGMPv2, [737](#page--1-0) IGMPv3, [738-739](#page--1-0) IGMPv3 Membership Query, [738-739](#page--1-0) IGMPv3 Membership Report, [740-741](#page--1-0)* **Internet Message Access Protocol (IMAP), [953](#page--1-0) Internet routing table, [78](#page-34-0) internetwork, [2](#page--1-0) interval keyword, [841](#page--1-0) interval min-tx min-rx multiplier command, [522](#page--1-0) interval-vpn-client statement, [419](#page--1-0) intra-AS IP multicast routing protocols, [754](#page--1-0) in-use keyword, [844](#page--1-0) I/O process (BGP), [554](#page--1-0) IP address conservation, NAT44 operation, [934-937](#page--1-0) ip bgp community command, [451](#page--1-0) ip bgp-community new-format statement, [426](#page--1-0) ip bgp fast-external-fallover [permit | deny statement, [512](#page--1-0) ip bgp new-format statement, [444-447](#page--1-0) ip cgmp command, [819](#page--1-0) ip cgmp proxy command, [819](#page--1-0) ip default-gateway command, [961](#page--1-0) ip igmp querier-timeout statement, [733](#page--1-0)**

**ip igmp query-interval statement, [732](#page--1-0) ip igmp query-max-response-time statement, [732](#page--1-0) ip igmp version 1 statement, [735](#page--1-0) ip igmp version command, [730](#page--1-0), [818](#page--1-0) IP masquerading, [940-942](#page--1-0) ip mroute command, [861](#page--1-0) ip msdp cache-sa-state command, [897](#page--1-0), [911](#page--1-0) ip msdp default-peer command, [923](#page--1-0) ip msdp filter-sa-request command, [912](#page--1-0) ip msdp mesh-group command, [915](#page--1-0) ip msdp originator-id command, [918](#page--1-0) ip msdp peer command, [908](#page--1-0) ip msdp redistribute command, [912](#page--1-0) ip msdp redistribute statement, [912](#page--1-0) ip msdp sa-filter in command, [912](#page--1-0) ip msdp sa-filter out command, [912](#page--1-0) ip msdp sa-request command, [898](#page--1-0) ip msdp sa-request statement, [912](#page--1-0) ip msdp ttl-threshold command, [912](#page--1-0) ip multicast boundary command, [882](#page--1-0) IP multicast routing, [713](#page--1-0)** Anycast RP, [917-923](#page--1-0) configuring MBGP, [902-908](#page--1-0) configuring MSDP, [908-913](#page--1-0) implicit joins versus explicit joins, [758-759](#page--1-0) intra-AS IP multicast routing protocols, [754](#page--1-0) MSDP default peers, [923-925](#page--1-0) MSDP mesh groups, [913-915](#page--1-0) multicast forwarding, [754-756](#page--1-0) multicast route discovery, [756-757](#page--1-0) multicast scoping, [762](#page--1-0) *administrative scoping, [765-766](#page--1-0) TTL scoping, [763-765](#page--1-0)* requirements, [716-717](#page--1-0) *CGMP (Cisco Group Management Protocol), [749-753](#page--1-0) group membership, [724-729](#page--1-0)*

*IGMP (Internet Group Management Protocol), [729-741](#page--1-0) IGMP/MLD Snooping, [745-749](#page--1-0) IPv4 multicast addresses, [717-721](#page--1-0) IPv6 multicast addresses, [721-724](#page--1-0) MLD (Multicast Listener Discovery), [742-746](#page--1-0)* scaling, [881](#page--1-0) *connecting to DVMRP networks, [888-891](#page--1-0) inter-AS multicasting, [891-894](#page--1-0) multicasting across nonmulticast domains, [885-887](#page--1-0) scope, [881-884](#page--1-0)* source-based trees versus shared trees, [759-761](#page--1-0) sparse versus dense topologies, [757](#page--1-0) SSM (Source-Specific-Multicast), [761-762](#page--1-0) **ip multicast-routing command, [818](#page--1-0) IP multicast routing protocols** configuring, [817](#page--1-0) *multicast load sharing, [856-862](#page--1-0) PIM-DM (Protocol Independent Multicast-Dense Mode), [819-828](#page--1-0) PIM-SM (Protocol Independent Multicast-Sparse Mode), [828-855](#page--1-0)* PIM-DM (Protocol Independent Multicast-Dense Mode), [773](#page--1-0) *designated routers, [782](#page--1-0) forwarder election, [782-784](#page--1-0) PIMv2 messages, [773-779](#page--1-0) prune overrides, [779-781](#page--1-0) unicast route changes, [782](#page--1-0)* PIM (Protocol Independent Multicast), [771-773](#page--1-0) PIM-SM (Protocol Independent Multicast-Sparse Mode), [785](#page--1-0) *PIMv2 messages, [786,](#page--1-0) [808-817](#page--1-0) RP (Rendezvous Point), [787-793](#page--1-0) shared trees, [793-796](#page--1-0)*

*source registration, [796-802](#page--1-0) SPTs (shortest path trees), [803-808](#page--1-0)* troubleshooting, [863](#page--1-0) *mrinfo command, [865-867](#page--1-0) mstat command, [869-872](#page--1-0) mtrace command, [867-869](#page--1-0)* **ip multicast-routing statement, [903](#page--1-0) ip multicast ttl-threshold command, [881](#page--1-0) ip nat inside command, [956](#page--1-0) ip nat inside source list statement, [965](#page--1-0) ip nat inside source statement, [977](#page--1-0) ip nat inside source static commands, [957](#page--1-0) ip nat outside command, [956](#page--1-0) ip nat outside source static command, [958](#page--1-0) ip nat pool statement, [965](#page--1-0) ip nat translation command, [987](#page--1-0) ip nat translation max-entries command, [987](#page--1-0) ip nat translation max-entries statement, [968](#page--1-0) ip nat translation timeout command, [936,](#page--1-0) [968,](#page--1-0) [987](#page--1-0) ip nat translation timeout statement, [968](#page--1-0) IP Next Generation (IPng), [41](#page--1-0) IPng (IP Next Generation), [41](#page--1-0) ip pim bsr-candidate command, [814,](#page--1-0) [850,](#page--1-0) [854](#page--1-0) ip pim dense-mode command, [819-821](#page--1-0) ip pim message-interval command, [795](#page--1-0) ip pim query-interval command, [773](#page--1-0) ip pim rp-address 10.224.1.1 command, [830](#page--1-0) ip pim rp-candidate command, [850](#page--1-0) ip pim send-rp-announce command, [838](#page--1-0) ip pim send-rp-announce group-list command, [849](#page--1-0) ip pim sparse-dense-mode command, [847](#page--1-0) ip pim sparse-mode command, [829](#page--1-0) ip pim spt-threshold command, [806, 835](#page--1-0) ip pim version command, [809](#page--1-0) ip routing command, [818](#page--1-0)**

**ip spd headroom {value} statement, [569](#page--1-0) IP subnets, [577](#page--1-0) IPv4** address blocks (CIDR), [54-56](#page--1-0) multicast addresses, [717-721](#page--1-0) **IPv4-Address-Specific extended communities, [477-478](#page--1-0) IPv4-embedded IPv6 addresses, stateless NAT64, [1031](#page--1-0) IPv4 extended community attribute, [476](#page--1-0) IPv4-Mapped IPv6 Address, [625](#page--1-0) IPv4-to-IPv4 translation.** *See* **NAT44 IPv4-to-IPv6 address translation.**  *See* **NAT64 IPv6, [66](#page--1-0)** address family, MBGP support, [618-619](#page--1-0) challenges, [996](#page--1-0) configuring MBGP for, [619](#page--1-0) *case study, [666-705](#page--1-0) dual stack MBGP connection, [642-647](#page--1-0) IPv4 and IPv6 over an IPv6 TCP connection, [631-641](#page--1-0) Ipv4 and IPv6 prefixes over an IPv4 TCP session, [620-628](#page--1-0) mixed IPv4 and IPv6 sessions, [650-653](#page--1-0) multihop dual stack MBGP connection, [647-650](#page--1-0) Multiprotocol IBGP, [654-666](#page--1-0) upgrading IPv4 BGP configurations to the address family format, [629-631](#page--1-0)* link-local address scope, [619](#page--1-0) multicast addresses, [721-724](#page--1-0) multicast networks, administrative scoping, [883](#page--1-0) multicast scope values, [884](#page--1-0) peering case study, [114](#page-70-0)[-118](#page-74-0) site-local scope, [618](#page--1-0) **IPv6 Address (AAAA) records, [949](#page--1-0)**

**IPv6-Address-Specific extended communities, [477](#page--1-0) IPv6 extended community attribute, [476](#page--1-0) ipv6 multicast boundary block source statement, [885](#page--1-0) ipv6 multicast boundary scope statement, [884](#page--1-0) ipv6 nat prefix statement, [1011](#page--1-0) ipv6 nat statement, [1011](#page--1-0) ipv6 nat v4v6 source list statement, [1021](#page--1-0) ipv6 nat v4v6 source statement, [1018](#page--1-0) ipv6 nat v6v4 pool v4Pool statement, [1021](#page--1-0) ipv6 pim rp embedded statement, [793](#page--1-0) IPv6 prefix list, [625](#page--1-0) ipv6 route statement, [1036](#page--1-0) IPv6-to-IPv4 address translation.**  *See* **NAT64 ipv6 unicast-routing statement, [620, 632](#page--1-0) ip virtual-reassembly statement, [956](#page--1-0) IS-IS (Integrated Intermediate System-to-Intermediate System), [3](#page--1-0) ISP migration, NAT44 operation, [937-938](#page--1-0) IXP (Internet exchange peering), public peering, [30](#page--1-0)**

#### **J**

**joining groups, multicast routing, [726](#page--1-0) join latency, multicast routing, [726-727](#page--1-0) Join messages, PIMv2 routers, [775](#page--1-0) join packets (CGMP), [749](#page--1-0) Join/Prune messages** PIMv2 format, [812-814](#page--1-0) PIMv2 routers, [775](#page--1-0) *Encoded Joined Source Address field, [813](#page--1-0) Encoded Multicast Group Address field, [813](#page--1-0) Encoded Pruned Source Address field, [814](#page--1-0)*

*Encoded Unicast Upstream Neighbor Address field, [813](#page--1-0) Number of Groups field, [813](#page--1-0) Number of Joined Sources field, [813](#page--1-0) Number of Pruned Sources field, [813](#page--1-0)*

#### **K**

**keepalive interval, [86](#page-42-0) Keepalive messages (BGP), [20,](#page--1-0) [86,](#page-42-0) [108](#page-64-0) Keepalive TLV (MSDP message), [900](#page--1-0) keywords** additive, [463](#page--1-0) as-set, [214, 581](#page--1-0) expanded, [445](#page--1-0) extendable, [979, 985](#page--1-0) ge, [403](#page--1-0) group-list, [842](#page--1-0) Hello, [773](#page--1-0) in, [197](#page--1-0) infinity, [806](#page--1-0) interval, [841](#page--1-0) in-use, [844](#page--1-0) le, [403](#page--1-0) netmask, [966](#page--1-0) never, [968](#page--1-0) out, [197](#page--1-0) overload, [982](#page--1-0) prefix-length, [966](#page--1-0) rotary, [967](#page--1-0) Router-Query, [773](#page--1-0) standard, [445](#page--1-0) summary-only, [203](#page--1-0) type match-host, [967](#page--1-0) type rotary, [984](#page--1-0) v4-mapped, [1021](#page--1-0) warning-only, [542](#page--1-0)

## **L**

**Label Switched Paths (LSPs), [474](#page--1-0) LACNIC (Latin American and Caribbean Network Information Centre), [55](#page--1-0) Last Member Query interval, queries, [733](#page--1-0) Latin American and Caribbean Network Information Centre (LACNIC), [55](#page--1-0) leaf networks, [756](#page--1-0) Leave Group (0x17) messages, IGMPv2, [737](#page--1-0) Leave Group messages, IGMPv2, [731](#page--1-0) leave latency, multicast routing, [727](#page--1-0) Leave messages, IGMP, [826](#page--1-0) leave packets (CGMP), [749](#page--1-0) leaving groups, multicast routing, [726](#page--1-0) le keyword, BGP policy configuration, [403](#page--1-0) length field (BGP messages), [103](#page-59-0) limitations** CIDR (classless inter-domain routing), [62-66](#page--1-0) EGP (Exterior Gateway Protocol), [15-16](#page--1-0) stateful NAT64, [1043](#page--1-0) stateless NAT64, [1038](#page--1-0) **linear inheritance, session templates, [417-418](#page--1-0) link-local address scope, IPv6, [619](#page--1-0) LIRs (Local Internet Registries), [55,](#page--1-0) [995](#page--1-0) load balancing** configuring NAT44, [982-984](#page--1-0) multihoming and, [36-37](#page--1-0) **load distribution, NAT44 operation, [942-943](#page--1-0) load sharing** multicast routing, [856-862](#page--1-0) multihoming and, [36-37](#page--1-0) **local addresses, NAT44, [933](#page--1-0) local AS, advertising BGP NLRI, [182](#page--1-0) local-as statement, [415](#page--1-0)**

**local connectivity, multihoming, [35](#page--1-0) Local Internet Registries (LIRs), [55](#page--1-0), [995](#page--1-0) Local-Node scope, multicast addresses, [723](#page--1-0) LOCAL\_PREF attributes, confederation EBGP, [581](#page--1-0) LOCAL\_PREF value, [101](#page-57-0) locator function (IP addresses), [67](#page--1-0) Loc-RIB, [100](#page-56-0) loop-free route exchange, [23-26](#page--1-0) loop-free topology, [585](#page--1-0) LSPs (Label Switched Paths), [474](#page--1-0)**

# **M**

**Mail Exchange (MX) records, [949](#page--1-0) Management Information Bases (MIB), [953](#page--1-0) many-to-many applications, [716](#page--1-0) mapping agents, RP, [789](#page--1-0) marker field (BGP messages), [103](#page-59-0) match interface command, [978](#page--1-0) match ip next-hop command, [978](#page--1-0) maximum argument, Maximum Prefixes feature, [542](#page--1-0) maximum-paths command, [20](#page--1-0) maximum-paths statement, [102](#page-58-0), [605](#page--1-0) Maximum Prefixes feature, scaling BGP, [540-552](#page--1-0) maximum-prefix statement, [419](#page--1-0) Maximum Response Delay field, MLDv1 messages, [743](#page--1-0) Maximum Segment Size (MSS), [563](#page--1-0) maximum suppress limit (RFD), [479](#page--1-0) Max Response Code field, IGMPv3 messages, [739](#page--1-0) Max Response Time field, IGMPv2 message format, [737](#page--1-0) Max Response Time, queries, [731](#page--1-0) MBGP (Multicast BGP), configuring, [902-908](#page--1-0)**

**MBGP (Multiprotocol BGP), [615](#page--1-0), [717](#page--1-0)** attributes, [616-618](#page--1-0) configuring for IPv6, [488](#page--1-0), [619](#page--1-0) *case study, [666-705](#page--1-0) dual stack MBGP connection, [642-647](#page--1-0) IPv4 and IPv6 over an IPv6 TCP connection, [631-641](#page--1-0) Ipv4 and IPv6 prefixes over an IPv4 TCP session, [620-628](#page--1-0) mixed IPv4 and IPv6 sessions, [650-653](#page--1-0) multihop dual stack MBGP connection, [647-650](#page--1-0) Multiprotocol IBGP, [654-666](#page--1-0) upgrading IPv4 BGP configurations to the address family format, [629-631](#page--1-0)* PIM-SM inter-AS multicasting, [893-895](#page--1-0) support for IPv6 address family, [618-619](#page--1-0) **MBone (Multicast Backbone), [717](#page--1-0)** TTL scopng thresholds, [763](#page--1-0) TTL thresholds, [882](#page--1-0) **mechanisms, EGP (Exterior Gateway Protocol), [5](#page--1-0)** Neighbor Acquisition Protocol, [6-8](#page--1-0) Neighbor Reachability Protocol, [8-10](#page--1-0) Network Reachability Protocol, [10-15](#page--1-0) **MED attribute, [177, 585](#page--1-0) MED (MULTI\_EXIT\_DISC) value, [102](#page-58-0) member autonomous systems, [576](#page--1-0) member discovery, multicast groups, [726](#page--1-0) Membership Queries, IGMP/MLD Snooping, [748](#page--1-0) Membership Query (0x11) messages, IGMPv2, [737](#page--1-0) Membership Query message format, IGMPv3, [738-739](#page--1-0) Membership Query (type 130) messages (MLDv2), [744](#page--1-0) Membership Report message format, IGMPv3, [740-741](#page--1-0)**

**Membership Report messages, IGMPv2, [730-731](#page--1-0) Membership Reports, IGMP/MLD Snooping, [748](#page--1-0) Membership Report (type 143) messages (MLDv2), [745-746](#page--1-0) memory, tuning BGP usage, [556-563](#page--1-0) merged networks, configuring NAT44, [969-975](#page--1-0) mesh groups (MSDP), [913-915](#page--1-0) message cache, BGP update groups, [568](#page--1-0) message formats** BGP, [85,](#page-41-0) [103](#page-59-0) *Keepalive, [108](#page-64-0) Notification, [108](#page-64-0) Open, [104](#page-60-0) Update, [105-](#page-61-0)[106](#page-62-0)* IGMP (Internet Group Management Protocol), [736](#page--1-0) *IGMPv1, [737-738](#page--1-0) IGMPv2, [737](#page--1-0) IGMPv3, [738-739](#page--1-0)* IGMP (Internet Group Management Protocol) *IGMPv3 Membership Query message format, [738-739](#page--1-0) IGMPv3 Membership Report message format, [740-741](#page--1-0)* MLD (Multicast Listener Discovery), [743](#page--1-0) MLDv1, [743-744](#page--1-0) MLDv2 Membership Query (type 130), [744](#page--1-0) MLDv2 Membership Report (type 143), [745-746](#page--1-0) MSDP (Multicast Source Discovery Protocol), [898](#page--1-0) *Keepalive TLV, [900](#page--1-0) Notification TLV, [900](#page--1-0) Source Active Request TLV, [899](#page--1-0) Source Active Response TLV, [900](#page--1-0) Source Active TLV, [898-899](#page--1-0)* PIM, [773](#page--1-0)

PIMv2, [773-809](#page--1-0) *Assert, [815](#page--1-0) Bootstrap, [814-815](#page--1-0) Candidate-RP-Advertisement, [817](#page--1-0) Graft-Ack, [816](#page--1-0) Graft, [816](#page--1-0) Hello, [810-811](#page--1-0) Join/Prune, [812-814](#page--1-0) PIMv2 message header format, [809-810](#page--1-0) Register, [811](#page--1-0) Register Stop, [812](#page--1-0)* **message headers (BGP), [103](#page-59-0) messages** BGP, [85,](#page-41-0) [103](#page-59-0) *Keepalive message format, [108](#page-64-0) Notification message format, [108](#page-64-0) Open message format, [104](#page-60-0) Update message format, [105-](#page-61-0)[106](#page-62-0)* PIMv2, [773-809](#page--1-0) *Assert message format, [815](#page--1-0) Bootstrap message format, [814-815](#page--1-0) Candidate-RP-Advertisement message format, [817](#page--1-0) Graft-Ack message format, [816](#page--1-0) Graft message format, [816](#page--1-0) Hello message format, [810-811](#page--1-0) Join/Prune message format, [812-814](#page--1-0) PIMv2 message header format, [809-810](#page--1-0) Register message format, [811](#page--1-0) Register Stop message format, [812](#page--1-0)* Keepalive, [86](#page-42-0) Notification, [87](#page-43-0) Open, [85-](#page-41-0)[86](#page-42-0) Route Refresh, [85](#page-41-0) Update, [86](#page-42-0)[-87](#page-43-0) **message types (EGP), [5-6](#page--1-0) Metric field, PIMv2 Assert messages, [816](#page--1-0)** **Metric Preference field, PIMv2 Assert messages, [816](#page--1-0) MIB (Management Information Bases), [953](#page--1-0) migration, ISP NAT44 operation, [937-938](#page--1-0) Minimum Route Advertisement Intervals (MRAI), [485](#page--1-0) MLD (Multicast Listener Discovery), [742](#page--1-0)** message format, [743](#page--1-0) MLDv1 message format, [743-744](#page--1-0) MLDv2 Membership Query (type 130) message format, [744](#page--1-0) MLDv2 Membership Report (type 143) message format, [745-746](#page--1-0) **MLDv1** message format, [743-744](#page--1-0) RFC 2710, [742](#page--1-0) **MLDv2** message format *Membership Query (type 130), [744](#page--1-0) Membership Report (type 143), [745-746](#page--1-0)* RFC 3810, [742](#page--1-0) **MODE\_IS\_EXCLUDE (Type 2) current-state record format, [741](#page--1-0) MODE\_IS\_INCLUDE (Type 1) current-state record format, [741](#page--1-0) MOSPF (Multicast OSPF), [754, 771-772](#page--1-0) mpackets (multicast packets), [834](#page--1-0) MP-BGP (multi-protocol BGP), [22](#page--1-0) MPLS (Multi-Protocol Label Switching), [472-474](#page--1-0) MP\_REACH\_NLRI (type 14) (Multiprotocol Reachable NLRI) attribute, [616](#page--1-0)** AFI (Address Family Identifier), [616](#page--1-0) Next Hop Address, [617](#page--1-0) Next Hop Address Length, [617](#page--1-0) NLRI (Network Layer Reachability Information), [617](#page--1-0) SAFI (Subsequent Address Family Identifier), [616](#page--1-0)

**MP\_REACH\_NLRI (type 15) (Multiprotocol Reachable NLRI) attribute, [894](#page--1-0) MP\_UNREACH\_NLRI (type 15) (Multiprotocol Unreachable NLRI) attribute, [616](#page--1-0), [894](#page--1-0) MRAI (Minimum Route Advertisement Intervals), [485](#page--1-0) mrinfo command, [865-867](#page--1-0) mroute flags, [808](#page--1-0) MSDP-based Anycast RP, [790](#page--1-0) MSDP (Multicast Source Discovery Protocol)** configuring, [908-913](#page--1-0), [923-925](#page--1-0) mesh groups, [913-915](#page--1-0) message formats, [898](#page--1-0) *Keepalive TLV, [900](#page--1-0) Notification TLV, [900](#page--1-0) Source Active Request TLV, [899](#page--1-0) Source Active Response TLV, [900](#page--1-0) Source Active TLV, [898-899](#page--1-0)* PIM-SM inter-AS multicasting, [894-898](#page--1-0) **MSS (Maximum Segment Size), [563](#page--1-0) mstat command, [869-872](#page--1-0) mtrace command, [867-869](#page--1-0) multiaccess networks** forwarder election, [782-784](#page--1-0) Prune Override mechanism, [796](#page--1-0) **Multicast Address field, IGMPv3 Group Record, [741](#page--1-0) Multicast Backbone (MBone), [717](#page--1-0)** TTL scoping thresholds, [763](#page--1-0) TTL thresholds, [882](#page--1-0) **Multicast BGP (MBGP), configuring, [902-908](#page--1-0) multicast channels, [762](#page--1-0) Multicast Data Packet field, PIMv2 Register messages, [812](#page--1-0) multicast forwarding, [754-756](#page--1-0) multicasting, [713](#page--1-0)** Anycast RP, [917-923](#page--1-0) configuring MBGP, [902-908](#page--1-0)

configuring MSDP, [908-913](#page--1-0) MSDP default peers, [923-925](#page--1-0) MSDP mesh groups, [913-915](#page--1-0) scaling *connecting to DVMRP networks, [888-891](#page--1-0) inter-AS multicasting, [891-894](#page--1-0) IP multicast routing, [881](#page--1-0) multicasting across nonmulticast domains, [885-887](#page--1-0) scope, [881-884](#page--1-0)* **Multicast Listener Discovery (MLD), [742](#page--1-0)** message format, [743](#page--1-0) MLDv1 message format, [743-744](#page--1-0) MLDv2 Membership Query (type 130) message format, [744](#page--1-0) MLDv2 Membership Report (type 143) message format, [745-746](#page--1-0) **multicast load sharing, [856-862](#page--1-0) Multicast OSPF (MOSPF), [754,](#page--1-0) [771-772](#page--1-0) multicast packets (mpackets), [834](#page--1-0) Multicast Reverse Path Forwarding, [757](#page--1-0) multicast route discovery, [756-757](#page--1-0) multicast routing, [713](#page--1-0)** Anycast RP, [917-923](#page--1-0) configuring MBGP, [902-908](#page--1-0) configuring MSDP, [908-913](#page--1-0) implicit joins versus explicit joins, [758-759](#page--1-0) intra-AS IP multicast routing protocols, [754](#page--1-0) MSDP default peers, [923-925](#page--1-0) MSDP mesh groups, [913-915](#page--1-0) multicast forwarding, [754-756](#page--1-0) multicast route discovery, [756-757](#page--1-0) multicast scoping, [762](#page--1-0) *administrative scoping, [765-766](#page--1-0) TTL scoping, [763-765](#page--1-0)* requirements, [716](#page--1-0) *CGMP (Cisco Group Management Protocol), [749-753](#page--1-0) group membership, [724-729](#page--1-0)*

*IGMP (Internet Group Management Protocol), [729-741](#page--1-0) IGMP/MLD Snooping, [745-749](#page--1-0) IPv4 multicast addresses, [717-721](#page--1-0) IPv6 multicast addresses, [721-724](#page--1-0) MLD (Multicast Listener Discovery), [742-746](#page--1-0)* scaling, [881](#page--1-0) *connecting to DVMRP networks, [888-891](#page--1-0) inter-AS multicasting, [891-894](#page--1-0) multicasting across nonmulticast domains, [885-887](#page--1-0) scope, [881-884](#page--1-0)* source-based trees versus shared trees, [759-761](#page--1-0) sparse versus dense topologies, [757](#page--1-0) SSM (Source-Specific-Multicast), [761-762](#page--1-0) **multicast routing protocols** configuring, [817](#page--1-0) *multicast load sharing, [856-862](#page--1-0) PIM-DM (Protocol Independent Multicast-Dense Mode), [819-828](#page--1-0) PIM-SM (Protocol Independent Multicast-Sparse Mode), [828-855](#page--1-0)* PIM-DM (Protocol Independent Multicast-Dense Mode), [773](#page--1-0) *designated routers, [782](#page--1-0) forwarder election, [782-784](#page--1-0) PIMv2 messages, [773-779](#page--1-0) prune overrides, [779-781](#page--1-0) unicast route changes, [782](#page--1-0)* PIM (Protocol Independent Multicast), [771-773](#page--1-0) PIM-SM (Protocol Independent Multicast-Sparse Mode), [785](#page--1-0) *PIMv2 messages, [786, 808-817](#page--1-0) RP (Rendezvous Point), [787-793](#page--1-0) shared trees, [793-796](#page--1-0) source registration, [796-802](#page--1-0) SPTs (shortest path trees), [803-808](#page--1-0)*

troubleshooting, [863-864](#page--1-0) *mrinfo command, [865-867](#page--1-0) mstat command, [869-872](#page--1-0) mtrace command, [867-869](#page--1-0)* **multicast scoping, [762](#page--1-0)** administrative scoping, [765-766](#page--1-0) TTL scoping, [763-765](#page--1-0) **Multicast Source Discovery Protocol (MSDP)** configuring, [908-913](#page--1-0) default peers, [923-925](#page--1-0) mesh groups, [913-915](#page--1-0) message formats, [898](#page--1-0) *Keepalive TLV, [900](#page--1-0) Notification TLV, [900](#page--1-0) Source Active Request TLV, [899](#page--1-0) Source Active Response TLV, [900](#page--1-0) Source Active TLV, [898-899](#page--1-0)* PIM-SM inter-AS multicasting, [894-898](#page--1-0) **multicast storm, [755](#page--1-0) multicast trees, [757-761](#page--1-0) MULTI\_EXIT\_DISC attributes, confederation EBGP, [581](#page--1-0) MULTI\_EXIT\_DISC (MED) attribute, [159](#page--1-0) multihomed autonomous systems** configuring NAT44, [975-980](#page--1-0) NAT44 operation, [938-939](#page--1-0) **multihoming, [29](#page--1-0)** BGP connections, [77](#page-33-0)[-79](#page-35-0) CIDR and, [56-58](#page--1-0) load sharing and load balancing, [36-37](#page--1-0) multiple AS (autonomous systems), [79](#page-35-0) provider-assigned (PA) addressing, [40](#page--1-0) routing policies, [36](#page--1-0) stub AS (autonomous systems), [31-36](#page--1-0) traffic control, [37](#page--1-0) transit AS (autonomous systems), [30-31](#page--1-0) **multihop BFD templates, configuring, [523](#page--1-0) multihop dual stack MBGP connection, [647-650](#page--1-0)**

**Multikit, [725](#page--1-0) multilateral peering agreements, [30](#page--1-0) Multiprotocol BGP (MBGP), [615](#page--1-0), [717](#page--1-0)** attributes, [616-618](#page--1-0) configuring for IPv6, [488](#page--1-0), [619](#page--1-0) *case study, [666-705](#page--1-0) dual stack MBGP connection, [642-647](#page--1-0) IPv4 and IPv6 over an IPv6 TCP connection, [631-641](#page--1-0) Ipv4 and IPv6 prefixes over an IPv4 TCP session, [620-628](#page--1-0) mixed IPv4 and IPv6 sessions, [650-653](#page--1-0) multihop dual stack MBGP connection, [647-650](#page--1-0) Multiprotocol IBGP, [654-666](#page--1-0) upgrading IPv4 BGP configurations to the address family format, [629-631](#page--1-0)* PIM-SM inter-AS multicasting, [893-895](#page--1-0) support for IPv6 address family, [618-619](#page--1-0) **Multiprotocol IBGP, configuring MBGP, [654-666](#page--1-0) Multi-Protocol Label Switching (MPLS), [472-474](#page--1-0) Multiprotocol Reachable NLRI MP\_ REACH\_NLRI (type 14) attribute, [616](#page--1-0)** AFI (Address Family Identifier), [616](#page--1-0) Next Hop Address, [617](#page--1-0) Next Hop Address Length, [617](#page--1-0) NLRI (Network Layer Reachability Information), [617](#page--1-0) SAFI (Subsequent Address Family Identifier), [616](#page--1-0) **Multiprotocol Reachable NLRI (MP\_ REACH\_NLRI (type15) attribute, [894](#page--1-0) Multiprotocol Unreachable NLRI (MP\_ UNREACH\_NLRI (type 15)) attribute, [616](#page--1-0), [894](#page--1-0) MX (Mail Exchange) records, [949](#page--1-0) My Autonomous System field, BGP Open messages, [104](#page-60-0)**

# **N**

**name servers (DNS), [949](#page--1-0) NAPT (Network Address and Port Translation), [940-942](#page--1-0) NAPT-PT (Network Address and Port Translation with Protocol Translation), 1010 NAT44 (Network Address Translation IPv4/IPv4), [931](#page--1-0)** configuring, [955](#page--1-0) *dynamic NAT case study, [964-969](#page--1-0) ISP multihoming case study, [975-980](#page--1-0) network merger case study, [969-975](#page--1-0) PAT (Port Address Translation) case study, [980-982](#page--1-0) service distribution case study, [984-986](#page--1-0) static NAT case study, [955-962](#page--1-0) TCP load balancing case study, [982-984](#page--1-0)* operation, [932](#page--1-0) *basic concepts, [932-934](#page--1-0) encryption, [945](#page--1-0) fragmentation issue, [945](#page--1-0) header checksums, [945](#page--1-0) IP address conservation, [934-937](#page--1-0) ISP migration, [937-938](#page--1-0) multihomed autonomous systems, [938-939](#page--1-0) PAT (Port Address Translation), [940-942](#page--1-0) protocol-specific issues, [946-954](#page--1-0) security issues, [946](#page--1-0) TCP load distribution, [942-943](#page--1-0) virtual servers, [944](#page--1-0)* troubleshooting, [986-988](#page--1-0)

**NAT64 (Network Address Translation IPv6/IPv4), [931](#page--1-0)** NAT-PT (Network Address Translation with Port Translation), [1007](#page--1-0) *configuring, [1010-1028](#page--1-0) obsoletion, [1029-1031](#page--1-0) operation, [1008](#page--1-0)* SIIT (Stateless IP/ICMP Translation), [997](#page--1-0) *fragmentation and PMTU, [1005-1007](#page--1-0) header translation, [999-1000](#page--1-0) ICMP/ICMPv6 translation, [1002-1004](#page--1-0) Transport Layer header translation, [1006](#page--1-0)* stateful NAT64, [1038](#page--1-0) *configuring, [1041](#page--1-0) limitations, [1043](#page--1-0) operation, [1038-1040](#page--1-0)* stateless NAT64, [1031](#page--1-0) *configuring, [1036](#page--1-0) limitations, [1038](#page--1-0) operation, [1031-1035](#page--1-0)* **nat64 enable statement, [1036,](#page--1-0) [1041](#page--1-0) nat64 prefix stateful statement, [1041](#page--1-0) nat64 prefix stateless statement, [1036](#page--1-0) nat64 v4 pool statement, [1041](#page--1-0) nat64 v6v4 list statement, [1041](#page--1-0) NAT (Network Address Translation), [41,](#page--1-0) [931](#page--1-0)** NAT44. *See* NAT44 NAT64. *See* NAT64 **NAT (network address translator), [931](#page--1-0) NAT-PT (Network Address Translation with Port Translation), [1007](#page--1-0)** configuring, [1010-1028](#page--1-0) obsoletion, [1029-1031](#page--1-0) operation, [1008](#page--1-0) **NAT-T (NAT Traversal) technique, [946](#page--1-0)**

**NAT Traversal (NAT-T) technique, [946](#page--1-0) NDP (Neighbor Discovery Protocol), [723](#page--1-0) neighbor 192.168.1.253 route-map COMMUNITY out command, [203](#page--1-0) neighbor 192.168.1.253 send-community statement, [203](#page--1-0) Neighbor Acquisition Confirm message, [6](#page--1-0) Neighbor Acquisition Protocol, [6-8](#page--1-0) Neighbor Acquisition Refuse message, [7](#page--1-0) Neighbor Acquisition Request message, [6](#page--1-0) neighbor activate statement, [623](#page--1-0) neighbor AS, advertising a default route, [196-198](#page--1-0) Neighbor Cease Acknowledgment, [7](#page--1-0) Neighbor Cease message, [7](#page--1-0) neighbor CLIENTS peer-group statement, [404](#page--1-0) neighbor default-originate statement, [196-197](#page--1-0) neighbor disable-connected-check statement, [130](#page-86-0), [135](#page-91-0) Neighbor Discovery Protocol (NDP), [723](#page--1-0) neighbor distribute-list statement, [197](#page--1-0), [211](#page--1-0) neighbor ebgp multihop statement, [627](#page--1-0) neighbor ebgp-multihop statement, [131](#page-87-0), [649](#page--1-0) neighbor ebgp multi-hop statements, [403](#page--1-0) neighbor inherit peer-session statement, [415](#page--1-0) neighbor {ip-address} additional-paths statement, [534](#page--1-0) neighbor {IP\_Address} capability orf prefix-list command, [489](#page--1-0) neighbor {IP-Address} fall-over bfd command, [523](#page--1-0) neighbor {ip-address} fall-over bfd statement, [514](#page--1-0) neighbor {ip-address} fall-over statement, [512](#page--1-0) neighbor {IP-Address} ha-mode graceful-restart command, [540](#page--1-0)**

**neighbor {IP-Address} maximum-prefix statement, [542](#page--1-0) neighbor {ip-address} transport path-mtu-discovery {enable|disable} statement, [564](#page--1-0) neighbor next-hop-self command, [581](#page--1-0) neighbor next-hop-self statement, [177](#page--1-0), [185](#page--1-0), [403](#page--1-0), [657-659](#page--1-0), [672](#page--1-0) neighbor password statement, [138](#page-94-0), [403](#page--1-0), [657](#page--1-0), [661](#page--1-0) Neighbor Reachability Protocol, [8-10](#page--1-0) neighbor remote-as statement, [110](#page-66-0)[-112](#page-68-0), [403](#page--1-0), [621-623](#page--1-0), [657](#page--1-0) neighbor route-reflector-client statement, [601](#page--1-0) neighbor send-community statement, [425](#page--1-0), [435](#page--1-0), [463-465](#page--1-0) neighbor shutdown statement, [142](#page-98-0) neighbor timers, [86](#page-42-0) neighbor ttl-security statement, [139](#page-95-0) neighbor update-source statement, [126](#page-82-0), [185](#page--1-0), [403](#page--1-0), [649](#page--1-0), [657](#page--1-0) neighbor version (BGP), [85](#page-41-0) nested route reflection clusters, [595](#page--1-0) netmask keyword, [966](#page--1-0) Network Address and Port Translation (NAPT), [940-942](#page--1-0) Network Address and Port Translation with Protocol Translation (NAPT-PT), [1010](#page--1-0) Network Address Translation (NAT), [41](#page--1-0), [931](#page--1-0)** NAT44. *See* NAT44 NAT64. *See* NAT64 **Network Address Translation with Port Translation (NAT-PT), [1007](#page--1-0)** configuring, [1010-1028](#page--1-0) obsoletion, [1029-1031](#page--1-0) operation, [1008](#page--1-0) **network address translator (NAT), [931](#page--1-0) Network Interface Card (NIC), multicast-awareness, [720](#page--1-0)**

**Network Layer Reachability Information field, BGP Update messages, [107](#page-63-0) Network Layer Reachability Information (NLRI), [895](#page--1-0)** advertising BGP NLRI into the local AS, [182](#page--1-0) *advertising a default route to a neighboring AS, [196-198](#page--1-0) distributing NLRI in a stub AS with IBGP, [184-192](#page--1-0) distributing NLRI in a stub AS with static routes, [193-195](#page--1-0) redistributing BGP NLRI into the IGP, [182](#page--1-0)* configuring in BGP, [155](#page--1-0) *injecting prefixes with redistribution, [162-167](#page--1-0) injecting prefixes with the network mask statement, [160-161](#page--1-0) injecting prefixes with the network statement, [156-160](#page--1-0)* IBGP and, [167](#page--1-0) *IGP synchronization, [179-182](#page--1-0) managing prefixes, [168-179](#page--1-0)* NLRI field, MP\_REACH\_NLRI (type 14) attribute, [617](#page--1-0) Update messages, [86](#page-42-0) **network mask statement, configuring NLRI in BGP, [160-161](#page--1-0) network merger (case study), configuring NAT44, [969-975](#page--1-0) Network Reachability Protocol, [10-15](#page--1-0) network statement, [102](#page-58-0)** creating an aggregate address under BGP, [199](#page--1-0) injecting prefixes, configuring NLRI in BGP, [156-160](#page--1-0) **Network Time Protocol (NTP), IPv4 multicast address, [719](#page--1-0) never keyword, [968](#page--1-0) Next Hop Address field, MP\_REACH\_ NLRI (type 14) attribute, [617](#page--1-0)**

**Next Hop Address Length field, MP\_REACH\_NLRI (type 14) attribute, [617](#page--1-0) NEXT\_HOP attribute** BGP, [97,](#page-53-0) [100](#page-56-0) confederation EBGP, [580](#page--1-0) **next-hop-self configuration, [100](#page-56-0) next-hop-self statement, [419](#page--1-0) Next-Hop Tracking (NHT), [496-509](#page--1-0) next-hop-unchanged statement, [419](#page--1-0) NHT (Next-Hop Tracking), [496-509](#page--1-0) NIC (Network Interface Card), multicast-awareness, [720](#page--1-0) NLRI (Network Layer Reachability Information), [895](#page--1-0)** advertising BGP NLRI into the local AS, [182](#page--1-0) *advertising a default route to a neighboring AS, [196-198](#page--1-0) distributing NLRI in a stub AS with IBGP, [184-192](#page--1-0) distributing NLRI in a stub AS with static routes, [193-195](#page--1-0) redistributing BGP NLRI into the IGP, [182](#page--1-0)* configuring in BGP, [155](#page--1-0) *injecting prefixes with redistribution, [162-167](#page--1-0) injecting prefixes with the network mask statement, [160-161](#page--1-0) injecting prefixes with the network statement, [156-160](#page--1-0)* IBGP and, [167](#page--1-0) *IGP synchronization, [179-182](#page--1-0) managing prefixes, [168-179](#page--1-0)* NLRI field, MP\_REACH\_NLRI (type 14) attribute, [617](#page--1-0) Update messages, [86](#page-42-0) **N (Null-Register bit) field, PIMv2 Register messages, [812](#page--1-0) no address-family ipv4 command, [652](#page--1-0) NO\_ADVERTISE attribute, well-known communities, [432-433](#page--1-0)**

**no bgp client-to-client reflection command, [606](#page--1-0) no bgp fast-external-fallover command, [510](#page--1-0) no bgp nexthop trigger enable command, [498](#page--1-0) no bgp recursion host statement, [526](#page--1-0) no bgp transport path-mtu-discovery statement, [564](#page--1-0) NO\_EXPORT attribute** COMMUNITY path attribute, [203](#page--1-0) well-known communities, [428-430](#page--1-0) **no ip default ipv4-unicast command, [906](#page--1-0) no ip mroute-cache command, [819](#page--1-0) no ip nat service alg tcp dns statement, [964](#page--1-0) no ip nat service alg udp dns statement, [964](#page--1-0) no ip routing command, [961](#page--1-0) no neighbor activate statement, [642](#page--1-0) nonmulticast domains, multicasting across, [885-887](#page--1-0) Non-Stop Forwarding (NSF), [538](#page--1-0) Non-Stop Routing (NSR), [540](#page--1-0) no synchronization statement, [179](#page--1-0) Notification messages (BGP), [87,](#page-43-0) [108](#page-64-0) Notification TLV (MSDP message), [900](#page--1-0) NSFnet, [15](#page--1-0) NSF (Non-Stop Forwarding), [538](#page--1-0) n-squared problem (IBGP), scaling BGP, [575-576](#page--1-0) NSR (Non-Stop Routing), [540](#page--1-0) NTP (Network Time Protocol), IPv4 multicast address, [719](#page--1-0) Null-Register bit (Register messages), [798](#page--1-0) Number of Group Records field, IGMPv3 Membership Report messages, [740](#page--1-0) Number of Groups field, PIMv2 Join/ Prune messages, [813](#page--1-0) Number of Joined Sources field, PIMv2 Join/Prune messages, [813](#page--1-0)**

**Number of Pruned Sources field, PIMv2 Join/Prune messages, [813](#page--1-0) Number of Sources field** IGMPv3 Group Record, [741](#page--1-0) IGMPv3 Membership Query messages, [740](#page--1-0)

#### **O**

**OG (outside global) addresses, NAT44, [934](#page--1-0) Old Host Present Timer, [734](#page--1-0) OL (outside local) addresses, NAT44, [934](#page--1-0) one-to-many applications, [716](#page--1-0) online 'TV Guides," advertising multicast groups, [724](#page--1-0) Opaque extended communities, [477-478](#page--1-0) OpenConfirm state (BGP finite state machine), [90](#page-46-0) Open messages (BGP), [85](#page-41-0)[-86,](#page-42-0) [104](#page-60-0) Open process (BGP), [554](#page--1-0) OpenSent state (BGP finite state machine), [89](#page-45-0) Open Shortest Path First (OSPF), [3](#page--1-0) operation** NAT44, [932](#page--1-0) *basic concepts, [932-934](#page--1-0) encryption, [945](#page--1-0) fragmentation issue, [945](#page--1-0) header checksums, [945](#page--1-0) IP address conservation, [934-937](#page--1-0) ISP migration, [937-938](#page--1-0) multihomed autonomous systems, [938-939](#page--1-0) PAT (Port Address Translation), [940-942](#page--1-0) protocol-specific issues, [946-954](#page--1-0) security issues, [946](#page--1-0) TCP load distribution, [942-943](#page--1-0) virtual servers, [944](#page--1-0)* NAT-PT (Network Address Translation with Port Translation), [1008](#page--1-0)

stateful NAT64, [1038-1040](#page--1-0) stateless NAT64, [1031-1035](#page--1-0) **optional capabilities (BGP), Open messages, [86](#page-42-0) optional nontransitive path attributes, [91](#page-47-0) Optional Parameters field, BGP Open messages, [105](#page-61-0) Optional Parameters Length field, BGP Open messages, [105](#page-61-0) optional transitive path attributes, [90](#page-46-0) Option Length field, PIMv2 Hello messages, [811](#page--1-0) Option Type field, PIMv2 Hello messages, [810](#page--1-0) Option Value field, PIMv2 Hello messages, [811](#page--1-0) ORF (Outbound Route Filters), [486-496](#page--1-0) ORIGINATOR\_ID attribute, [561, 595](#page--1-0) ORIGIN path attribute (BGP), [92](#page-48-0) OSPF (Open Shortest Path First), 3 OSPFv3, configuring IPv4 and IPv6 address families, [655](#page--1-0) outbound route filters (ORF), [489](#page--1-0) Outbound Route Filters (ORF), [486-496](#page--1-0) out keyword, [197](#page--1-0) outside global (OG) addresses, NAT44, [934](#page--1-0) outside local (OL) addresses, NAT44, [934](#page--1-0) overlapping routes, [208](#page--1-0) overload keyword, [982](#page--1-0) ow ip bgp rib-failure command, [165](#page--1-0)**

#### **P**

**PA (provider-assigned addressing), multihoming and, [40](#page--1-0) passive EGP neighbors, [8](#page--1-0) password statement, [415](#page--1-0) PASV command, [952](#page--1-0)**

**path attributes, [17, 21, 36](#page--1-0)** BGP (Border Gateway Protocol), [90-](#page-46-0)[91](#page-47-0) *AS\_PATH, [17-20,](#page--1-0) [92-](#page-48-0)[97](#page-53-0) NEXT\_HOP, [97,](#page-53-0) [100](#page-56-0) ORIGIN, [92](#page-48-0) Weight, [100](#page-56-0)* Update messages, [86](#page-42-0) **Path Attributes field, BGP Update messages, [106](#page-62-0) path-attribute statement, [415](#page--1-0) path diversity, multihoming and, [36](#page--1-0) Path Identifier (Path ID), [534](#page--1-0) Path ID (Path Identifier), [534](#page--1-0) Path MTU Discovery (PMTUD) feature, [564-567,](#page--1-0) [998, 1005-1007](#page--1-0) paths (BGP), Memory utilization, [558](#page--1-0) path vector routing protocol, [17](#page--1-0) PAT (Port Address Translation)** configuring NAT44, [980-982](#page--1-0) NAT44 operation, [940-942](#page--1-0) **peer groups** creating, [404-407](#page--1-0) scaling BGP, [403-413](#page--1-0) **peering (BGP)** agreements, [30](#page--1-0) configuring and troubleshooting, [110](#page-66-0) *BGP connection security case study, [136-](#page-92-0)[142](#page-98-0) EBGP multihop case study, [127-](#page-83-0)[135](#page-91-0) EBGP peering case study, [110-](#page-66-0)[114](#page-70-0) EBGP peering over IPv6 case study, [114-](#page-70-0)[118](#page-74-0) IBGP peering case study, [118-](#page-74-0)[127](#page-83-0)* peering points, [35](#page--1-0) route reflection clusters, [594](#page--1-0) **peer RPF flooding, [896](#page--1-0) peers (EGP neighbors), [3-4](#page--1-0) peer templates, scaling BGP, [413](#page--1-0)** policy templates, [419-425](#page--1-0) session templates, [414-418](#page--1-0)

**penalties, BGP process configuration, [479-486](#page--1-0) permanent groups (multicast), [719](#page--1-0) permit statement, [166](#page--1-0) phases, BGP decision process, [101](#page-57-0) PIC (Prefix Independent Convergence), [523-538](#page--1-0) PIM-DM (Protocol Independent Multicast-Dense Mode), [754](#page--1-0), [771](#page--1-0)** configuring, [819-828](#page--1-0) designated routers, [782](#page--1-0) forwarder election, [782-784](#page--1-0) PIMv2 messages, [773-779](#page--1-0) prune overrides, [779-781](#page--1-0) unicast route changes, [782](#page--1-0) **PIM Multicast Border Router (PMBR), [892](#page--1-0) PIM (Protocol Independent Multicast), message formats, [773](#page--1-0) PIM-SM Internet Draft, [892](#page--1-0) PIM-SM (Protocol Independent Multicast-Sparse Mode), [754](#page--1-0), [771, 785](#page--1-0)** configuring, [828-855](#page--1-0) inter-AS multicasting, [892](#page--1-0) *MBGP (Multiprotocol BGP), [893-895](#page--1-0) MSDP (Multicast Source Discovery Protocol), [894-900](#page--1-0) RPF interfaces, [893](#page--1-0)* PIMv2 messages, [786, 808-809](#page--1-0) *Assert message format, [815](#page--1-0) Bootstrap message format, [814-815](#page--1-0) Candidate-RP-Advertisement message format, [817](#page--1-0) Graft-Ack message format, [816](#page--1-0) Graft message format, [816](#page--1-0) Hello message format, [810-811](#page--1-0) Join/Prune message format, [812-814](#page--1-0)*

*PIMv2 message header format, [809-810](#page--1-0) Register message format, [811](#page--1-0) Register Stop message format, [812](#page--1-0)* RP (Rendezvous Point), [787](#page--1-0) *Auto-RP protocol, [789-790](#page--1-0) bootstrap protocol, [787-789](#page--1-0) Embedded RP addresses, [790-793](#page--1-0)* shared trees, [793-796](#page--1-0) source registration, [796-802](#page--1-0) SPTs (shortest path trees), [803-808](#page--1-0) **PIM Source Specific Multicast (PIM-SSM), [771](#page--1-0) PIM-SSM (Protocol Independent Multicast, Source-Specific Multicast), [754](#page--1-0) PIMv2 (Protocol Independent Multicast Version 2) messages, [773-786](#page--1-0), [808-809](#page--1-0)** Assert message format, [815](#page--1-0) Bootstrap message format, [814-815](#page--1-0) Candidate-RP-Advertisement message format, [817](#page--1-0) Graft-Ack message format, [816](#page--1-0) Graft message format, [816](#page--1-0) Hello message format, [810-811](#page--1-0) Join/Prune message format, [812-814](#page--1-0) PIMv2 message header format, [809-810](#page--1-0) Register message format, [811](#page--1-0) Register Stop message format, [812](#page--1-0) **PMBR (PIM Multicast Border Router), [892](#page--1-0) PMI-SSM (PIM Source Specific Multicast), [771](#page--1-0) PMTUD (Path MTU Discovery) feature, [564-567, 998](#page--1-0), [1005-1007](#page--1-0) Pointer (PTR) records, [949](#page--1-0)**
**policy configuration** MBGP (Multiprotocol BGP), [666-705](#page--1-0) *identifying prefixes, [667-672](#page--1-0) policy and session templates, [677-685,](#page--1-0) [701](#page--1-0)* policy configuration statements, [660](#page--1-0) **policy lists, [403](#page--1-0) policy templates** configuring BGP scalability, [419-425](#page--1-0) configuring MBGP, [677-685,](#page--1-0) [701](#page--1-0) **Poll interval, [6](#page--1-0) Poll messages, [10](#page--1-0) POP (Post Office Protocol), [953](#page--1-0) Port Address Translation (PAT)** configuring NAT44, [980-982](#page--1-0) NAT44 operation, [940-942](#page--1-0) **PORT command, [952](#page--1-0) Postel, Jon, [54](#page--1-0) Post Office Protocol (POP), [953](#page--1-0) Prefix Count field, PIMv2 Candidate-RP-Advertisement messages, [817](#page--1-0) prefixes** identifying, MBGP policy configuration *AS\_PATH access lists, [672](#page--1-0) communities, [667-672](#page--1-0)* configuring NLRI in BGP *injecting with network mask statement, [160-161](#page--1-0) injecting with network statement, [156-160](#page--1-0) injecting with redistribution, [162-167](#page--1-0)* IPv6 multicast addresses, [721](#page--1-0) managing in an IBGP topology, [168-179](#page--1-0) memory utilization, [558](#page--1-0) prefix leaking, [57](#page--1-0) prefix lists *BGP policy configuration, [403](#page--1-0) prefix-list statement, [419](#page--1-0)*

**Prefix Independent Convergence (PIC), [523-538](#page--1-0) prefix leaking, [57](#page--1-0) Prefix Length field** MSDP Source Active Request TLV format, [899](#page--1-0) MSDP Source Active TLV format, [899](#page--1-0) **prefix-length keyword, [966](#page--1-0) prefix-length-size statement, [419](#page--1-0) prefix lists** BGP policy configuration, [403](#page--1-0) prefix-list statement, [419](#page--1-0) **prepended AS numbers, [93](#page-49-0) prerequisites, BFD operations, [513](#page--1-0) primary servers (DNS), [949](#page--1-0) Priority field, PIMv2 Candidate-RP-Advertisement messages, [817](#page--1-0) private AS numbers, scaling BGP network, [569-574](#page--1-0) private peering, [30](#page--1-0) private-use addresses, [618](#page--1-0) Probe messages (DVMRP), [888-889](#page--1-0) Protocol Independent Multicast-Dense Mode (PIM-DM), [754, 771](#page--1-0)** configuring, [819-828](#page--1-0) designated routers, [782](#page--1-0) forwarder election, [782-784](#page--1-0) PIMv2 messages, [773-779](#page--1-0) prune overrides, [779-781](#page--1-0) unicast route changes, [782](#page--1-0) **Protocol Independent Multicast (PIM), message formats, [773](#page--1-0) Protocol Independent Multicast, Source-Specific Multicast (PIM-SSM), [754](#page--1-0) Protocol Independent Multicast-Sparse Mode (PIM-SM), [754,](#page--1-0) [785](#page--1-0)** configuring, [828-855](#page--1-0) inter-AS multicasting, [892](#page--1-0) *MBGP (Multiprotocol BGP), [893-895](#page--1-0)*

*MSDP (Multicast Source Discovery Protocol), [894-900](#page--1-0) RPF interfaces, [893](#page--1-0)* PIMv2 messages, [786, 808-809](#page--1-0) *Assert message format, [815](#page--1-0) Bootstrap message format, [814-815](#page--1-0) Candidate-RP-Advertisement message format, [817](#page--1-0) Graft-Ack message format, [816](#page--1-0) Graft message format, [816](#page--1-0) Hello message format, [810-811](#page--1-0) Join/Prune message format, [812-814](#page--1-0) PIMv2 message header format, [809-810](#page--1-0) Register message format, [811](#page--1-0) Register Stop message format, [812](#page--1-0)* RP (Rendezvous Point), [787](#page--1-0) *Auto-RP protocol, [789-790](#page--1-0) bootstrap protocol, [787-789](#page--1-0) Embedded RP addresses, [790-793](#page--1-0)* shared trees, [793-796](#page--1-0) source registration, [796-802](#page--1-0) SPTs (shortest path trees), [803-808](#page--1-0) **Protocol Independent Multicast Version 2 (PIMv2), messages, [773-786](#page--1-0), [808-809](#page--1-0)** Assert message format, [815](#page--1-0) Bootstrap message format, [814-815](#page--1-0) Candidate-RP-Advertisement message format, [817](#page--1-0) Graft-Ack message format, [816](#page--1-0) Graft message format, [816](#page--1-0) Hello message format, [810-811](#page--1-0) Join/Prune message format, [812-814](#page--1-0) PIMv2 message header format, [809-810](#page--1-0) Register message format, [811](#page--1-0) Register Stop message format, [812](#page--1-0) **protocols** intra-AS IP multicast routing protocols, [754](#page--1-0)

protocol-specific NAT44 operation, [946-947](#page--1-0) *DNS, [948-951](#page--1-0) FTP, [951-953](#page--1-0) ICMP, [947](#page--1-0) routing protocols, [953](#page--1-0) SMTP, [953](#page--1-0) Traceroute, [953-954](#page--1-0)* **provider-assigned (PA) addressing** CIDR and, [56-58](#page--1-0) multihoming and, [40](#page--1-0) **provider-independent addresses, CIDR and, [59-60](#page--1-0) Prune messages, [758](#page--1-0)** DVMRP, [889-890](#page--1-0) PIMv2 routers, [775](#page--1-0) **Prune Override mechanism** multiaccess networks, [796](#page--1-0) PIM-DM (Protocol Independent Multicast Version 2), [779-781](#page--1-0) **prune state, [758](#page--1-0) PTR (Pointer) records, [949](#page--1-0) public IP addresses, mapping to private addresses.** *See* **NAT44 public peering, [30](#page--1-0)**

#### **Q**

**QQIC (Querier's Query Interval Code) field, IGMPv3 Membership Query messages, [740](#page--1-0) QRV (Querier's Robustness Variable) field, IGMPv3 Membership Query messages, [739](#page--1-0) Querier, [728-729](#page--1-0) queries** IGMP[v2](#page--1-0) messages, [731](#page--1-0) *General Query, [732](#page--1-0) Group-Specific Query, [733](#page--1-0)* member discovery, multicast addresses, [726](#page--1-0)

**query messages, PIMv2 routers, [773](#page--1-0) Questions section, DNS message format, [950](#page--1-0) queue types, TCP messages, [568](#page--1-0)**

## **R**

**RD (route distinguisher), [474-476](#page--1-0) Reachability Information.** *See* **NLRI (Network Layer Reachability Information) Record Type field, IGMPv3 Group Record, [741](#page--1-0) recursive lookup, [26](#page--1-0) redistribute bgp statement, [182](#page--1-0) redistribute connected command, [175](#page--1-0) redistribution** BGP NLRI into the IGP, [182](#page--1-0) configuring NLRI in BGP, [162-167](#page--1-0) **redundancy** multihoming and, [36](#page--1-0) route reflection clusters, [596-603](#page--1-0) **redundancy schemes, reducing risk of access loss, [34](#page--1-0) Referral WHOIS Server (RWHOIS), [56](#page--1-0) Refuse message, [7](#page--1-0) Regional Internet Registries (RIR), [54,](#page--1-0) [995](#page--1-0) Register messages** PIMv2 format, [811](#page--1-0) PIMv2 routers, [797](#page--1-0) *B (Border bit) field, [811](#page--1-0) Checksum field, [811](#page--1-0) Multicast Data Packet field, [812](#page--1-0) N (Null-Register bit) field, [812](#page--1-0)* **Register Stop messages** PIMv2 format, [812](#page--1-0) PIMv2 routers, [798](#page--1-0) *Encoded Group Address field, [812](#page--1-0) Encoded Unicast Source Address field, [812](#page--1-0)*

**Register-Suppression timer, [798](#page--1-0) regular expressions, BGP policy configuration, [402](#page--1-0) remote-as statement, [415](#page--1-0) remove-private-as statement, [419](#page--1-0) Rendezvous Point address, [722](#page--1-0) Rendezvous Point (RP), [760](#page--1-0)** Auto-RP protocol, [789-790](#page--1-0) bootstrap protocol, [787-789](#page--1-0) configuring Auto-RP, [837-845](#page--1-0) configuring sparse-dense mode, [845-849](#page--1-0) configuring the bootstrap protocol, [849-855](#page--1-0) Embedded RP addresses, [790-793](#page--1-0) static configuration, [829-837](#page--1-0) **rendezvous point trees (RPTs), [776](#page--1-0) Report messages (DVMRP), [888](#page--1-0) reports, destination addresses, [728](#page--1-0) requirements** IP multicast routing, [716](#page--1-0) *CGMP (Cisco Group Management Protocol), [749-753](#page--1-0) group membership, [724-729](#page--1-0) IGMP (Internet Group Management Protocol), [729-741](#page--1-0) IGMP/MLD Snooping, [745-749](#page--1-0) IPv4 multicast addresses, [717-721](#page--1-0) IPv6 multicast addresses, [721-724](#page--1-0) MLD (Multicast Listener Discovery), [742-746](#page--1-0)* **Réseaux IP Européens Network Coordination Centre (RIPE NCC), [55](#page--1-0) reserved Class D multicast addresses, [719](#page--1-0) Reserved field** CGMP packet format, [753](#page--1-0) MSDP Source Active TLV format, [898](#page--1-0) **Reserved (Resv) field** IGMPv3 Membership Query messages, [739](#page--1-0) IGMPv3 Membership Report messages, [740](#page--1-0)

**Resource Records (RR), [949](#page--1-0) restart-interval argument, Maximum Prefixes feature, [542](#page--1-0) restrictions, configuring ORF feature, [495](#page--1-0) reuse limit (RFD), [479](#page--1-0) Reverse Path Broadcasting (RPB), [756](#page--1-0) Reverse Path Forwarding (RPF), [756, 821](#page--1-0) RFCs** 827, [2-3](#page--1-0) 888, [3](#page--1-0) 904, [3, 6](#page--1-0) 1092, [15](#page--1-0) 1105, [16](#page--1-0) 1112, [730](#page--1-0) 1163, [16](#page--1-0) 1191, [564](#page--1-0) 1267, [16](#page--1-0) 1631, [932](#page--1-0) 1700, [720](#page--1-0) 1918, [618](#page--1-0) 2236, [730-734](#page--1-0) 2283, [894-895](#page--1-0) 2365, [765, 882](#page--1-0) 2439, [479](#page--1-0) 2710, [742](#page--1-0) 2765, [998, 1038](#page--1-0) 3376, [730](#page--1-0) 3810, [742](#page--1-0) 3973, [773](#page--1-0) 4456, [593](#page--1-0) 4541, [748](#page--1-0) 4601, [786](#page--1-0) 4604, [736](#page--1-0) 4610, [790](#page--1-0) 4724, [538](#page--1-0) 4893, [3](#page--1-0) 5059, [787](#page--1-0) 5291, [486](#page--1-0) 5880, [512](#page--1-0) 5881, [512](#page--1-0) 6145, [998, 1002](#page--1-0), [1038](#page--1-0) 6791, [1002](#page--1-0) 6793, [3](#page--1-0) 6996, [3](#page--1-0) 7020, [54](#page--1-0) 7346, [766, 883](#page--1-0) 7606, [893](#page--1-0) 7761, [806](#page--1-0) **RFD (Route Flap Dampening), [479-486](#page--1-0) RIB-failure, [190](#page--1-0) RIB (Routing Information Base), [19-20,](#page--1-0) [100](#page-56-0)[-101,](#page-57-0) [539](#page--1-0) RIID (RP Interface Identifier), [791-792](#page--1-0) RIP[-2](#page--1-0), [3](#page--1-0) RIPE NCC (Réseaux IP Européens Network Coordination Centre), [55](#page--1-0) RIPE recommendations, RFD (Route Flap Dampening), [486](#page--1-0) RIPng, [3](#page--1-0) RIP (Routing Information Protocol), [3](#page--1-0) RIR (Regional Internet Registries), [54](#page--1-0), [995](#page--1-0) Robustness Variable, query messages, [736](#page--1-0) Rosen, Eric, [2](#page--1-0) rotary keyword, [967](#page--1-0) route aggregation, [41-42](#page--1-0), [198](#page--1-0)** aggregate-address statement, [201-206](#page--1-0) AS\_SET attribute, [210-218](#page--1-0) ATOMIC\_AGGREGATE and AGGREGATOR attributes, [207-209](#page--1-0) static routes, [199-200](#page--1-0) **route distinguisher (RD), [474-476](#page--1-0) route filters, redistributing IGP routes into BGP, [162](#page--1-0) Route Flap Dampening (RFD), [479-486](#page--1-0) route maps** BGP policy configuration, [403](#page--1-0) MBGP policy configuration, [690, 696](#page--1-0) **route-map statement, [419](#page--1-0) route policies, [21](#page--1-0) Route Processors (RP), [539](#page--1-0) router bgp hierarchy, [623](#page--1-0) router bgp statement, [110](#page-66-0)**

**route reflection cluster, [593](#page--1-0)** CLUSTER\_LIST attribute, [596](#page--1-0) configuration, [600-605](#page--1-0) fully meshed clusters, [596](#page--1-0) interconnecting links, [606](#page--1-0) nested clusters, [595](#page--1-0) ORIGINATOR\_ID attribute, [595](#page--1-0) peering relationship, [594](#page--1-0) redundancy, [596-603](#page--1-0) **route-reflector-client statement, [419](#page--1-0) route reflectors (RR)** effect on memory consumption, [559-563](#page--1-0) scaling BGP network, [592-606](#page--1-0) **Route Refresh, [559](#page--1-0) ROUTE-REFRESH messages** BGP, [85](#page-41-0) ORF (Outbound Route Filters), [495](#page--1-0) **router-id statement, [923](#page--1-0) Router processes (BGP), [554](#page--1-0) Router-Query keyword, [773](#page--1-0) routers (gateways), [2](#page--1-0)** multicast routing *IGMPv2, [731-733](#page--1-0) multicast forwarding, [754-756](#page--1-0) multicast route discovery, [756-757](#page--1-0) Non-Querier, [733](#page--1-0) Querier, [728-729](#page--1-0) queries, [726](#page--1-0)-[728](#page--1-0)* shared trees, [787-796](#page--1-0) **routes, BGP process configuration** ORF (Outbound Route Filters), [486-495](#page--1-0) RFD (Route Flap Dampening), [479-486](#page--1-0) **route servers, [12](#page--1-0) Route Target (RT), [476](#page--1-0) Routing Information Base (RIB), [19-20](#page--1-0), [100-](#page-56-0)[101](#page-57-0), [539](#page--1-0) Routing Information Protocol (RIP), [3](#page--1-0) routing loops, [15](#page--1-0)**

**routing protocols, [1](#page--1-0)** BGP (Border Gateway Protocol), [1](#page--1-0) *advertising BGP NLRI into the local AS, [182](#page--1-0)-[198](#page--1-0) AS\_PATH attribute, [17-20](#page--1-0) configuring and troubleshooting peering, [110](#page-66-0)-[142](#page-98-0) configuring NLRI, [155-167](#page--1-0) connecting to multiple external neighbors, [77](#page-33-0)[-79](#page-35-0) decision process, [100](#page-56-0)[-103](#page-59-0) external versus interior BGP, [22](#page--1-0)-[29](#page--1-0) finite state machine, [87](#page-43-0)[-90](#page-46-0) MBGP (Multiprotocol BGP), [615-705](#page--1-0) message formats, [103-](#page-59-0)[108](#page-64-0) message types, [85](#page-41-0)[-87](#page-43-0) NLRI and IBGP, [167-182](#page--1-0) path attributes, [90](#page-46-0)-[100](#page-56-0) route aggregation, [198-218](#page--1-0) scalability, [401-606](#page--1-0) setting routing policy, [79](#page-35-0)[-82](#page-38-0) trust issues, [82](#page-38-0)-[84](#page-40-0) vector protocol, [17](#page--1-0) versions, [16](#page--1-0)-[17](#page--1-0)* CIDR (classless inter-domain routing), [41](#page--1-0) *address portability, [58-59](#page--1-0) assigning IPv4 address blocks, [54](#page--1-0)-[56](#page--1-0) classless routing, [43](#page--1-0)-[47](#page--1-0) limitations, [62-66](#page--1-0) multihoming and provider-assigned addresses, [56-58](#page--1-0) provider-independent addresses, [59](#page--1-0)-[60](#page--1-0) reducing Class B address space depletion, [50](#page--1-0) reducing routing table explosion, [50](#page--1-0)-[53](#page--1-0) summarization, [41-50](#page--1-0) traffic engineering, [60-62](#page--1-0)*

configuring IP multicast routing, [817](#page--1-0) *multicast load sharing, [856-862](#page--1-0) PIM-DM (Protocol Independent Multicast-Dense Mode), [819-828](#page--1-0) PIM-SM (Protocol Independent Multicast-Sparse Mode), [828-855](#page--1-0)* Exterior Gateway Protocol (EGP), [1](#page--1-0) *functions, [5-15](#page--1-0) limitations, [15-16](#page--1-0) origins, [2-3](#page--1-0) topology, [3-5](#page--1-0)* NAT44 operation, [953](#page--1-0) PIM-DM (Protocol Independent Multicast-Dense Mode), [773](#page--1-0) *designated routers, [782](#page--1-0) forwarder election, [782-784](#page--1-0) PIMv2 messages, [773-779](#page--1-0) prune overrides, [779-781](#page--1-0) unicast route changes, [782](#page--1-0)* PIM (Protocol Independent Multicast), [771-773](#page--1-0) PIM-SM (Protocol Independent Multicast-Sparse Mode), [785](#page--1-0) *PIMv2 messages, [786, 808-817](#page--1-0) RP (Rendezvous Point), [787-793](#page--1-0) shared trees, [793-796](#page--1-0) source registration, [796-802](#page--1-0) SPTs (shortest path trees), [803-808](#page--1-0)* troubleshooting IP multicast routing, [863-864](#page--1-0) *mrinfo command, [865-867](#page--1-0) mstat command, [869-872](#page--1-0) mtrace command, [867-869](#page--1-0)* **routing tables, [14, 50-53, 66-68](#page--1-0) RP Address field, MSDP Source Active TLV format, [898](#page--1-0) RP-Announce messages, [790](#page--1-0) RPB (Reverse Path Broadcasting), [756](#page--1-0) RP Count field, PIMv2 Bootstrap messages, [814](#page--1-0) RP-Discovery messages, [790](#page--1-0)**

**RPF interfaces, PIM-SM inter-AS multicasting, [893-895](#page--1-0) RPF (Reverse Path Forwarding), [756](#page--1-0), [821](#page--1-0) RP Holdtime field, PIMv2 Bootstrap messages, [815](#page--1-0) RP Interface Identifier (RIID), [791-792](#page--1-0) RP mapping agents, [789](#page--1-0) RP Priority field, PIMv2 Bootstrap messages, [815](#page--1-0) RP (Rendezvous Point), [760](#page--1-0)** Auto-RP protocol, [789-790](#page--1-0) bootstrap protocol, [787-789](#page--1-0) configuring Auto-RP, [837-845](#page--1-0) configuring sparse-dense mode, [845-849](#page--1-0) configuring the bootstrap protocol, [849-855](#page--1-0) Embedded RP addresses, [790-793](#page--1-0) static configuration, [829-837](#page--1-0) **RP (Route Processors), GR feature, [539](#page--1-0) RP-Set, [788](#page--1-0) RPT (rendezvous point trees), [776](#page--1-0) RR (Resource Records), [949](#page--1-0) RR (route reflectors), effect on memory consumption, [559-563](#page--1-0) RT (Route Target), [476](#page--1-0) rule of synchronization, [180-181](#page--1-0) RWHOIS (Referral WHOIS Server), [56](#page--1-0)**

#### **S**

**SAFI (Subsequent Address Family Identifier), [616](#page--1-0) SAP (Session Advertisement Protocol), [725](#page--1-0) SA (Source Active) messages, [896-898](#page--1-0) scalability, defined, [402](#page--1-0) scaling scaling BGP, [401-402](#page--1-0)** BGP network, [569](#page--1-0) *4-byte AS numbers, [574-575](#page--1-0) confederations, [576-592](#page--1-0)*

*IBGP and the n-squared problem, [575-576](#page--1-0) private AS numbers, [569-574](#page--1-0) route reflectors, [592-606](#page--1-0)* configuration scaling tools, [402](#page--1-0) *communities, [425-478](#page--1-0) peer groups, [403-413](#page--1-0) peer templates, [413-425](#page--1-0)* functions, [478](#page--1-0) *BFD (Bidirectional Forwarding Detection), [512-523](#page--1-0) CPU utilization, [552-556](#page--1-0) Fast External Fallover, [509-512](#page--1-0) GR (Graceful Restart), [538-540](#page--1-0) Maximum Prefixes, [540-552](#page--1-0) NHT (Next-Hop Tracking), [496-509](#page--1-0) ORF (Outbound Route Filters), [486-496](#page--1-0) PIC (Prefix Independent Convergence), [523-538](#page--1-0) RFD (Route Flap Dampening), [479-486](#page--1-0) transport optimization, [563-569](#page--1-0) tuning BGP memory, [556-563](#page--1-0)* IP multicast routing, [881](#page--1-0) **Scanner processes (BGP), [554](#page--1-0) scoping (multicast scoping), [762](#page--1-0)** administrative scoping, [765-766](#page--1-0) IP multicast routing, [881-884](#page--1-0) multicast addresses, [723](#page--1-0) TTL scoping, [763-765](#page--1-0) **SDR (Session Description Protocol), [725](#page--1-0) secondary servers (DNS), [949](#page--1-0) second-level domains (DNS), [949](#page--1-0) security, NAT44 operation, [946](#page--1-0) Selective RIB download, [563](#page--1-0) send-community statement, [419-429](#page--1-0), [672](#page--1-0) send-label statement, [419](#page--1-0) sequence numbers** BGP policy configuration, [403](#page--1-0) inheritance statements, [422](#page--1-0)

**service distribution, configuring NAT44, [984-986](#page--1-0) service-level agreements (SLAs), [31](#page--1-0) Session Advertisement Protocol (SAP), [725](#page--1-0) session configuration statements, [660](#page--1-0) Session Description Protocol (SDR), [725](#page--1-0) session templates** BGP configuration, [661](#page--1-0) configuring BGP scalability, [414-418](#page--1-0) configuring MBGP, [677-685, 701](#page--1-0) inheritance, [417-418](#page--1-0) **set comm-list delete statement, [465-467](#page--1-0) set community none statement, [203,](#page--1-0) [430-431, 468](#page--1-0) set community statement, [425](#page--1-0), [434](#page--1-0), [460-462](#page--1-0) settlement-free peering, [30](#page--1-0) S field, IGMPv3 Membership Query messages, [739](#page--1-0) shared trees** routers, [787-796](#page--1-0) source-based trees versus, [759-761](#page--1-0) source registration, [796-802](#page--1-0) **Shared WHOIS Project (SWIP), [56](#page--1-0) shortest path trees (SPTs), [776](#page--1-0), [803-808](#page--1-0) show bfd neighbors [details] command, [515](#page--1-0) show bgp all command, [645](#page--1-0) show bgp all community command, [672](#page--1-0) show bgp all summary command, [644](#page--1-0) show bgp command, [634](#page--1-0) show bgp ipv4 unicast command, [635](#page--1-0) show bgp ipv4 unicast update-group command, [556](#page--1-0) show bgp ipv6 unicast command, [634](#page--1-0), [672](#page--1-0) show bgp summary command, [120](#page-76-0) show buffers command, [569](#page--1-0) show commands, [864](#page--1-0) show interfaces command, [569](#page--1-0) show ip bgp 10.4.2.0 command, [467](#page--1-0)**

**advertised-routes command, [530](#page--1-0) show ip bgp command, [19](#page--1-0), [20](#page--1-0), [158, 207](#page--1-0), [434, 467](#page--1-0), [506, 526](#page--1-0) show ip bgp community command, [436-440](#page--1-0), [467, 687](#page--1-0) show ip bgp community-list command, [441-443](#page--1-0) show ip bgp community no-export command, [204](#page--1-0), [217](#page--1-0) show ip bgp dampened-paths command, [482-483](#page--1-0) show ip bgp flap-statistics command, [482-483](#page--1-0) show ip bgp ipv4 command, [905](#page--1-0) show ip bgp ipv6 unicast community command, [687](#page--1-0) show ip bgp neighbor command, [112](#page-68-0), [490](#page--1-0) show ip bgp neighbors {IP-Address} command, [543](#page--1-0) show ip bgp peer-groups command, [407](#page--1-0) show ip bgp replication command, [556](#page--1-0) show ip bgp rib-failures command, [190](#page--1-0) show ip bgp summary command, [120,](#page-76-0) [506, 556](#page--1-0) show ip bgp template peer-policy command, [422-424](#page--1-0) show ip bgp template peer-session command, [416-417](#page--1-0) show ip bgp update-group command, [172,](#page--1-0) [410-411](#page--1-0) show ip bgp update-group summary command, [411-413](#page--1-0) show ip cef {ip-address}{mask} detail command, [526](#page--1-0) show ip dvmrp route command, [888](#page--1-0) show ip igmp group command, [777](#page--1-0) show ip igmp interface command, [827](#page--1-0) show ip mroute command, [776, 821, 864](#page--1-0) show ip msdp peer command, [910](#page--1-0) show ip nat statistics command, [988](#page--1-0) show ip nat translations verbose command, [968](#page--1-0)**

**show ip bgp 192.168.255.1 neighbor** 

**show ip pim bsr-router command, [851](#page--1-0) show ip pim neighbor commands, [775](#page--1-0) show ip pim rp command, [837](#page--1-0), [841](#page--1-0) show ip pim rp-hash command, [844, 855](#page--1-0) show ip pim rp mapping command, [793](#page--1-0), [843](#page--1-0) show ip pim rp mapping in-use command, [844](#page--1-0) show ip route bgp command, [653](#page--1-0) show ip route command, [821, 864](#page--1-0) show ip route repair-paths command, [526](#page--1-0) show ip route summary command, [556](#page--1-0) show ip spd command, [569](#page--1-0) show ipv6 interface command, [647](#page--1-0) show ipv6 nat translations command, [1013](#page--1-0) show ipv6 route bgp command, [653](#page--1-0) show ipv6 route command, [624, 634](#page--1-0) show logging command, [137](#page-93-0) show processes cpu command, [552-556](#page--1-0) show processes memory command, [556](#page--1-0) shutdown statement, [415](#page--1-0) SIIT (Stateless IP/ICMP Translation), [997-999](#page--1-0)** fragmentation and PMTU, [1005-1007](#page--1-0) header translation, [999, 1000](#page--1-0) ICMP/ICMPv6 translation, [1002-1004](#page--1-0) Transport Layer header translation, [1006](#page--1-0) **Simple Mail Transfer Protocol (SMTP), NAT44 operation, [953](#page--1-0) Simple Network Management Protocol (SNMP), NAT44 operation, [953](#page--1-0) single-hop BFD templates, configuring, [522](#page--1-0) site-local scope, private-use addresses, [618](#page--1-0) SLAs (service-level agreements), [31](#page--1-0) slow-peer statement, [419](#page--1-0) slow start policy, RIRs, [55](#page--1-0) slow timers (BFD), configuring, [514-520](#page--1-0) SMTP (Simple Mail Transfer Protocol), NAT44 operation, [953](#page--1-0)**

**SNMP (Simple Network Management Protocol), NAT44 operation, [953](#page--1-0) snooping, IGMP/MLD Snooping, [745-749](#page--1-0) SOA (Start-of-Authority) records, [949](#page--1-0) soft-reconfiguration statement, [419](#page--1-0) Solicited-Node multicast addresses, [723-724](#page--1-0) sorted argument, show processes cpu command, [552](#page--1-0) Source Active Request TLV (MSDP message), [899](#page--1-0) Source Active Response TLV (MSDP message), [900](#page--1-0) Source Active (SA) messages, [896-898](#page--1-0) Source Active TLV (MSDP message), [898-899](#page--1-0) source Address field, MSDP Source Active TLV format, [899](#page--1-0) Source Address field** IGMPv3 Group Record, [741](#page--1-0) IGMPv3 Membership Query messages, [740](#page--1-0) **source-based trees, shared trees versus, [759-761](#page--1-0) source filtering, IGMPv2 versus IGMPv3, [735-736](#page--1-0) Source-List-Change Record field, IGMPv3 Group Record, [741](#page--1-0) source networks, [12](#page--1-0) source registration, PIM-SM, [796-802](#page--1-0) Source-Specific Multicast (SSM), [736](#page--1-0) Source-Specific-Multicast (SSM), [761-762](#page--1-0) sparse-dense mode (PIM), [845-849](#page--1-0) sparsely-populated domains, [716](#page--1-0) sparse topologies, multicast routing, [757](#page--1-0) SPTs (shortest path trees), PIM-SM, [776,](#page--1-0) [803-808](#page--1-0) SSM (Source-Specific-Multicast), [736,](#page--1-0) [761-762](#page--1-0) standard community lists, [438-440](#page--1-0) standard keyword, [445](#page--1-0) Start-of-Authority (SOA) records, [949](#page--1-0)**

**stateful NAT64, [1038](#page--1-0)** configuring, [1041](#page--1-0) limitations, [1043](#page--1-0) operation, [1038-1040](#page--1-0) **Stateless IP/ICMP Translation (SIIT), [997](#page--1-0)** fragmentation and PMTU, [1005-1007](#page--1-0) header translation, [999-1000](#page--1-0) ICMP/ICMPv6 translation, [1002-1004](#page--1-0) Transport Layer header translation, [1006](#page--1-0) **stateless NAT64** configuring, [1036](#page--1-0) limitations, [1038](#page--1-0) operation, [1031-1035](#page--1-0) **statements.** *See also* **commands** accept-route-policy-rt, [419](#page--1-0) additional-paths, [419](#page--1-0) address-family ipv6, [623](#page--1-0) advertise, [419](#page--1-0) advertise-map, [419](#page--1-0) advertisement-interval, [419](#page--1-0) aggregate-address, [199,](#page--1-0) [201](#page--1-0) allowas-in, [414, 419](#page--1-0) allow-policy, [419](#page--1-0) as-override, [419](#page--1-0) bgp addditional-paths select best {number}, [534](#page--1-0) bgp additional-paths, [534](#page--1-0) bgp additional-paths select all, [534](#page--1-0) bgp additional-paths select group-best, [534](#page--1-0) bgp always-compare-med, [591](#page--1-0) bgp bestpath med confed, [592](#page--1-0) bgp deterministic-med, [591](#page--1-0) bgp nexthop trigger delay, [498](#page--1-0) bgp suppress-inactive, [166](#page--1-0) bmp-activate, [414](#page--1-0) buffer small permanent {value}, [569](#page--1-0) capability, [419](#page--1-0) capability orf prefix-list, [419](#page--1-0) cluster-id, [414](#page--1-0) default, [414,](#page--1-0) [419](#page--1-0)

default-metric, [159](#page--1-0) default-originate, [419](#page--1-0), [702](#page--1-0) description, [414](#page--1-0) disable-connected-check, [414](#page--1-0) distribute-list, [419](#page--1-0) dmzlink-bw, [419](#page--1-0) ebgp-multihop, [414](#page--1-0) ess-family ipv4, [629](#page--1-0) exit-address-family, [623](#page--1-0) exit-peer policy, [419](#page--1-0) exit-peer-session, [415](#page--1-0) fall-over, [414](#page--1-0) filter-list, [419](#page--1-0) hold-queue {value} in, [568](#page--1-0) inherit peer-session, [415](#page--1-0) inter-as-hybrid, [419](#page--1-0) interval-vpn-client, [419](#page--1-0) ip bgp-community new-format, [426](#page--1-0) ip bgp fast-external-fallover [permit | deny, [512](#page--1-0) ip bgp new-format, [444-447](#page--1-0) ip igmp querier-timeout, [733](#page--1-0) ip igmp query-interval, [732](#page--1-0) ip igmp query-max-response-time, [732](#page--1-0) ip igmp version [1, 735](#page--1-0) ip msdp redistribute, [912](#page--1-0) ip msdp sa-request, [912](#page--1-0) ip multicast-routing, [903](#page--1-0) ip nat inside source, [977](#page--1-0) ip nat inside source list, [965](#page--1-0) ip nat pool, [965](#page--1-0) ip nat translation max-entries, [968](#page--1-0) ip nat translation timeout, [968](#page--1-0) ip spd headroom {value}, [569](#page--1-0) ipv6 multicast boundary block source, [885](#page--1-0) ipv6 multicast boundary scope, [884](#page--1-0) ipv6 nat, [1011](#page--1-0) ipv6 nat prefix, [1011](#page--1-0) ipv6 nat v4v6 source, [1018](#page--1-0) ipv6 nat v4v6 source list, [1021](#page--1-0)

ipv6 nat v6v4 pool v4Pool, [1021](#page--1-0) ipv6 pim rp embedded, [793](#page--1-0) ipv6 route, [1036](#page--1-0) ipv6 unicast-routing, [620, 632](#page--1-0) ip virtual-reassembly, [956](#page--1-0) local-as, [415](#page--1-0) maximum-paths, [605](#page--1-0) maximum-prefix, [419](#page--1-0) nat64 enable, [1036](#page--1-0) nat64 prefix stateful, [1041](#page--1-0) nat64 prefix stateless, [1036](#page--1-0) nat64 v4 pool, [1041](#page--1-0) nat64 v6v4 list, [1041](#page--1-0) neighbor 192.168.1.253 send-community, [203](#page--1-0) neighbor activate, [623](#page--1-0) neighbor CLIENTS peer-group, [404](#page--1-0) neighbor default-originate, [196-197](#page--1-0) neighbor distribute-list, [197](#page--1-0), [211](#page--1-0) neighbor ebgp multi-hop, [403](#page--1-0) neighbor ebgp multihop, [627](#page--1-0) neighbor ebgp-multihop, [649](#page--1-0) neighbor inherit peer-session, [415](#page--1-0) neighbor {ip-address} additional-paths, [534](#page--1-0) neighbor {ip-address} fall-over, [512](#page--1-0) neighbor {ip-address} fall-over bfd, [514](#page--1-0) neighbor {IP-Address} fall-over bfd, [516](#page--1-0) neighbor {IP-Address} maximum-prefix {maximum}, [542](#page--1-0) neighbor {ip-address} transport path-mtu-discovery {enable|disable}, [564](#page--1-0) neighbor next-hop-self, [177, 185](#page--1-0), [403](#page--1-0), [657-659](#page--1-0), [672](#page--1-0) neighbor password, [403, 657, 661](#page--1-0) neighbor remote-as, [403, 621-623](#page--1-0), [657](#page--1-0) neighbor route-reflector-client, [601](#page--1-0) neighbor send-community, [425, 435,](#page--1-0) [463-465](#page--1-0) neighbor update-source, [185, 403,](#page--1-0) [649](#page--1-0), [657](#page--1-0)

network, [156-160,](#page--1-0) [199](#page--1-0) network mask, [160-161](#page--1-0) next-hop-self, [419](#page--1-0) next-hop-unchanged, [419](#page--1-0) no bgp recursion host, [526](#page--1-0) no bgp transport path-mtu-discovery, [564](#page--1-0) no ip nat service alg tcp dns, [964](#page--1-0) no ip nat service alg udp dns, [964](#page--1-0) no neighbor activate, [642](#page--1-0) no synchronization, [179](#page--1-0) password, [415](#page--1-0) path-attribute, [415](#page--1-0) permit, [166](#page--1-0) policy configuration, [660](#page--1-0) prefix-length-size, [419](#page--1-0) prefix-list, [419](#page--1-0) redistribute bgp, [182](#page--1-0) remote-as, [415](#page--1-0) remove-private-as, [419](#page--1-0) route-map, [419](#page--1-0) route-reflector-client, [419](#page--1-0) router-id, [923](#page--1-0) send-community, [419, 425-429,](#page--1-0) [672](#page--1-0) send-label, [419](#page--1-0) session configuration, [660](#page--1-0) set comm-list delete, [465-467](#page--1-0) set community, [425,](#page--1-0) [434,](#page--1-0) [460-462](#page--1-0) set community none, [203, 430-431,](#page--1-0) [468](#page--1-0) shutdown, [415](#page--1-0) slow-peer, [419](#page--1-0) soft-reconfiguration, [419](#page--1-0) template peer-policy, [419](#page--1-0) template peer-session, [414-415](#page--1-0) timers, [415](#page--1-0) translate-update, [415](#page--1-0) transltate-topology, [419](#page--1-0) transport, [415](#page--1-0) ttl-security, [415](#page--1-0)

unsuppress-map, [419](#page--1-0) update-source, [415](#page--1-0) validation, [419](#page--1-0) version, [415](#page--1-0) weight, [419](#page--1-0) **static entries (NAT44), [934,](#page--1-0) [955-962](#page--1-0) static one-to-one mapping, [1041](#page--1-0) static routes** configuring MBGP for IPv6, [622](#page--1-0) distributing NLRI in a stub AS, [193-195](#page--1-0) route aggregation, [199-200](#page--1-0) single-homed AS, [31](#page--1-0) **stub AS (autonomous systems), [21-22](#page--1-0)** distributing NLRI in a stub AS with IBGP, [184-192](#page--1-0) distributing NLRI in a stub AS with static routes, [193-195](#page--1-0) multihoming, [31-36](#page--1-0) **stub gateways, [4](#page--1-0) Sub-AFI (Subsequent AFI), [895](#page--1-0) subautonomous systems, [576](#page--1-0) subcodes (error subcodes), [108](#page-64-0) subdelegation, [57](#page--1-0) Subsequent Address Family Identifier (SAFI), [616](#page--1-0) Subsequent AFI (Sub-AFI), [895](#page--1-0) Subtype field, extended communities, [476](#page--1-0) summarization, [41-50, 199](#page--1-0) summary-only keyword, [203](#page--1-0) summary-only option, aggregate-address statement, [202](#page--1-0) SUN NIS+, IPv4 multicast address, [719](#page--1-0) suppress limit (RFD), [479](#page--1-0) SWIP (Shared WHOIS Project), [56](#page--1-0) switched networks, multicast routing, [746-749](#page--1-0) synchronization rule, [180-181](#page--1-0) system buffers, TCP messages, [569](#page--1-0)**

# **T**

**TCP ACK message receipt, optimization, [568-569](#page--1-0) TCP load balancing, configuring NAT44, [982-984](#page--1-0) TCP load distribution, NAT44 operation, [942-943](#page--1-0) TCP optimization, [563-568](#page--1-0) TCP peering, MSDP and, [896](#page--1-0) TCP (port 179), BGP and, [17](#page--1-0) TCP Window Size, [563, 567](#page--1-0) template peer-policy statement, [419](#page--1-0) template peer-session statement, [414-415](#page--1-0) templates, BFD** configuring multihop BFD templates, [523](#page--1-0) configuring single-hop BFD templates, [522](#page--1-0) **text descriptions (prefix lists), BGP policy configuration, [403](#page--1-0) third-party EGP neighbors, [12](#page--1-0) threshold, Maximum Prefixes feature, [541](#page--1-0) timeouts, troubleshooting NAT44, [987](#page--1-0) timers bgp command, [20](#page--1-0) timers bgp configurtion statement, [86](#page-42-0) timers egp command, [8](#page--1-0) timers statement, [415](#page--1-0) timestamps, [110](#page-66-0) TLV (Type/Length/Value) format, MSDP messages, [898](#page--1-0)** Keepalive TLV, [900](#page--1-0) Notification TLV, [900](#page--1-0) Source Active Request TLV, [899](#page--1-0) Source Active Response TLV, [900](#page--1-0) Source Active TLV, [898-899](#page--1-0) **top-level domains (DNS), [949](#page--1-0) topology, EGP (Exterior Gateway Protocol), [3-5](#page--1-0) Total Path Attribute Length field, BGP Update messages, [106](#page-62-0)**

**traceroute, NAT44 operation, [953-954](#page--1-0) traffic control, multihoming and, [37](#page--1-0) traffic engineering, CIDR and, [60-62](#page--1-0) transient groups (multicast), [719](#page--1-0) transit AS (autonomous systems), [21-22, 30-31](#page--1-0) Transitive (T) flag, [476](#page--1-0) translate-update statement, [415](#page--1-0) translation (IPv4 to IPv6)** NAT-PT (Network Address Translation with Port Translation), [1007](#page--1-0) *configuration, [1010-1028](#page--1-0) obsoletion, [1029-1031](#page--1-0) operation, [1008](#page--1-0)* RFCs, [999](#page--1-0) SIIT (Stateless IP/ICMP Translation), [997-998](#page--1-0) *header translation, [999-1000](#page--1-0) ICMP/ICMPv6 translation, [1002-1004](#page--1-0)* stateful NAT64, [1038](#page--1-0) *configuration, [1041](#page--1-0) limitations, [1043](#page--1-0) operation, [1038-1040](#page--1-0)* stateless NAT64, [1031](#page--1-0) *configuration, [1036](#page--1-0) limitations, [1038](#page--1-0) operation, [1031-1035](#page--1-0)* **translation timeout, NAT44, [936](#page--1-0) translators, [997](#page--1-0) translate-topology statement, [419](#page--1-0) Transport Layer header translation, [1006](#page--1-0) transport optimization, scaling BGP, [563](#page--1-0)** optimizing BGP UPDATE messages, [568](#page--1-0) optimizing TCP, [563-568](#page--1-0) optimizing TCP ACK message receipt, [568-569](#page--1-0) **transport statement, [415](#page--1-0)**

**troubleshooting** BGP peering, [110](#page-66-0) *BGP connection security case study, [136-](#page-92-0)[142](#page-98-0) EBGP multihop case study, [127-](#page-83-0)[135](#page-91-0) EBGP peering case study, [110](#page-66-0)[-114](#page-70-0) EBGP peering over IPv6 case study, [114-](#page-70-0)[118](#page-74-0) IBGP peering case study, [118-](#page-74-0)[127](#page-83-0)* IP multicast routing, [863](#page--1-0) *mrinfo command, [865-867](#page--1-0) mstat command, [869-872](#page--1-0) mtrace command, [867-869](#page--1-0)* NAT44, [986-988](#page--1-0) **TRPB (Truncated Reverse Path Broadcast), [756](#page--1-0) trust issues, BGP routing policies, [82-](#page-38-0)[84](#page-40-0) TTL scoping, [763-765,](#page--1-0) [881](#page--1-0) ttl-security statement, [415](#page--1-0) TTL thresholds, MBone, [882](#page--1-0) T (Transitive) flag, [476](#page--1-0) tuning BGP memory, [556-563](#page--1-0) tunnel connectivity** DVMRP networks, [888-890](#page--1-0) multicasting across nonmulticast domains, [885-887](#page--1-0) **tunnels, [997](#page--1-0) Two-Octet AS-Specific extended communities, [477-478](#page--1-0) Type field, [103](#page-59-0)** CGMP packet format, [753](#page--1-0) extended communities, [476](#page--1-0) IGMPv1 message format, [738](#page--1-0) IGMPv2 message format, [737](#page--1-0) MLDv1 messages, [743](#page--1-0) PIMv2 message header, [809](#page--1-0) **Type/Length/Value (TLV) format, MSDP messages, [898](#page--1-0)** Keepalive TLV, [900](#page--1-0)

Notification TLV, [900](#page--1-0) Source Active Request TLV, [899](#page--1-0) Source Active Response TLV, [900](#page--1-0) Source Active TLV, [898-899](#page--1-0) **type match-host keywords, [967](#page--1-0) type rotary keywords, [984](#page--1-0)**

#### **U**

**ULA (Unique Local Address) format, [619](#page--1-0) unicasting, [713-715](#page--1-0) unicast messages, 4 Unicast Reverse Path Forwarding (uRPF), [757](#page--1-0) unicast routing tables, PIM-DM (Protocol Independent Multicast-Dense Mode), [782](#page--1-0) Unicast Source Address (USA), [750](#page--1-0) unidirectional trees, [797](#page--1-0) Unique Local Address (ULA) format, [619](#page--1-0) unsolicited updates, [12](#page--1-0) unsuppress-map statement, [419](#page--1-0) update churn, [47](#page--1-0) update groups, [407](#page--1-0)** message cache, [568](#page--1-0) tuning CPU utilization og BGP processes, [556](#page--1-0) **Update messages (BGP), [86-](#page-42-0)[87](#page-43-0)** format, [105-](#page-61-0)[106](#page-62-0) optimization, [568](#page--1-0) **update-source statement, [415](#page--1-0) upper-layer header support, IPv4 to IPv6 translation, [1006](#page--1-0) upstream interface, [755-756](#page--1-0) uRPF (Unicast Reverse Path Forwarding), [757](#page--1-0) USA field, CGMP packet format, [753](#page--1-0)**

**USA (Unicast Source Address), [750](#page--1-0) user (customer) peering, [30](#page--1-0)**

# **V**

- **v4-mapped keyword, [1021](#page--1-0) v6-Routes (IPv6 prefix list), [625](#page--1-0) validation statement, [419](#page--1-0) Value field, extended communities, [476](#page--1-0) vector protocols, BGP (Border Gateway Protocol), [17](#page--1-0) Version 1 Membership Report (0x12) messages, IGMPv2, [737](#page--1-0) Version 2 Membership Report (0x16) messages, IGMPv2, [737](#page--1-0) Version field** BGP Open messages, [104](#page-60-0) CGMP packet format, [753](#page--1-0) IGMPv1 message format, [738](#page--1-0) PIMv2 message header, [809](#page--1-0) **version statement, [415](#page--1-0) Virtual Private LAN Service (VPLS), [31](#page--1-0) Virtual Private Networks (VPNs), MPLS and, [474](#page--1-0) Virtual Routing and Forwarding tables (VRFs), [474](#page--1-0) virtual servers, NAT44 operation, [944](#page--1-0) VPLS (Virtual Private LAN Service), [31](#page--1-0) VPNs (Virtual Private Networks), MPLS and, [474](#page--1-0)**
- **VRFs (Virtual Routing and Forwarding tables), [474](#page--1-0)**

### **W**

**warning-only keyword, [542](#page--1-0) web-based schedules, advertising multicast groups, [724](#page--1-0) Weight path attribute (BGP), [100](#page-56-0) weight statement, [419](#page--1-0) well-known communities, scaling BGP, [426-433](#page--1-0) well-known discretionary path attributes, [90](#page-46-0) well-known mandatory path attributes, [90](#page-46-0) w ip pim interface command, [832](#page--1-0) withdrawn routes, Update messages, [86](#page-42-0) Withdrawn Routes field, BGP Update messages, [106](#page-62-0) Withdrawn Routes Length field, BGP Update messages, [106](#page-62-0)**

# **X–Z**

**zones (DNS name servers), [949](#page--1-0) zone transfer (DNS), [949](#page--1-0)**